## **Министерство образования и науки Российской Федерации**

федеральное государственное автономное образовательное учреждение

## высшего образования

## **«НАЦИОНАЛЬНЫЙ ИССЛЕДОВАТЕЛЬСКИЙ ТОМСКИЙ ПОЛИТЕХНИЧЕСКИЙ УНИВЕРСИТЕТ»**

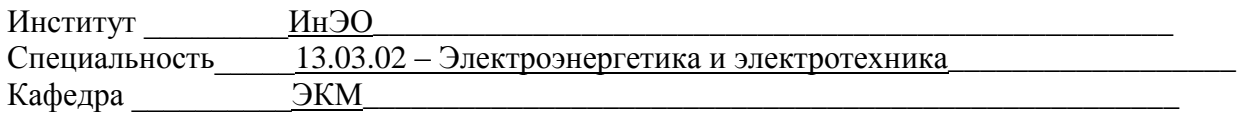

## **ДИПЛОМНЫЙ ПРОЕКТ/РАБОТА**

**Тема работы**

## Проектирование синхронного генератора ветроустановки

## \_УДК\_621.313.322.001.6.621.548

Студент

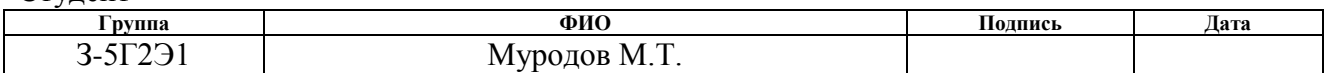

Руководитель

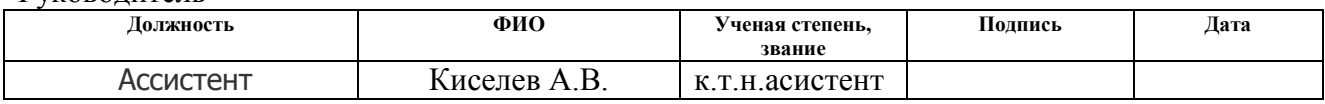

## **КОНСУЛЬТАНТЫ:**

По разделу «Финансовый менеджмент, ресурса эффективность и ресурсосбережение»

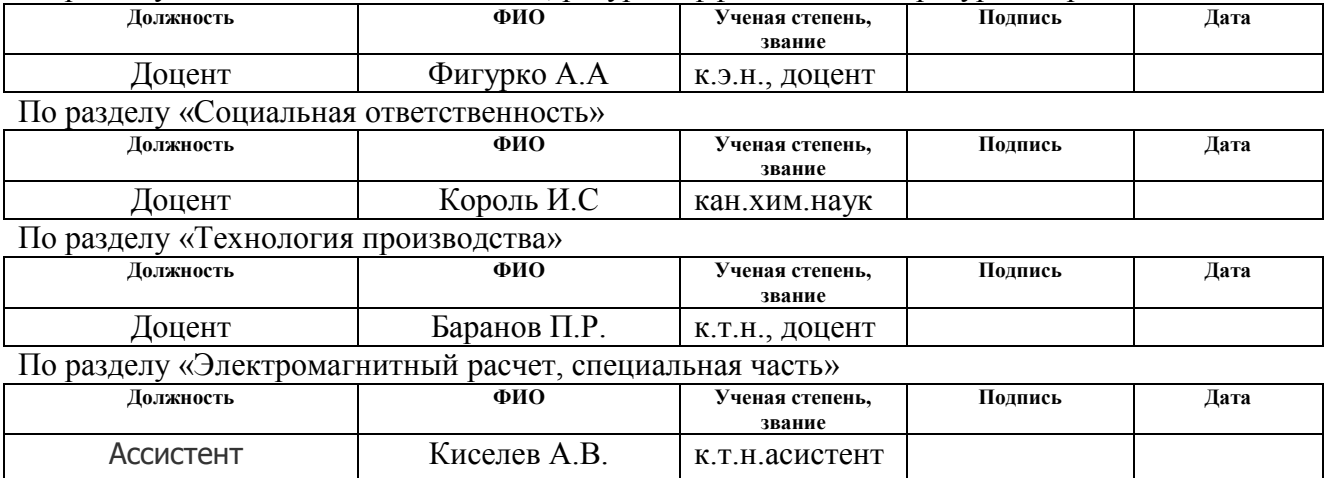

## **ДОПУСТИТЬ К ЗАЩИТЕ:**

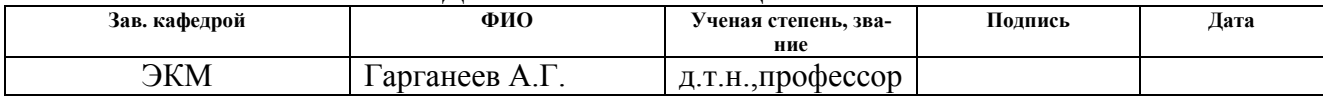

## федеральное государственное автономное образовательное учреждение высшего образования **«НАЦИОНАЛЬНЫЙ ИССЛЕДОВАТЕЛЬСКИЙ ТОМСКИЙ ПОЛИТЕХНИЧЕСКИЙ УНИВЕРСИТЕТ»**

Институт Электронного обучения Направление подготовки (специальность) «Электромеханика» Кафедра ЭКМ

> УТВЕРЖДАЮ: Зав. кафедрой

\_\_\_\_\_ \_\_\_\_\_\_\_ \_\_\_\_\_\_\_\_\_\_\_\_ (Подпись) (Дата) (Ф.И.О.)

## **ЗАДАНИЕ**

## **на выполнение выпускной квалификационной работы**

В форме:

Дипломного проекта

(бакалаврской работы, дипломного проекта/работы, диссертации)

Студенту:

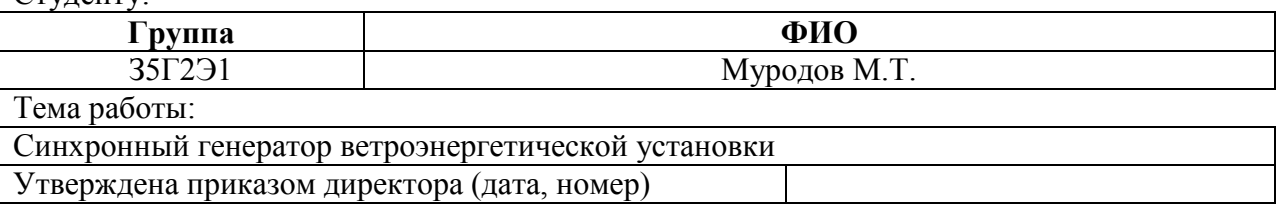

Срок сдачи студентом выполненной работы: .

## **ТЕХНИЧЕСКОЕ ЗАДАНИЕ:**

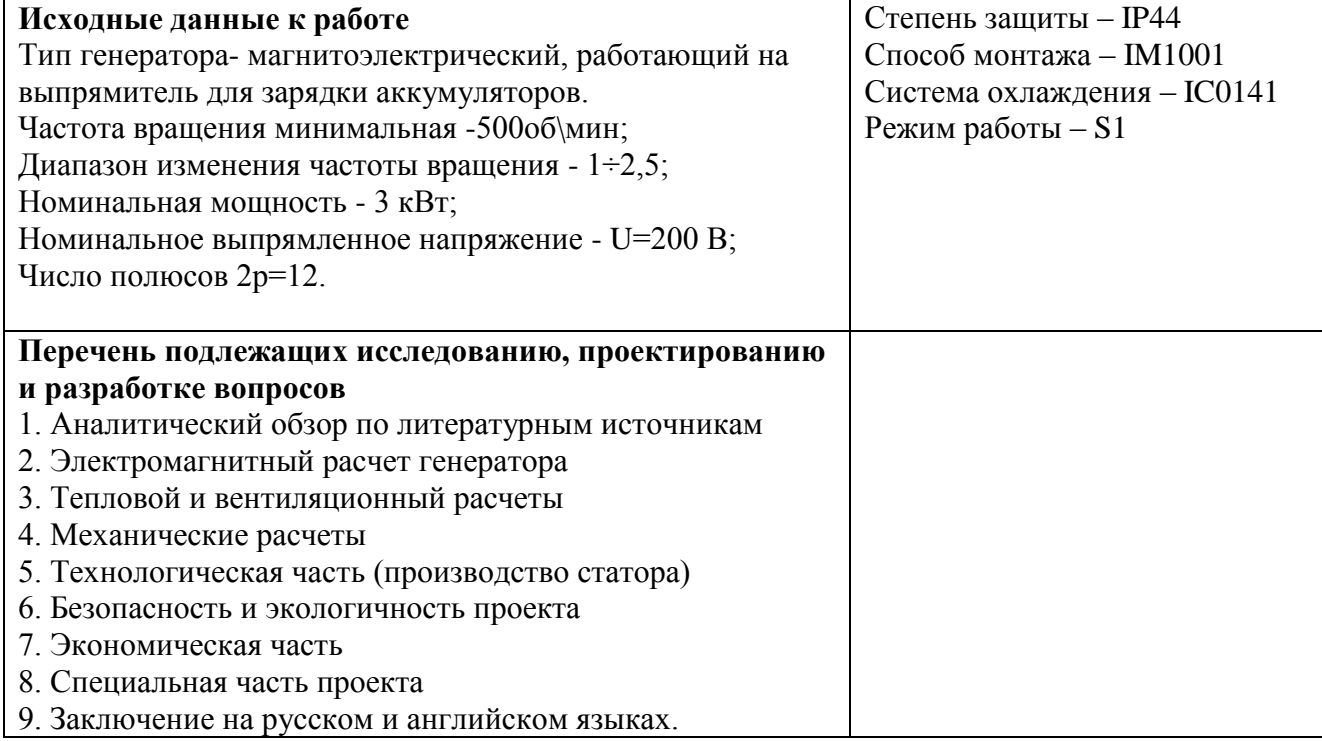

## **ЗАДАНИЕ ДЛЯ РАЗДЕЛА ПО ТЕМЕ: «ТЕХНОЛОГИЯ ПРОИЗВОДСТВА ЭЛЕКТРИЧЕСКИХ МАШИН»**

#### Студенту:

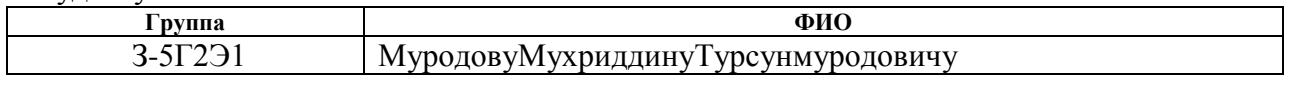

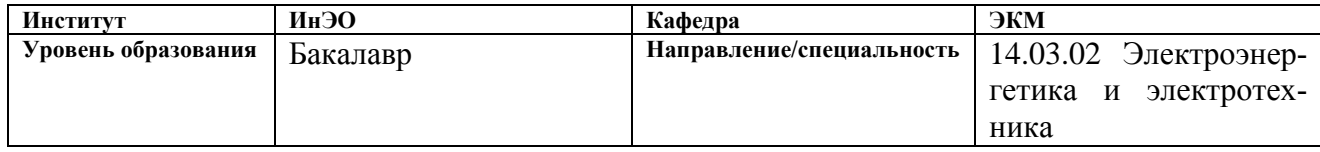

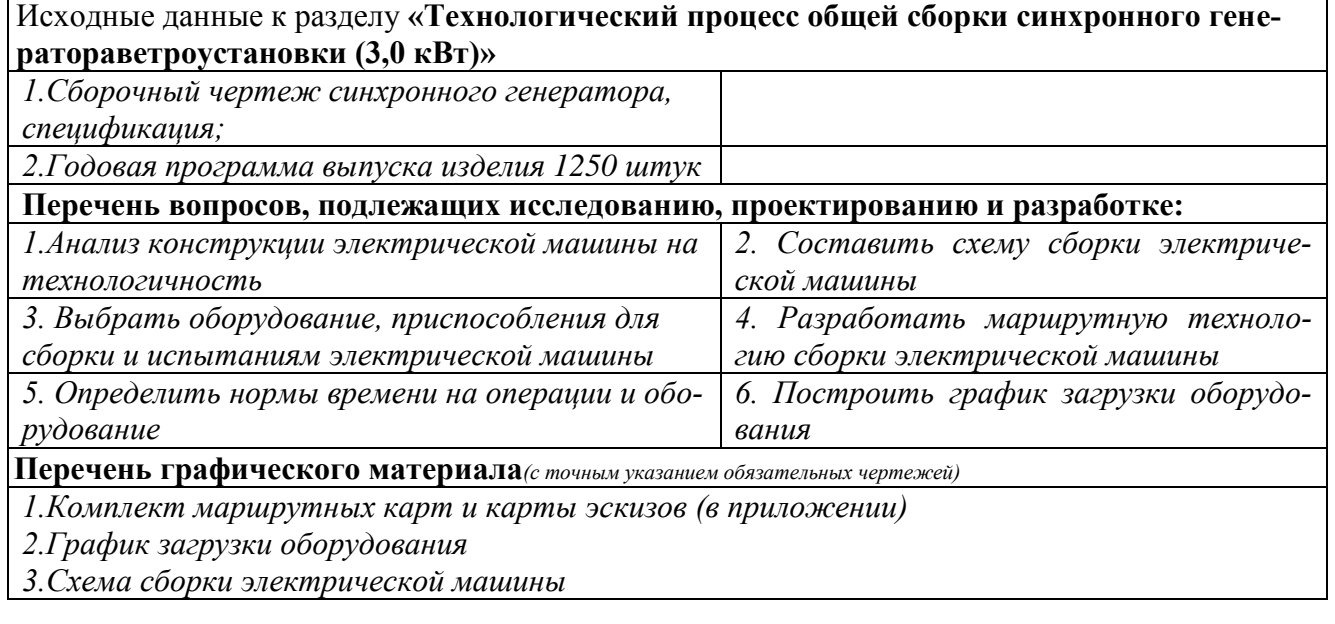

## **Дата выдачи задания для раздела по линейному графику** 15.09.16

#### **Задание выдал консультант:**

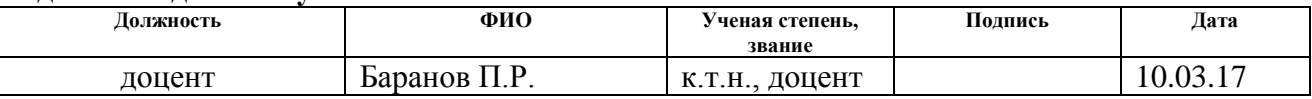

## **Задание принял к исполнению студент:**

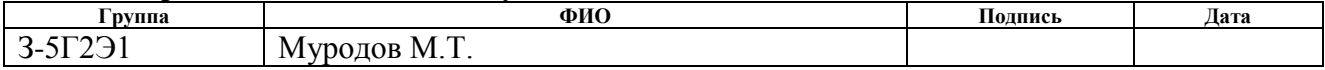

## **ЗАДАНИЕ ДЛЯ РАЗДЕЛА «ФИНАНСОВЫЙ МЕНЕДЖМЕНТ, РЕСУРСОЭФФЕКТИВНОСТЬ И РЕСУРСО-СБЕРЕЖЕНИЕ»**

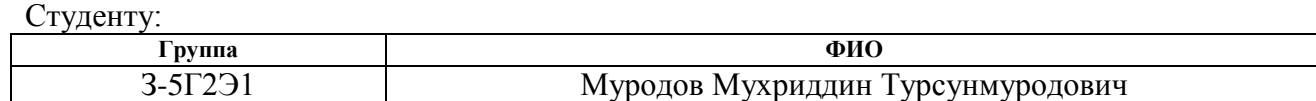

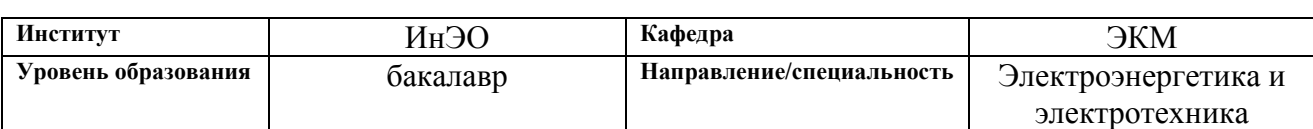

## Исходные данные к разделу «Финансовый менеджмент, ресурсоэффективность и ресурсосбережение»:

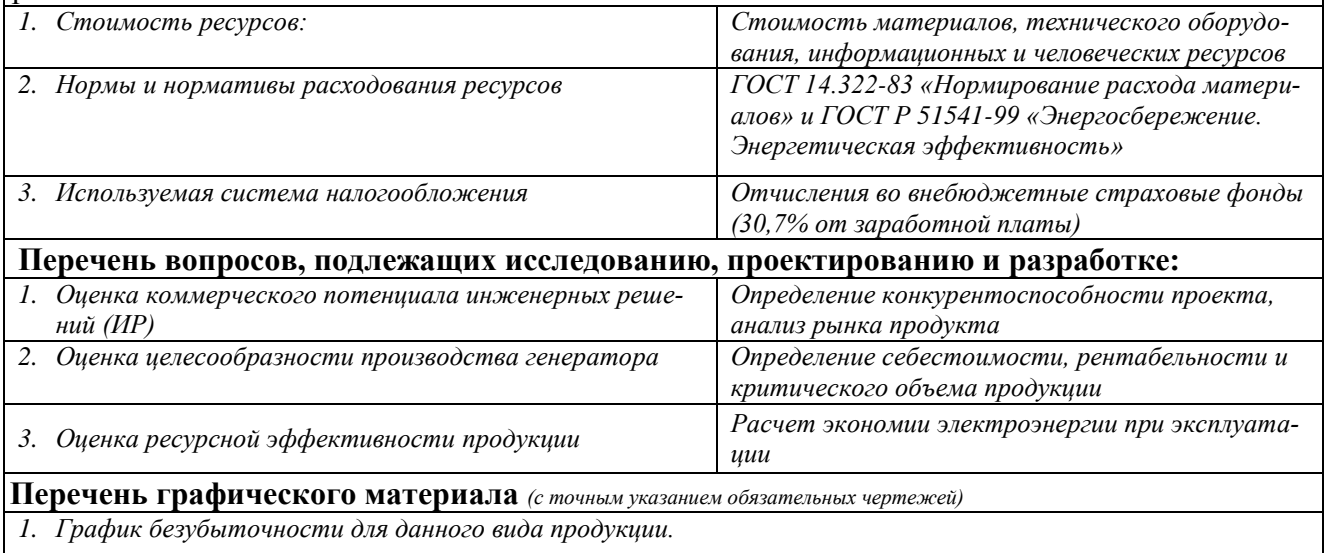

## **Дата выдачи задания для раздела по линейному графику**

#### **Задание выдал консультант:**

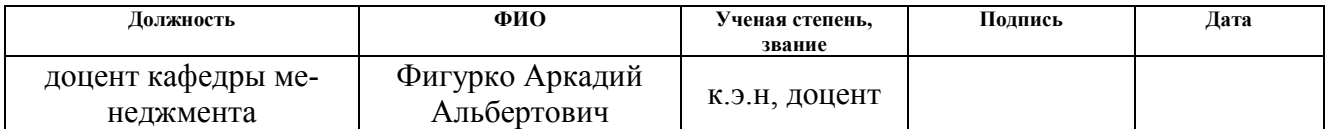

## **Задание принял к исполнению студент:**

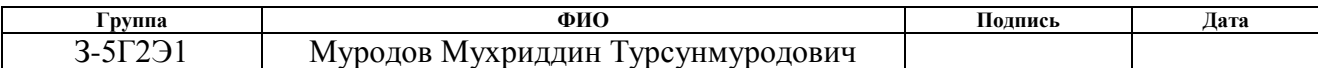

## **ЗАДАНИЕ ДЛЯ РАЗДЕЛА «СОЦИАЛЬНАЯ ОТВЕТСТВЕННОСТЬ»**

Студенту:

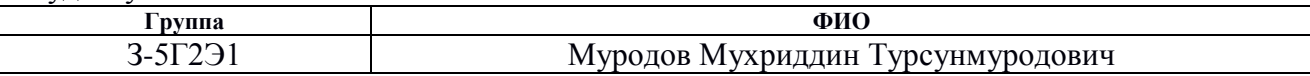

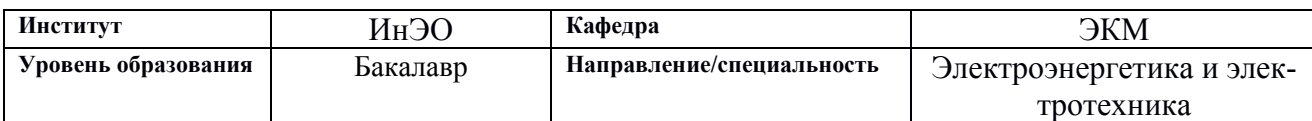

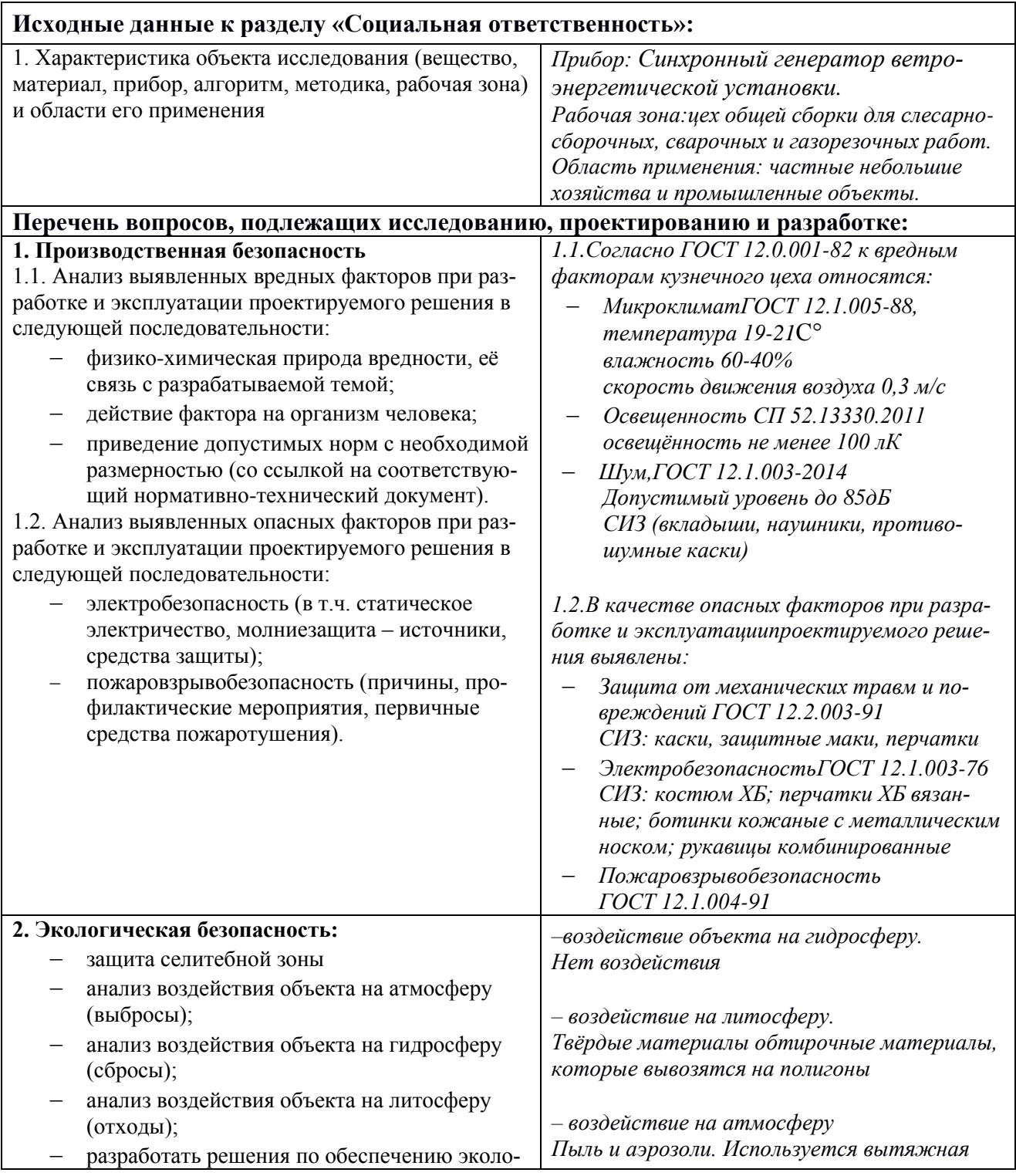

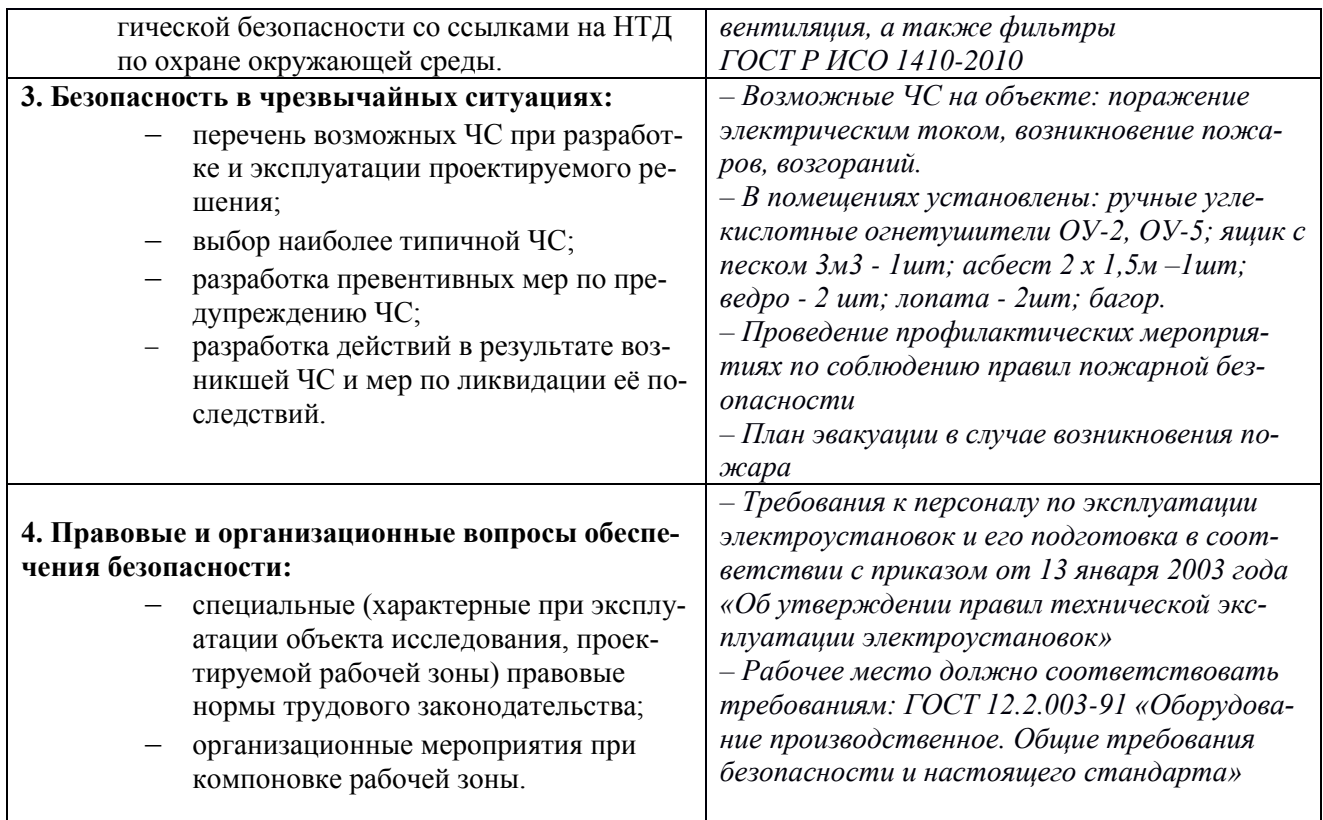

## Дата выдачи задания для раздела по линейному графику

## Задание выдал консультант:

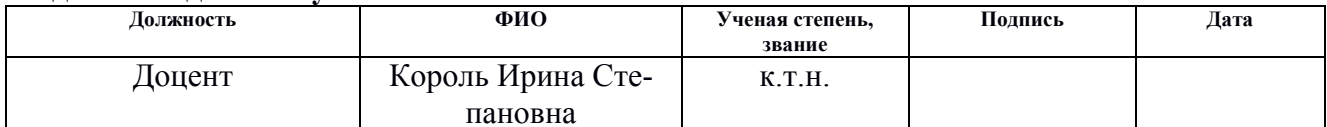

## Задание принял к исполнению студент:

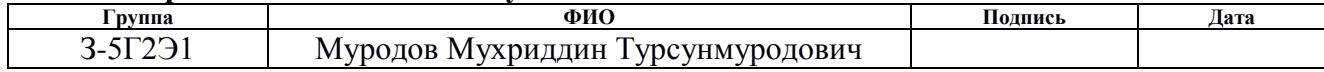

## **РЕФЕРАТ**

Выпускная квалификационная работа 160 с., 25 рис., 18 табл., 30 источников, 6 приложений.

Ключевые слова: магнитоэлектрический, синхронный генератор, постоянные магниты, статор, станина, обмотка, проводимость,технология, ресурсосбережение, ресурсоэффективность, безопасность.

Объектом исследования является синхронный магнитоэлектрический генератор

Цель работы – произвести электромагнитный, тепловой, вентиляционный, механический и специальный расчёт, разработать технологию производства статора на программу выпуска 1250 шт./год, произвести экономический расчёт производства генератора 1250 шт./год, создать безопасность и экологичность проекта, разработать чертежи по данным разделам.

В процессе исследования проводились расчёты с помощью программы Mathcad, текст выполнен на текстовом редакторе MicrosoftWord 2010, чертежи выполнены в графическом редактореAutoCAD

В результате исследования были определены: главные размеры и параметры генератора, масса активных материалов, потери и КПД, а так же рассчитаны внешние характеристики вентильного и синхронного генераторов, построена диаграмма магнита;выбрана и разработана технология производства статора генератора по заданной программе выпуска 1250шт/год; рассчитана себестоимость единицы продукции, определили критический объём производства и рентабильности, составилиSWOT-анализ; рассмотрели производственную и экологическую безопасность проекта.

Основные конструктивные, технологические и техникоэксплуатационные характеристики: способ монтажа IM1001 — генератор на лапах с двумя подшипниковыми щитами; степень защиты IP44 – от попадания влаги в внутрь корпуса; система охлаждения IC0141 - с наружным вентилятором; расположенным на валу двигателя; режим работы S1 – продолжительный.

Степень внедрения: настоящая работа является теоретической разработкойодного из возможных вариантов генерирующих источников для ВЭС малой мощности.

Область применения: для электроустановок бытовых и хозяйственных нужд.

## **Оглавление**

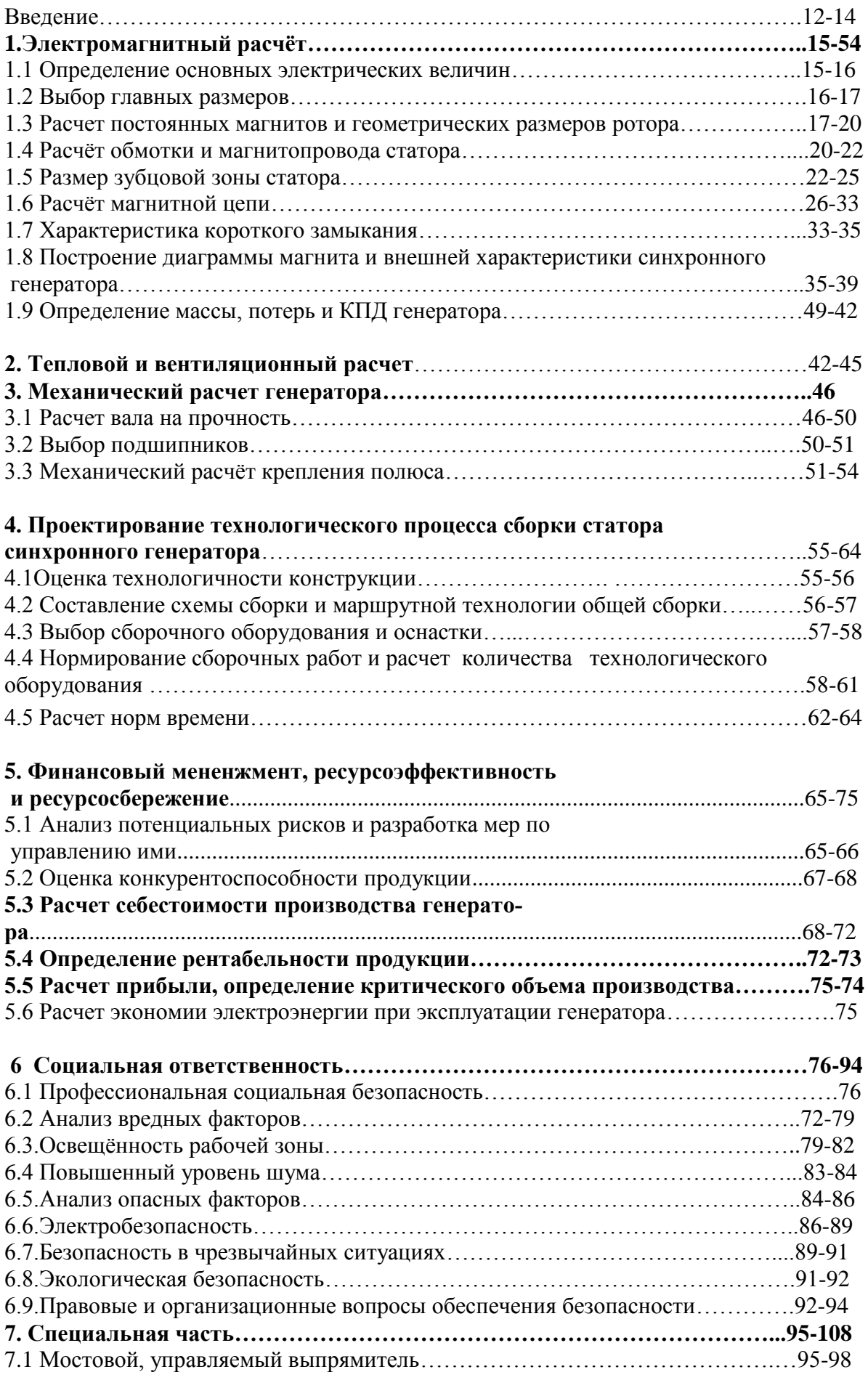

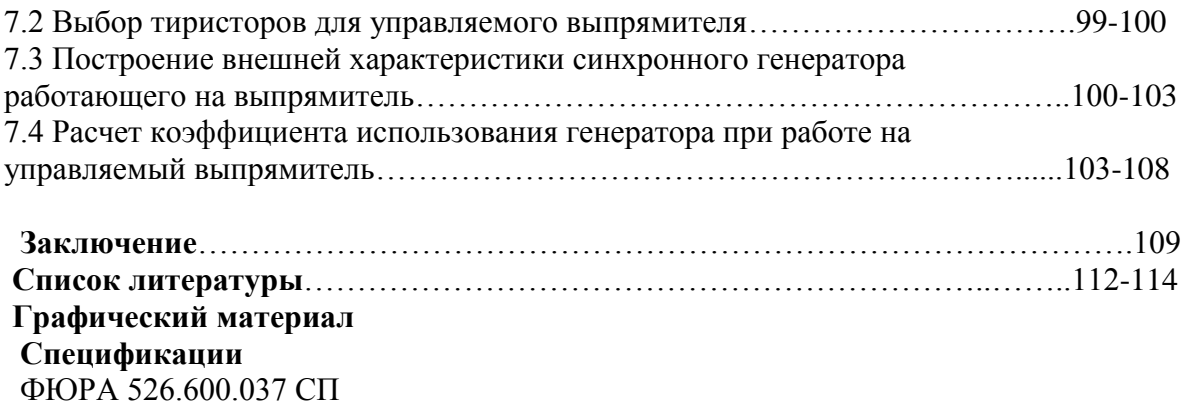

 ФЮРА 526.600.006 СП ФЮРА 526.600.037 СБ

## **Введение**

Мы живём в то время, когда развитие науки и техники приводит к нарастанию потребностей населения и промышленности в электрической и тепловой энергии, но вместе с тем возникает проблема ограниченности запасов ископаемых источников энергии. В свете борьбы за энергоэффективность своевременно вспомнить об использовании возобновляемых источников энергии: солнца, ветра, рек и водотоков, тепла Земли. В будущем это перспективное направление поможет решать проблемы устойчивого развития России, таких как: энергетическая безопасность России, энергетическая независимость регионов России, экономия топлива для энергетики будущего, сохранение здоровья населения и защита окружающей среды.

Европа, где уже сейчас производится 70-75% всей ветротехники, является лидером в мировом производстве и использовании энергии воздуха. По данным Европейской энергетической комиссии на протяжении текущих десятилетий мощность ВЭС в странах Европы возросла до 40000 МВт и вырастет до 100000 МВт к 2020г. Столь интенсивное развитие ветроэнергетики наблюдается не только в Европе, но и во многих других странах мира. Это свидетельствует о том, что ветроэнергетика как экологический чистый возобновляемый источник энергии в будущем станет одним из важных источников удовлетворения энергетических потребностей человечества.

Рынок автономных ВЭУ, которые используются в основном для хозяйственных нужд, совершенно не насыщен. ВЭУ небольшой мощности (1-15 кВт)находят широкий спрос как более дешевые, чем дизельные установки, автономные источники энергии, при этом стоимость вырабатываемой энергии сопоставима с угольной тепловой электростанцией.

12

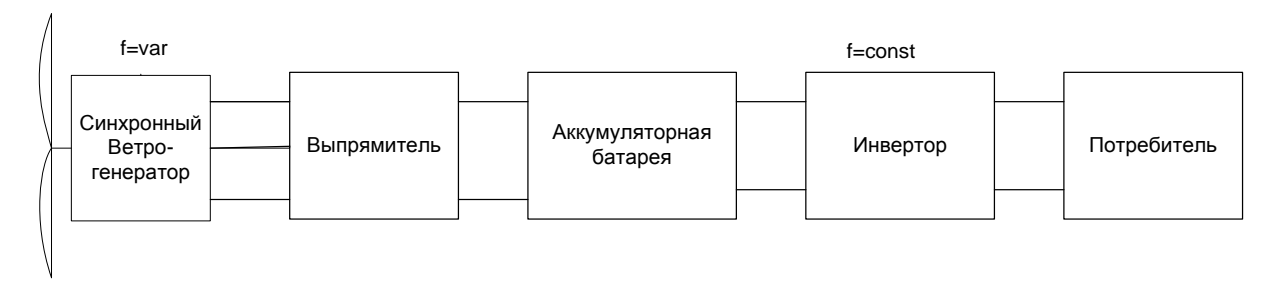

Рис.1- ринципиальная схемаветроэлектростанции.

Сила ветра вращает ветроколесо, вал которого сочленен с ротором синхронного генератора через повышающий редуктор. На выходе генератора образуется переменное напряжение амплитуда и частота, которая зависит от частоты вращения ветроколеса, а, следовательно, и ротора генератора. Выпрямитель преобразует переменное напряжение в постоянное. Нагрузкой выпрямителя является аккумуляторная батарея, которая является демпфером, т.е. сглаживает пульсации, поступающие с выпрямителя, а также служит в качестве накопителя электроэнергии. При недостаточном ветре или его отсутствие аккумуляторная батарея поддерживает номинальное постоянное напряжение, которое необходимо инвертору для выработки номинального переменного напряжения с постоянной амплитудой и частотой. Как только скорость ветра достигает величин, соответствующих минимальнойчастоте вращения генератора, начинает заряжаться аккумулятор.

В качестве генератора ВЭУ часто используются синхронные генераторы с постоянными магнитами.

Электрические генераторы с постоянными магнитами, обладая достоинствами бесконтактных машин, имеют следующие преимущества: высокую надежность, простоту конструкции, высокий КПД, надежное возбуждение, улучшенные выходные характеристики, малую инерционность при переходных процессах.

Поскольку для создания магнитного поля постоянных магнитов не требуется специального источника питания, то в ряде случаев они дают единственно приемлемое техническое решение.

Генераторы с постоянными магнитами имеют также и недостатки: отсутствуетпрямой способ регулирования напряжения из-за трудности изменения потока возбуждения; наблюдается разброс в характеристиках магнитов, определяемый характером технологических процессов их изготовления; относительно высокая стоимость генераторов.

Технические и массогабаритные данные электрических генераторов с постоянными магнитами зависят, прежде всего, от магнитных свойств постоянных магнитов. О качестве постоянных магнитов судят по значению максимальной удельной магнитной энергии.

В данной выпускной квалификационной работе были применены постоянные магниты типа неодим - железо - бор (NdFeB), обладающие высокой удельной магнитной энергией и превосходной способностью к сопротивлению размагничивания (срок эксплуатации более 50 лет). На текущее время магниты на основе NdFeBcaмые мощные из существующих сегодня.

## 1. Электромагнитный расчёт

## 1.1 Определение основных электрических величин

Для того чтобы рассчитать синхронный генератор нужен переход от вентильного генератора к синхронному, т.е. необходимо определить расчетную мощность генератора, фазные токи ,напряжения и коэффициент мощности.

1.1.1 Расчетная мощность генератора.

$$
P=P_2\cdot\frac{k_{\scriptscriptstyle n}}{\cos\varphi},
$$

где  $P_2$  – мощность на валу генератора, Вт;  $k_n$  – коэффициент, зависящий от индуктивного сопротивления рассеяния обмотки статора и коэффициента мощности нагрузки (предварительно) [2];

У синхронных генераторов, работающих на выпрямитель принемается  $\cos \varphi = 0.95$ <sub>TOF</sub>  $\sin \varphi = \sqrt{1-\cos^2 \varphi} = \sqrt{1-0.95^2} = 0.312$  $k_{n} = \sqrt{\cos^{2} \varphi + (\sin \varphi + x_{\sigma^{*}})^{2}}$ 

 $x_{\sigma^*}$ - индуктивное сопротивление рассеяния обмотки статора[2]  $x_{\sigma^*} = 0.16$ 

$$
k_n = \sqrt{0.95^2 + (0.312 + 0.16)^2} = 1.061
$$
  

$$
P = 3000 \cdot \frac{1.061}{0.95} = 3350 \, Bm.
$$

1.1.2 Частота переменного тока генератора.

$$
f = \frac{n \cdot p}{60} = \frac{500 \cdot 6}{60} = 50 \text{ } \text{Fy}
$$

1.1.3 Номинальное фазное напряжение генератора.

Работа вентильных генераторов характеризуется коэффициентами преобразования: к<sub>иф</sub> и к<sub>і</sub>

U<sub>d</sub>= U·к<sub>ud</sub>, где для мостовой, двухполупериводной схемы выпрямителя  $k_{\mu\phi}$ =0,43-0,56 [1] . Принимаем $k_{\mu\phi}$ =0,49, тогда

$$
U_{\phi} = U \cdot K_{\mu\phi} = 200 \cdot 0,49 = 98B
$$

1.1.4 Номинальный фазный ток генератора.

$$
I_{\text{max}} = \frac{P_2}{U} \cdot k_i
$$
; rge k<sub>i</sub>=0,82-0,74 [1]

Принимаем  $\kappa_i$ -0,79

$$
I_{\text{max}} = \frac{3000}{200} \cdot 0,79 = 11,85A
$$

## 1.2 Выбор главных размеров

1.2.1 Значение электромагнитных нагрузок  $A$  и  $B_{\delta}$  из условия продолжительной работы выберем  $A = 19500 \frac{A}{A}$ ,  $B_{\delta} = 0,8$ Тл.

1.2.2 Определим внутренний диаметр статора по формуле

$$
Di = \sqrt[3]{\frac{6,1\cdot 2p\cdot P}{\lambda \cdot \pi \cdot \alpha_{s} \cdot \kappa_{\phi} \cdot \kappa_{o} \cdot A \cdot B_{\delta} \cdot n}} [5]
$$

Параметр *λ*, зависит от числа пар полюсов, лежит в пределах от 1,2...2,3. [5] Примем  $\lambda = 2.3$ ,  $\alpha_s = 0.8$ 

Коэффициент формы поля  $k_{\varphi}$  в СГПМ меняется в небольшом диапазоне  $(k_{\phi} = 1, 11...1, 15)$  примем  $k_{\phi} = 1, 11$ . Обмоточный коэффициент  $\kappa_{o} = 1$  [5].

$$
Di = \sqrt[3]{\frac{6,1.12.3350}{2,3.3,14.0,8.1,11.1.19500.0,8.500}} = 0,175 \,\mathrm{m}
$$

Принимаем  $Di = 0,175$  м

## 1.2.3 Определяем внешний диаметр статора.

$$
D_a = Kd \cdot Di [3]
$$

Коэффициент Ка зависит от числа полюсов и лежит в пределах 1,28...1,33. Примем  $Kd = 1,33$ 

$$
D_a = 1,33 \cdot 0,175 = 0.233 \text{ M}
$$

Найденное значение входит в предел нормализованного диаметра с высотой оси вращения  $h = 0,132$  м [2].

1.2.4 Находим полюсное деление.

$$
\tau = \frac{\pi \cdot Di}{2p} = \frac{3,14 \cdot 0,175}{12} = 0,046 \quad M.
$$

1.2.5 Расчетная длина сердечника статора[5].

 $lc = \tau \cdot \lambda = 0,052 \cdot 2,1 = 0,105$  M

1.2.6Активную длину сердечника ротора берём равной длине сердечника статора.

$$
\ell_c = \ell_{\delta} = 0,105 \quad \text{M}.
$$

# **1.3 Расчет постоянных магнитов и геометрических размеров ро-**

## **тора**

В проектируемом синхронном генераторе выбран ротор коллекторного типа с призматическими магнитами на основе неодим – железо – бора (NdFeB) намагниченными тангенциально (рис.1.1). У данного типа ротора магнитный поток позволяет изготовить полюса шихтованные.

Характеристики магнита по данным ООО «Компонент СПб»[4]: код магнита (NdFeB) N33M, остаточная магнитная индукция Br=1,13…1,17 Коэрцитивная сила по индукции Hc=650 кА/м [6].

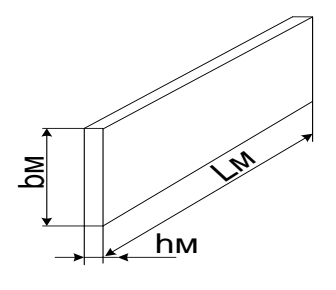

Рис.1.1 -Эскиз магнита

Ротор (индуктор) коллекторного типа (рис.1.2) состоит из магнитомягких полюсов (1) в виде сегментов, между которыми расположены призматические магниты (2), намагниченные в тангенциальном направлении. Устанавливаются магниты внутренними торцами на немагнитную втулку (3) так, чтобы полярность постоянных магнитов, обращенных к одному полюсу, была одинаковой. Для обеспечения механической прочности на внешней части полюсавыполненыэлементы крепления(4).

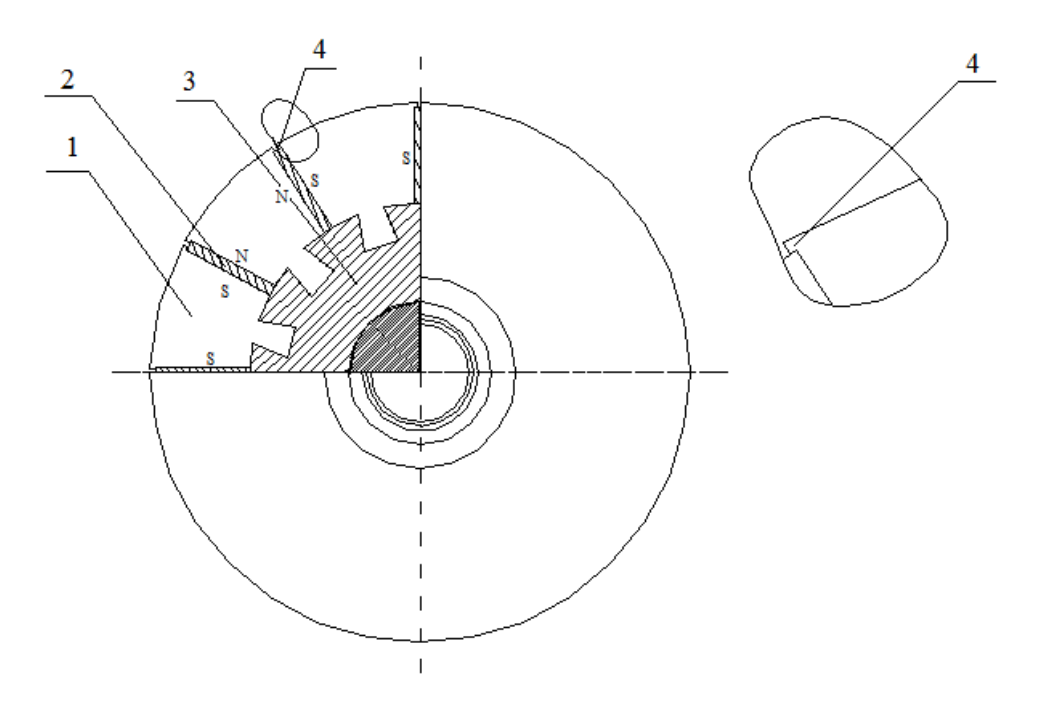

Рис.1.2 - Конструкция сборного ротора коллекторного типа

1.3.1 Коэффициент, учитывающий падение магнитного напряжения в магнитной цепи в долях МДС реакции якоря  $\beta i = 1, 1, ..., 1, 5$ . Примем  $\beta i = 1, 5$  [4]

1.3.2 Коэффициент рассеяния магнита в режиме холостого хода для 2p=12 по экстраполяции  $\sigma_0 = 1, 2[4]$ 

1.3.3 Коэффициент привидения МДС реакции якоря по продольной оси к МДС возбуждения  $k_{ad} = 0.82...0.87$ . Примем  $k_{ad} = 0.87$  [4].

1.3.4 Индукция при х.х. в нейтральном сечении магнита  $BMO = (0, 8...0, 9)Br$  [4]. Примем  $BMO = 0.8 \cdot Br = 0.8 \cdot 1.13 = 0.904$  Тл.

1.3.5 Напряженность поля в магните<sup>[7]</sup>.

 $H_{MO} = 0.5 \cdot Hc = 0.5 \cdot 650 \cdot 10^3 = 325 \cdot 10^3$  A/M

1.3.6 Ширина магнитапредварительно [1]

$$
bm = 0, 2 \cdot Di = 0, 2 \cdot 0, 175 = 0,035
$$
 M

1.3.7 Высота магнита [1]

$$
h_{M} = \frac{0.9 \cdot \pi \cdot \alpha_{1} \cdot k_{ad} \cdot k_{o} \cdot k_{\kappa_{3}} \cdot Di \cdot A}{2p \cdot H_{\kappa_{M}}}; \quad \text{rge} \quad \alpha_{1} = 1, 2 \div 1, 25 \quad \text{коздфициент } \text{ падения}
$$

магнитного напряжения в рабочем зазоре примем  $\alpha_1 = 1.2$ 

$$
hu = \frac{0.9 \cdot 3.14 \cdot 1.2 \cdot 0.87 \cdot 0.92 \cdot 2.5 \cdot 0.175 \cdot 19.5}{12 \cdot 325} = 5,941 \cdot 10^{-3} \text{ MTO} \text{ KOHCTDYKTUBHBIM}
$$

соображениям примем  $h_u = 6 \cdot 10^{-3}$  м

1.3.8 Длину магнита в аксиальном направлении приравниваем длине сердечника статора.

$$
L_u = l_c = 0,105
$$
 M

1.3.9 Объём магнитов

 $V_u = L_u \cdot 2p \cdot b_u \cdot h_u = 0.105 \cdot 12 \cdot 0.035 \cdot 0.006 = 2.646 \cdot 10^{-4} \text{m}^2$ 

1.3.10 Конструктивный коэффициент полюсного перекрытия[1]  $\alpha_i = \frac{\tau - h_{\rm M}}{\tau} = \frac{0.046 - 0.006}{0.046} = 0.869$ 

Воздушный зазор следует выбирать, руководствуясь данными выпускаемых генераторов. [3].

При малых зазорах повышаются добавочные потери, а также при деформации ротора появляется опасность задевания его об статор. От зазора зависят возможные кратковременные перегрузки синхронной машины по моменту и мощности. На максимальные значения момента и электромагнитной мощности существенное влияние оказывает синхронное индуктивное сопротивление по продольной оси  $X_d$ . Чем больше зазор, тем меньше индуктивное сопротивление Х<sub>а</sub> и, следовательно, большими будут кратности момента и мощности. Согласно рекомендациям[1] выбираем  $\delta$  =0,5 мм.

1.3.11 Диаметр немагнитной втулкипредварительно.

$$
D_{\rm sn} = D_i - 2\delta - 2b_{\rm nt} = 0.175 - 2 \cdot 0.005 - 2 \cdot 0.035 = 0.104
$$
 M

1.3.12 Диаметр вала ротора определяется из соотношения [4].

$$
D_p \ge 10^{-2} \cdot 29 \cdot \sqrt[3]{\frac{P_2 \cdot 10^{-3}}{n_{\text{max}}}} = 0,29 \cdot \sqrt[3]{\frac{3000 \cdot 10^{-3}}{1250}} = 0,039 \text{ M},
$$

где  $n_{\text{max}}$ =1250об/мин – максимальная частота вращения ротора генератора.

Принимаем  $D_n=0,040$ м.

Сердечник закреплён на немагнитной втулке (рис.4), которая насаживается на гладкий вал при помощи горячей посадки. Внутренний диаметр втулкиравен диаметру вала.

1.3.12 Высоту спинки немагнитной втулки находим по формуле

$$
h_{\text{em}} = \frac{D_{\text{en}} - D_{\text{p}}}{2} = \frac{0.104 - 0.040}{2} = 0.032 \text{ M}
$$

1.3.13 Толщину утолщений, удерживающих магнит в радиальном направлении, выбираем из конструктивных соображений  $h_{\delta} = 1,5$ мм

1.3.14 Окружная скорость вращения ротора [4]

$$
v = \frac{\pi D_i n}{60} = \frac{3,14 \cdot 0,175 \cdot 500}{60} = 4,6 \text{ M/c}
$$

1.3.15 Уточнённый диаметр немагнитной втулки

$$
D_{\rm cm} = D_{\rm i} - 2\delta - 2b_{\rm u} - 2h_{\rm s} = 0.175 - 2 \cdot 0.005 - 2 \cdot 0.035 - 2 \cdot 0.015 = 0.101 \text{m}
$$

1.3.16 Сталь полюсов ротора выбираем 2312,  $\Delta_n = 0.5$ мм, к<sub>с</sub>=0,97

## 1.4 Расчёт обмотки и магнитопровода статора

При расчёте обмотки статора определяется число пазов статора, геометрические размеры, число витков в фазе обмотки и сечение проводника. При этом число витков фазы обмотки статора должно быть таким, чтобы линейная нагрузка двигателя и индукция в воздушном зазоре как можно более близко совпадали с их значениями принятыми предварительно при выборе главных размеров, а число пазов статора обеспечивало достаточно равномерное распределение катушек обмотки.

1.4.1Число пазов на полюс и фазу

Синхронный генератор работает на выпрямитель, нагрузкой выпрямителя является аккумуляторная батарея. Вследствие чего нет необходимости число пазов на полюс и фазу брать дробным, так как в данном случае форма синусоиды неважна, аккумуляторная батарея демпфирует все пульсации.

 $q=1$ 

1.4.2 Число пазов статора  $Z_1$ 

$$
Z_1 = 2p \cdot q \cdot m = 12 \cdot 1 \cdot 3 = 36
$$

1.4.33убцовое деление статора

$$
t_1 = \frac{\pi \cdot D}{2 \mathbf{p} \cdot q \cdot m} = \frac{\pi \cdot 0.175}{12 \cdot 1 \cdot 3} = 0.015 \text{ M}.
$$

1.4.4Величина магнитного потока полюса в режиме холостого хода предварительно [5]

$$
\Phi_{\delta_0} = B_{\delta_0} \cdot l_{\delta_0} \cdot \tau \cdot \alpha_i = 0.8 \cdot 0.105 \cdot 0.046 \cdot 0.869 = 3.344 \cdot 10^{-3} \text{B} \cdot 0.046 \cdot 0.046 \cdot 0.
$$

1.4.5ЭДСхолостого хода, при естественной стабилизации напряжения [4]

$$
E_o = U_{ab} k_a = 98 \cdot 1,061 = 104
$$
 B

1.4.6Предварительное число последовательно соединенных витков в фазе обмотки статора. [5]

$$
W_{\phi} = \frac{E_o}{4\kappa_{\phi} \cdot \kappa_o \cdot f \cdot \Phi_{\delta o}} = \frac{104}{4 \cdot 1, 11 \cdot 1 \cdot 50 \cdot 3, 344 \cdot 10^{-3}} = 152, 2
$$

1.4.7Число эффективных проводников в пазу.

При выборе числа параллельных ветвей необходимо, чтобы ток в параллельной ветви находился в пределах  $50...150$  А. В нашем случае,  $a=1$ . Тогда число эффективных проводников в пазу будет равно

$$
u_n = \frac{W_{\phi} \cdot a}{q \cdot p} = \frac{152, 2 \cdot 1}{1 \cdot 6} = 25,37
$$

Принимаем  $u_n = 25$ 

1.4.8Окончательное число витков в фазе

$$
w_{\phi} = \frac{u_n \cdot q \cdot p}{a} = \frac{25 \cdot 1 \cdot 6}{1} = 150
$$

1.4.9Уточнённая величина магнитного потока в режиме холостого хода

$$
\Phi_{\delta o} = \frac{E_o}{4k_{\phi}k_o fW_{\phi}} = \frac{104}{4 \cdot 1, 1 \cdot 0, 95 \cdot 50 \cdot 150} = 3,394 \cdot 10^{-3} B\tilde{o}
$$

1.4.9Уточняем значение линейной нагрузки[5]

$$
A = \frac{Z \cdot u_n \cdot I_{n\phi}}{\pi \cdot D_i \cdot a} = \frac{36 \cdot 25 \cdot 11,85}{\pi \cdot 0,175 \cdot 1} = 1,94 \cdot 10^4 \quad A / M.
$$

1.4.10Уточнённое значение индукции в воздушном зазоре [5]  $B_{\delta g} = B_{\delta} \cdot w / w_1 = 0,8.150 / 152, 2 = 0,8$  T<sub>n</sub>.

Сталь примем 2312 толщина листа  $\Delta$ <sub>n</sub> = 0,5 мм. Коэффициент заполненияпакета сталью  $\kappa_c = 0.97$  [5].

Принимаем однослойную всыпную обмотку с мягкими секциями из провода ПЭТ-155 (класс нагревостойкости F), укладываем в трапецеидальные полузакрытые пазы.

Сечение эффективного проводника определяется исходя из допустимой плотности тока в обмотке. С точки зрения повышения использования активных материалов плотность тока должна быть выбрана как можно большей, но при этом возрастают электрические потери в обмотке. Увеличение потерь приводит, во-первых, к повышению температуры обмотки, и, вовторых, к снижению КПД генератора.

## 1.5Размерзубцовой зоны статора

При выборе размеров пазов в электрических машинах должны учитываются следующие факторы. Во-первых, чтобы площадь паза соответствовала количеству и размерам размещаемых в нём проводников обмотки с учётом всей изоляции. Во-вторых, чтобы значения индукции в зубцах и ярме статора находились в определённых допустимых пределах, зависящих от типа, мощности, исполнения машины и от марки электротехнической стали сердечника.

В связи с тем, что обмоточный провод круглого сечения, то он может быть уложен в пазы произвольной конфигурации. Поэтому размеры зубцовой зоны при всыпной обмотке выбираем таким образом, чтобы зубцы имели параллельные грани. Такие зубцы имеют постоянное, не изменяющееся с высотой зубца, поперечное сечение. Индукция по высоте зубца также не меняется

и магнитное напряжение зубцов с параллельными гранями оказываетсяменьше, чем магнитное напряжение трапецеидальных зубцов притом же среднем значении индукции в них. Эскиз паза статора представлен на рис.1.3.

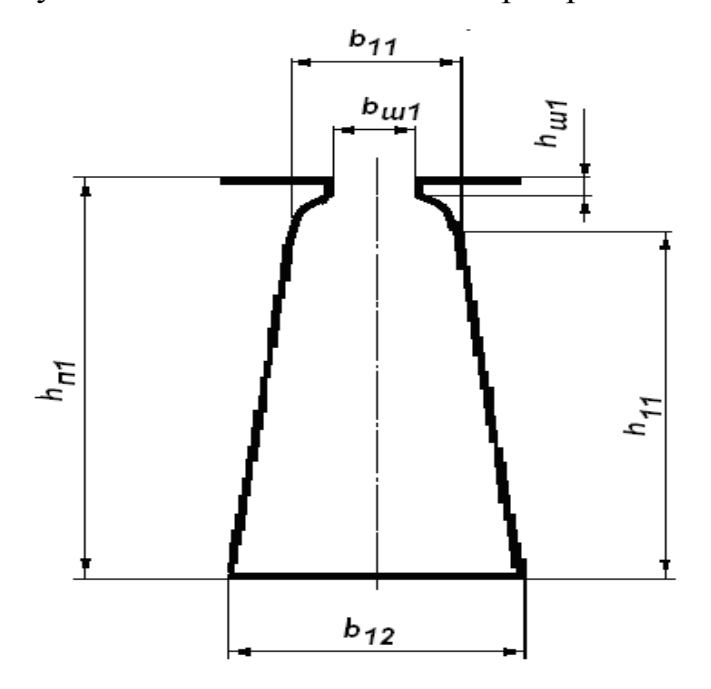

Рис.1.3 - Паз статора с основными размерами

1.5.1Ширина зубца.[5]

$$
b_{z1} = \frac{B_{\delta o} \cdot t}{B_z \cdot k_c} = \frac{0,8 \cdot 0,015}{1,8 \cdot 0,97} = 6,997 \cdot 10^{-3} \text{ M},
$$

где В<sub> $z$ </sub> индукция в зубцах статора, для стали 2312В<sub>z</sub> варьируется в пределах  $B_z=1,6...1,9$  Тл. Примем  $B_z=1,8$  Тл.

Принимаем  $b_{z1} = 7.10^{-3}$ м

1.5.2 Высота ярмастатора.[2]

$$
h_a = \frac{\Phi_{\delta o}}{2 \cdot B_a \cdot \ell_{\delta} \cdot k_c} = \frac{3,394 \cdot 10^{-3}}{2 \cdot 1,4 \cdot 0,105 \cdot 0,97} = 0,012 \quad M,
$$

где  $B_a$ – индукция в ярме статора. Принимаем $B_a = 1,4$ Тл. [1]

1.5.3 Высота паза

$$
h_{n1} = \frac{D_a - D_i}{2} - h_a = \frac{0,233 - 0,175}{2} - 0,012 = 0,017 \,\mathrm{m}.
$$

1.5.4Высота шлица [2]

$$
h_{\mu 1}=0,5 \ \mathrm{mm}
$$

1.5.5Среднее значение односторонней толщины изоляции

 $b_{u1} = 0, 4$  *мм*.

1.5.6Предварительное значение ширины шлица

 $b_{\mu} = 0, 3 \cdot \sqrt{h} = 0, 3 \cdot \sqrt{132} = 3, 45$  *mm*.

Принимаем  $b_{\mu} = 3.4$  *мм.* 

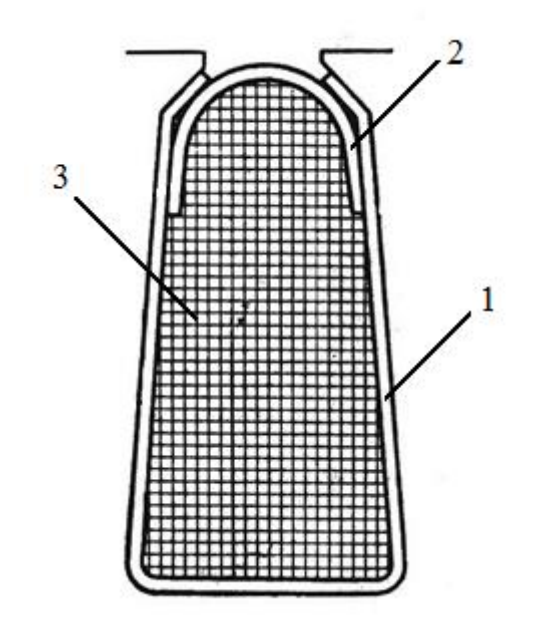

Рис.1.4 - Паз статора с изоляцией при однослойной всыпной обмотке. 1-корпусная изоляция, 2 – прокладка, 3 – провод

.

1.5.7Methuaa uupuha nasa  
\n
$$
b_{12} = \frac{\pi \cdot (D_i + 2h_w - b_{w1}) - Z_1 \cdot b_{z1}}{Z_1 - \pi} = \frac{\pi \cdot (0.175 + 2 \cdot 0.5 \cdot 10^{-3} - 4 \cdot 10^{-3}) - 36 \cdot 0.007}{36 - \pi} = 8.833 \cdot 10^{-3} \text{ m}
$$

Принимаем *b*12=9*мм*

1.5.8Большая ширина паза

льшая ширина паза  
\n
$$
b_{11} = \frac{\pi \cdot (D_i + 2h_{n1})}{Z_1} - b_{21} = \frac{\pi \cdot (0.175 + 2 \cdot 0.017)}{36} - 0.007 = 11 \cdot 10^{-3} M.
$$

$$
\text{Πлонцадь поперечного сечения паза в штампе} \nS_{n1} = \frac{b_{11} + b_{12}}{2} \cdot \left( h_{n1} - h_{u1} - \frac{b_{12} - b_{u1}}{2} \right) = \frac{11 + 9}{2} \cdot \left( 17 - 0.5 - \frac{11 - 3.4}{2} \right) = 139.8 \, \text{nm}^2.
$$

1.5.9Припуски на сборку сердечников статора и ротора с *h* 132 *мм* по

**BLCOTE** 
$$
h_c = 0.1 \mu m
$$
, no unphhe  $b_c = 0.1 \mu m$  [2].

**1.5.10** Площадь поперечного сечения паза в свету

\n
$$
S'_{n1} = \left(\frac{b_{11} + b_{12}}{2} - b_c\right) \cdot \left(h_{n1} - h_{u1} - \frac{b_{12} - b_{u1}}{2} - h_c\right) = \left(\frac{11+9}{2} - 0.1\right) \cdot \left(17 - 0.5 - \frac{9-3.4}{2} - 0.1\right) = 135.0 \text{ nm}^2
$$

1.5.11Площадь поперечного сечения корпусной изоляции<br>  $S_u = b_{u1} \cdot (2 \cdot h_{n1} + b_{11} + b_{12}) = 0,5 \cdot (2 \cdot 17 + 11 + 9) = 27,23$  *мм*<sup>2</sup>

$$
S_u = b_{u1} \cdot (2 \cdot h_{n1} + b_{11} + b_{12}) = 0,5 \cdot (2 \cdot 17 + 11 + 9) = 27,23 \text{ mm}^2
$$

1.5.12 Суммарная площадь поперечного сечения прокладок<br>  $S_{np} = 0.5 \cdot b_{11} + b_{12} = 0.5 \cdot 11 + 9 = 14.63$  *мм*<sup>2</sup>

$$
S_{np} = 0, 5 \cdot b_{11} + b_{12} = 0, 5 \cdot 11 + 9 = 14, 63 \text{ mm}^2
$$

1.5.13 Площадь поперечного сечения паза, занимаемая обмоткой<br>  $S_{n1}'' = S_{n1}' - S_n - S_{np} = 135, 0 - 27, 23 - 14, 63 = 93, 16 \text{ nm}^2$ 

$$
S_{n1}^{\prime\prime} = S_{n1}^{\prime} - S_n - S_{np} = 135,0 - 27,23 - 14,63 = 93,16 \text{ mm}^2
$$

- 1.5.14Количество элементарных проводников *с* 2
- 1.5.15Предварительное значение коэффициента заполнения паза [2] $k'_n = 0.72$
- 1.5.16Диаметр изолированного обмоточного провода

$$
d' = \sqrt{\frac{k'_n \cdot S''_n}{u_n \cdot c}} = \sqrt{\frac{0,72 \cdot 93,16}{25 \cdot 2}} = 1,158 \text{ mm}
$$

По приложению 1[3] ближайший стандартизированный диаметр изолированного провода  $d' = 1,16 \mu\text{m}$ , соответствующий ему диаметр неизолированного провода  $d = 1,08 \text{ } m$ , площадь сечения неизолированного провода  $S = 0,916$  *мм*<sup>2</sup>.

1.5.17Коэффициент заполнения паза.

$$
k_n = \frac{u_n \cdot c \cdot d'^2}{S''_{n1}} = \frac{25 \cdot 2 \cdot 1,16^2}{93,16} = 0,722
$$

1.5.18Плотность тока в обмотке статора.

$$
J_1 = \frac{I_{n\phi}}{c \cdot a \cdot S} = \frac{11,85}{2 \cdot 1 \cdot 0,916} = 6,47 A / \text{mm}^2
$$

## **1.6 Расчёт магнитной цепи**

Расчёт намагничивающего тока будем проводить для режима холостого хода генератора, при котором для синхронных машин характерно сильное насыщение стали зубцов статора и ротора.

1.6.1 Индукция в зубцах статора окончательно [2]<br> $B_{r1} = \frac{B_{\delta o} \cdot t_1}{\delta o} = \frac{0.8 \cdot 0.015}{0.005 \cdot 0.05} = 1.799 \text{ T.}$ 

$$
B_{z1} = \frac{B_{\delta o} \cdot t_1}{b_{z1} \cdot k_c} = \frac{0,8 \cdot 0,015}{0,007 \cdot 0,97} = 1,799 \quad \text{T}.\text{T}
$$

1.6.2 Индукция в ярме статора окончательно[2]  

$$
B_a = \frac{\Phi}{2 \cdot h_a \cdot \ell_{cm1} \cdot k_c} = \frac{3,394 \cdot 10^{-3}}{2 \cdot 0,012 \cdot 0,105 \cdot 0,97} = 1,4 \quad T\pi.
$$

1.6.3Коэффициент воздушного зазора

Из-за зубчатости статора магнитное сопротивление участков воздушного зазора в поперечном сечении машины различно, поэтому распределение индукции по площади воздушногозазора неравномерно. Над коронками зубцов магнитные линии потока сгущаются, а над прорезями пазов плотность линии уменьшается. В кривой индукции в воздушном зазоре появляются провалы. Магнитное сопротивление и магнитное напряжение воздушного зазора при неравномерной индукции возрастают.Увеличение магнитного напряжения учитывается введением коэффициента воздушного зазора по формуле [4].  $\frac{5 \cdot t_1 \cdot \delta}{t_1}$  0,015 +  $\frac{5 \cdot 0.015 \cdot 0.005}{t_1}$  $+\frac{5 \cdot t_1 \cdot \delta}{t_1}$  0,015 +  $\frac{5 \cdot 0.015 \cdot 0.005}{t_1}$ 

$$
k_{\delta}^{\prime} = \frac{t_1 + \frac{5 \cdot t_1 \cdot \delta}{b_{u1}}}{\left(t_1 + \frac{5 \cdot t_1 \cdot \delta}{b_{u1}}\right) - b_{u1}} = \frac{0.015 + \frac{5 \cdot 0.015 \cdot 0.005}{3.4}}{\left(0.015 + \frac{5 \cdot 0.017 \cdot 0.005}{3.4}\right) - 3.4} = 1.147
$$
  

$$
\delta' = k_{\delta'} \cdot \delta = 1.47 \cdot 0.5 = 0.57 \text{ mm}
$$

1.6.4 Параметры схемы замещения.

1.6.4.1 Длина лобовой части.

$$
l_{n} = 1, 4 \cdot \tau = 1, 4 \cdot 0, 046 = 0, 064 \, \text{m}
$$

1.6.4.2 Средняя длина витка.

$$
l_{cp} = 2 \cdot (l_{n} + l_{\delta}) = 2 \cdot (0.064 + 0.105) = 0.338 M
$$

1.6.4.3. Активное сопротивление фазы обмотки якоря. [5]

$$
r_a = \rho_o \cdot k_t \cdot \left(\frac{l_{cp} \cdot w_{\phi}}{q_d \cdot a}\right); \text{ The } \rho_o = 1,75 \cdot 10^{-8} \text{ OM/MM}^2\text{ (удельное сопротивление)}
$$

 $k_{i} = 1,2$  (температурный меди); коэффициент);  $q_d = 2 \cdot S \cdot 10^{-6} = 2 \cdot 0.916 \cdot 10^{-6} = 1.832 \cdot 10^{-6} \cdot M^2$  - площадь сечения эффективного проводника.

$$
r_a = \rho_o \cdot k_t \cdot \left(\frac{l_{cp} \cdot w_{\phi}}{q_d \cdot a}\right) = 1,75 \cdot 10^{-8} \cdot 1,2 \cdot \left(\frac{0,338 \cdot 150}{1,832 \cdot 10^{-6}}\right) = 0,582 \text{ } \text{OM}
$$

1.6.4.4 Индуктивное сопротивление рассеяния фазы обмотки якоря [4].  $x\sigma = \left(\frac{4\pi l_i f w_{\phi}^2}{10^8 \text{ p}q}\right) (\lambda n + \lambda \partial + \lambda \eta);$  где  $\lambda n, \lambda \partial, \lambda \eta$  удельные проводимости пазового,

дифференциального и лобового рассеяния соответственно.  $k_{v1}$ =1 и  $k_{v2}$ =1 – коэффициенты, учитывающие укорочение обмотки[5];

 $h_r = 1.0 \cdot 10^{-3}$ м — высота клина [2].

$$
\lambda n = \left(\frac{k y 1 \cdot (h_{n1} - h_k)}{3 \cdot h_{n1}}\right) + \frac{k y 2 \cdot h_k}{b_w} = \left(\frac{1 \cdot (0.017 - 0.001)}{3 \cdot 0.017}\right) + \frac{1 \cdot 0.001}{3.4} = 0,608
$$
\n
$$
\lambda \partial = \left(\frac{\delta' \cdot \alpha'_i}{b_{w1} + 0.8 \cdot \delta'}\right) \cdot \left(0.25 + 0.75\beta\right) = \left(\frac{0.00057 \cdot 0.901}{4 + 0.8 \cdot 0.00057}\right) \cdot \left(0.25 + 0.75 \cdot 1\right) = 0,114 \; ; \; [4]
$$

где  $\alpha'$  – расчетный коэффициент полюсного перекрытия;

$$
\alpha_i = \alpha_i + \frac{4}{\left(\frac{\tau}{\delta'}\right) + \frac{6}{1 - \alpha_i}} = 0,869 + \frac{4}{\left(\frac{0,046}{0,00057}\right) + \frac{6}{1 - 0,869}} = 0,901
$$

 $\beta$ =1- коэффициентукороченного шага обмотки

$$
\lambda \pi = \frac{0,34 \cdot q(l_{\pi} - 0,64 \cdot \beta \cdot \tau)}{l\delta} = \frac{0,34 \cdot 1 \cdot (0,064 - 0,64 \cdot 1 \cdot 0,046)}{0,105} = 0,132
$$

$$
x\sigma = \left(\frac{16\pi^2 \cdot 50 \cdot 150^2}{10^7 \cdot 6}\right) \cdot (0,608 + 0,114) \cdot 0,105 + 0,114 \cdot 0,064) = 0,2490M
$$

1.6.5.1Индуктивное сопротивление якоря по продольной Xad и поперечной Xaq осям.

 $\mu_{_M}$ =1,23—магнитная проницаемость возврата материала $\rm Nd_2Fe_14B$  [4].

Коэффициенты магнитной проводимости полюса в продольном направлении[4]

$$
\lambda nd = \frac{\mu_{_M} b_{_M} L_{_M}}{h_{_M}} = \frac{1,23 \cdot 35 \cdot 10^{-3} \cdot 0,105}{6 \cdot 10^{-3}} = 0,772
$$

$$
\lambda nq = \frac{\mu_{_M} \tau L_{_M}}{h_{_M}} = \frac{1,23 \cdot 0,046 \cdot 0,105}{5 \cdot 10^{-3}} = 1,01
$$

Коэффициент магнитной проводимости воздушного зазора по продольной оси [4].

$$
\lambda \delta d = \frac{\tau l_{\delta}}{k_{\eta d} \cdot \delta' \cdot 10^{-3}};
$$

где  $k_{nd} = 1,2 - \kappa$ оэффициент, учитывающий насыщение магнитной цепи машины по продольной оси[1]

$$
\lambda \delta d = \frac{\tau l_{\delta}}{k_{\eta d} \cdot \delta'} = \frac{0,046 \cdot 0,105}{1,2 \cdot 0,00057} = 6,989
$$

Коэффициент магнитной проводимости воздушного зазора по поперечной оси[4]

$$
\lambda \delta q = \frac{\tau l_{\delta}}{k_{\eta q} \cdot \delta' \cdot 10^{-3}},
$$

где  $k_{nq} = 1,32 -$  коэффициент, учитывающий насыщение магнитной цепи ма-

IIIMHBI IO ПОПОПРРЕЧНОЙ ОСИ [1]

\n
$$
\lambda \delta q = \frac{(\tau - h_{\rm M}) l_{\delta}}{k_{\eta q} \cdot \delta'} = \frac{(0,046 - 0,006) \cdot 0,105}{1,32 \cdot 0,00057} = 5,399
$$

Коэффициент реакции якоря по продольной оси[4]

$$
k_{ad} = \frac{\alpha_i \pi + \sin\left(\alpha_i \pi\right)}{4\sin\left(\alpha i \frac{\pi}{2}\right)} = \frac{0,869 \cdot \pi + \sin\left(0,869 \cdot \pi\right)}{4\sin\left(0,869 \frac{\pi}{2}\right)} = 0,799
$$

Коэффициент реакции якоря по поперечной оси[4]

$$
k_{ad} = \frac{(\alpha_i \pi + \sin(\alpha_i \pi)) + \frac{2}{3}\cos(\alpha_i \frac{\pi}{2})}{4\sin(\alpha_i \frac{\pi}{2})} = \frac{(0.869\pi + \sin(0.869\pi)) + \frac{2}{3}\cos(0.869\frac{\pi}{2})}{4\sin(0.869\frac{\pi}{2})} = 0.834
$$

Коэффициенты проводимости машины по продольной и поперечной осям [4].

$$
\lambda_{ad} = k_b \cdot k_{ad} \cdot \frac{\lambda_{\delta d} \cdot \lambda_{nd}}{\lambda_{\delta d} + \lambda_{nd}} = 1,11 \cdot 0,799 \cdot \frac{6,989 \cdot 0,772}{6,989 + 0,772} = 0,617
$$

$$
\lambda_{aq} = k_b \cdot k_{aq} \cdot \frac{\lambda_{\delta q} \cdot \lambda_{nq}}{\lambda_{\delta q} + \lambda_{nq}} = 1,1 \cdot 0,834 \cdot \frac{5,399 \cdot 1,01}{5,399 + 1,01} = 0,788
$$

где  $k_d = 1,11$  - коэффициент формы поля возбуждения.

Индуктивное сопротивление якоря по продольной Xad и поперечной Xaq осям.

$$
x_{ad} = \left(\frac{4\mu_o}{\pi p}\right) m f \left(w_a k_o\right)^2 \lambda_{ad} = \left(\frac{16\pi \cdot 10^{-7}}{\pi \cdot 6}\right) \cdot 3 \cdot 50 (150 \cdot 1)^2 \cdot 0,617 = 0,47 \text{ Om};
$$
  

$$
x_{aq} = \left(\frac{4\mu_o}{\pi p}\right) m f \left(w_q k_o\right)^2 \lambda_{aq} = \left(\frac{16\pi \cdot 10^{-7}}{\pi \cdot 6}\right) \cdot 3 \cdot 50 (150 \cdot 1)^2 \cdot 0,788 = 0,6 \text{ Om},
$$

где  $\mu_0$ =4 $\pi$ ·10<sup>-7</sup> – магнитная проницаемость в вакууме.

1.6.5.2 Полные индуктивные сопротивления обмотки якоря по продольной и поперечной осям[4].

$$
x_d = x_{ad} + x\sigma = 0,47 + 0,249 = 0,719 \text{ OM}
$$

$$
x_q = x_{aq} + x\sigma = 0, 6 + 0, 249 = 0, 85 \text{ OM}
$$

1.6.6 Расчет проводимостей рассеяния ротора[4].

Проводимости рассеяния ротора складываются из самого магнита **Леми проводимостейрассеяния полюсовляп.** 

В свою очередь, проводимость рассеяния магнитаλsмскладываются из боковыхλsм,биторцевыхλsм,тпроводимостей рассеяния на один магнит (рис.1.5).

 $k_{\lambda} = 0.35$ - отношение проводимости рассеяния магнита к проводимости рассеяния эквивалентного электромагнита [1].

 $\mu_r$  = 1,1 - относительная магнитная проницаемость немагнитной втулки.

1.6.6.1 Расчет торцевой проводимости магнита. [1] Расчет торцевой проводимости магнита. [1]<br> $\lambda_{\text{301}} = k_{\lambda} \mu_{o} b_{\mu} = 0.35 \cdot 4 \pi \cdot 10^{-7} \cdot 0.035 = 1.539 \cdot 10^{-8}$ 

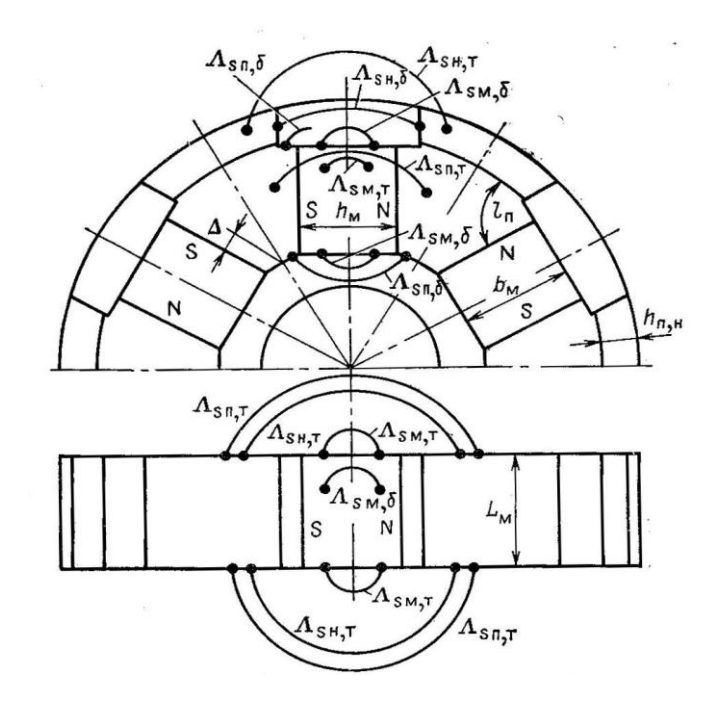

Рис.1.5 - К расчету проводимостей рассеяния в индукторе коллекторного типа.

1.6.6. 2 Pacuer боковой проводимости магнита.  
\n
$$
\lambda_{\text{SM},\sigma} = k_{\lambda} \mu_o \frac{L_{\text{M}}}{2} (\mu_r + 1) = 0,35 \cdot 4\pi \cdot 10^{-7} \cdot \frac{0,105}{2} \cdot (1,1+1) = 4,849 \cdot 10^{-8}
$$

1.6.6.3 Расчет проводимости рассеяния магнита.

Расчет проводимости рассеяния магнита.<br> $\lambda_{c_M} = 2\lambda_{s_{M,G}} + 2\lambda_{s_{M,t}} = 2 \cdot 4,849 \cdot 10^{-8} + 2 \cdot 1,539 \cdot 10^{-8} = 1,278 \cdot 10^{-7}$ 

Проводимость рассеяния полюсовλsп складывается из проводимостей бокового рассеяния полюсовλsпб ,торцевого рассеяния полюсовλsпт , бокового рассеяния полюсных наконечниковλsнб и торцевого рассеяния полюсных наконечниковλsнт.

1.6.6.4 Минимального paccтомние между башмаками двух соседних полносов.  
\n
$$
C_p = (1 - \alpha_i) \cdot \frac{\pi D_i}{2p} - 2 = (1 - 0.869) \cdot \frac{\pi \cdot 0.175}{12} - 2 = 0.004 \text{ m}
$$
\n
$$
\Delta = \left(\frac{\tau}{2}\right) - \frac{h_u}{2} = \left(\frac{0.046}{2}\right) - \frac{0.006}{2} = 0.02 \text{ m}
$$

$$
(2) \quad 2 \quad (2) \quad 2
$$
\n
$$
1.6.6.5 \text{ Проводимость бокового рассєяния полюсов.}
$$
\n
$$
\lambda_{s n. \sigma} = 2\mu_o \cdot L_{s} \left[ \ln \left( 1 + \frac{\Delta}{L_{s \cos}(\frac{\pi}{2p})} + \ln \left( 1 + \frac{C_p - h_{s \sigma}}{L_{s \sigma}} \right) \right) \right] =
$$
\n
$$
2.4\pi \cdot 10^{-7} \cdot 0,105 \left[ \ln \left( 1 + \frac{0,02}{0,105\cos(\frac{\pi}{12})} + \ln \left( 1 + \frac{0,004 - 0,006}{0,11} \right) \right) \right] = 4,222 \cdot 10^{-8}
$$

1.6.6.6 Проводимость торцевого рассеяния полюсов.

$$
\lambda_{sn,t} = \frac{2\mu_o h_{s}}{\pi^2 \sin\left(\frac{\pi}{2p}\right)} (\gamma \ln \gamma - \gamma' \ln \gamma' - \gamma'') \text{ TAC}
$$
\n
$$
\gamma' = 1 + \left(\frac{0.5\pi\Delta}{h_{s}}\right) \sin\left(\frac{\pi}{2p}\right) = 1 + \left(\frac{0.5\pi \cdot 0.004}{0.006 \cdot 10^{-3}}\right) \sin\left(\frac{\pi}{12}\right) = 2,349
$$
\n
$$
\gamma'' = \left(\frac{\pi b_{s}}{h_{s}}\right) \sin\left(\frac{\pi}{2p}\right) = \left(\frac{\pi \cdot 0.035}{5,5 \cdot 10^{-3}}\right) \sin\left(\frac{\pi}{12}\right) = 4,743
$$
\n
$$
\gamma = \gamma' + \gamma'' = 2,349 + 4,743 = 7,092
$$
\n
$$
\lambda_{sn,t} = \frac{2 \cdot 4\pi \cdot 10^{-7} \cdot 6 \cdot 10^{-3}}{\pi^2 \sin\left(\frac{\pi}{12}\right)} (7,092 \ln 7,092 - 2,349 \ln 2,349 - 4,743) = 4,217 \cdot 10^{-8}
$$

1.6.6.7 Проводимость рассевния полносов.  
\n
$$
\lambda_{sn} = \lambda_{sn,\sigma} + 2\lambda_{sn,m} = 4,222 \cdot 0^{-8} + 2 \cdot 4,217 \cdot 10^{-8} = 1,266 \cdot 10^{-7}
$$

1.6.6.8  
Проводимость расседния ротора.  

$$
\lambda_s = \lambda_{ss} + \lambda_{sn} = 1,998 \cdot 10^{-7} + 1,32 \cdot 10^{-7} = 3,31 \cdot 10^{-7}
$$

1.6.7 Магнитное напряжение воздушного зазора[5]<br> $F_{\delta o} = 0.8 B_{\rho \delta} \delta' \cdot 10^6 = 0.8 \cdot 0.8 \cdot 0.00057 \cdot 10^6 = 367,0984$ 

$$
F_{\delta o} = 0.8 B_{\rho \delta} \delta' \cdot 10^6 = 0.8 \cdot 0.8 \cdot 0.00057 \cdot 10^6 = 367,098 \, \text{\AA}
$$

1.6.8 Напряженность поля в зубце (по индукции в зубце[3])

*Hz*=2700 А/м

1.6.9 Напряженность поля в спинке якоря (по индукции в спинке[3]).

 $H_a = 656$ А/м

1.6.10 МДС, необходимая для проведения потока через зубцовую зону.

 $F_{z0} = h_{n1}H_z = 0,017 \cdot 2700 = 46,17 \text{ A}$ 

1.6.11 Средняя длина силовой линии в спинке якоря.

Средняя длина силовой линии в спинке якоря.

\n
$$
L_a = \frac{\pi (D_i + 2h_{n1} + 2h_a)}{2p} = \frac{\pi (0.175 + 2 \cdot 0.017 + 2 \cdot 0.012)}{12} = 0.046 \, \text{M}
$$

1.6.12 МДС на проведение потока через спинку якоря.

$$
F_{da} = L_a H_a = 0,046.656 = 30,194 \text{ A}
$$

1.6.12 Суммарная МДС на пару полюсов, необходимая для проведения магнитного потока. <sup>3</sup> *F F F F* 1.0 2 2 2 3670,098 2 46,17 30,194 856,73 10 *o zo da*

$$
F_{1,0} = 2F_{\delta o} + 2F_{\delta o} + F_{da} = 2.3670,098 + 2.46,17 + 30,194 = 856,73.10^3 \text{ A}
$$

1.6.13Поток рассеяния между двумя половинами полюсов [5]

$$
0 \text{or } \text{рассяния между двумя половинами полюсов } [5]
$$
\n
$$
\Phi_{sn} = (F_{1.0} + 2F_{\delta cm})(\lambda_{sn}) = (856, 73 + 2 \cdot 56)(1, 266^{-7}) = 1,084 \cdot 10^{-4} \text{B}6
$$

1.6.14МДС полюсов. [1]

$$
B_n = \frac{0.5\Phi_{\delta o} + \Phi_{\text{snu}} + \Phi_{\text{sn}}}{S_n}
$$
 - индукция получология,

$$
\text{где } S_n \text{- площадь поперечного сечения магнитного потокаполуполюса}[1]
$$
\n
$$
S_n = L_n \frac{b_n + 0.5b_p}{2} = 0.105 \frac{0.035 + 0.5 \cdot 0.04}{2} = 2.876 \cdot 10^{-3} \text{ m}^2
$$
\n
$$
B_n = \frac{0.5\Phi_{\delta_o} + \Phi_{sn}}{S_n} = \frac{0.5 \cdot 3.394 \cdot 10^{-3} + 1.084 \cdot 10^{-4}}{2.876 \cdot 10^{-3}} = 0.628 \text{ T} \text{m}
$$

Средная длина силовой линии на получолюсе  

$$
l_n = \sqrt{\left(\frac{h_n}{2}\right)^2 + \left(\frac{b_p}{2}\right)^2} = \sqrt{\left(\frac{0,006}{2}\right)^2 + \left(\frac{0,04}{2}\right)^2} = 0,02M
$$

1.6.15Напряженность полуполюса. [3]

$$
H_n = 89 \text{ A}
$$
  

$$
F_n = l_n H_n = 0.04*89 = 1,78 \text{ A}
$$

1.6.16Индукция в стыке магнита с полюсом. [1]

$$
B_{\delta cm, M, \kappa} = \frac{(0.5\Phi_{\delta o} + \Phi_{sm} + \Phi_{sn})}{S_M} \text{ rge}
$$
  
\n
$$
S_M = b_M L_M = 0,035 * 0,105 = 3,675 * 10^{-3}
$$
  
\n
$$
B_{\delta cm, M, \kappa} = \frac{(0,5\Phi_{\delta o} + \Phi_{sn})}{S_M} = \frac{(0,5 \cdot 3,394 \cdot 10^{-3} + 1,084 \cdot 10^{-4})}{3,675 \cdot 10^{-3}} = 0,491 \text{ TJ.}
$$

1.6.17МДС стыка магнита с полюсом. [1]

$$
F_{\delta cm_{.M,K}} = 0,8B_{\delta cm_{.M,K}} \cdot \delta_{cm_{.M}} \cdot 10^6 = 0,8 \cdot 0,491 \cdot 5 \cdot 10^{-5} \cdot 10^6 = 19,649 \text{ A}
$$

1.6.18Поток рассеяния магнита. [1]

$$
\Phi_{\scriptscriptstyle{SM,K}} = (F_{1.0} + 2F_n \cdot F_{\delta cm. M.K}) \lambda_{\scriptscriptstyle{SM}} = (856, 73 + 2 \cdot 1, 78 \cdot 19, 649) \cdot 1,278 \cdot 10^{-7} = 1,184 \cdot 10^{-4} B6
$$

1.6.19 Магнитный поток и МДС магнита при холостом ходе.

$$
\Phi_{_{M0}} = 0,5 \cdot \Phi_{_{\delta o}} + \Phi_{_{\text{CH}}} = 0,5 \cdot 3,394 \cdot 10^{-3} \cdot 1,184 \cdot 10^{-4} = 1,924 \cdot 10^{-3} B\delta
$$
\n
$$
F_{_{M0}} = F_{1.0} + 2 \cdot F_{_{\text{H}}} + 2 \cdot F_{_{\delta \text{CH}, M,K}} = 856,73 + 2 \cdot 1,78 + 2 \cdot 19,649 = 899,589A
$$

1.6.20 Коэффициент рассеяния магнита.

$$
\sigma_o = \frac{2\Phi_{\text{M0}}}{\Phi_{\text{S0}}} = \frac{2.1,924 \cdot 10^{-3}}{3,394 \cdot 10^{-3}} = 1,134
$$

## 1.7 Характеристика короткого замыкания

Характеристика КЗ представляет собой зависимость потока в магнитной системе  $\Phi_{\kappa}$  от МДС  $F_{\kappa}$  при КЗ якоря. Расчет по методике [1]

1.7.1 Расчетный продольный ток КЗ

Задаемся расчетным продольным током КЗ.  $I_{\text{dwp}} = (2 \div 4)I_{\text{dip}}$ 

 $I_{\text{dwp}} = 3.11,85 = 35,55 \text{ Å}$ 

1.7.2 Расчетное сопротивление продольного тока КЗ.

$$
X'_{s} = x_{\sigma} + \frac{r_{a}^{2}}{X_{q}} = 0,249 + \frac{0,582^{2}}{0,85} = 0,648 \text{ OM}
$$

1.7.3 ЭДС при КЗ.

 $E_{ak} = I_{akp} \cdot x_s = 35,55 \cdot 0,648 = 23,023 B$ 

1.7.4 Магнитный поток КЗ в якоре.

$$
\Phi_{dk} = \frac{(\Phi_{\delta o} \cdot E_{dk})}{E_o} = \frac{(3,394 \cdot 10^{-3} \cdot 23,023)}{104} = 7,515 \cdot 10^{-4} \text{ B}6.
$$

1.7.5 МДС реакции якоря.

$$
F_a = \frac{\sqrt{2}}{\pi} \frac{m w_\phi k_o}{p} I_{\mu\phi} k_a = \frac{\sqrt{2}}{\pi} \frac{3.150 \cdot 0.92}{6} 11,85 \cdot 1,1 = 404,879,
$$

где  $\kappa_a = 1, 1$ - отношение основной волны потока реакции якоря к полному потоку реакции якоря.

1.7.5МДС продольной реакции якоря при КЗ (на один полюс).  $F_{ak} = \frac{F_a \cdot I_{dkp}}{I_{wk}} = \frac{404,879 \cdot 35,55}{11,85} = 1,215 \cdot 10^3$  A

1.7.7 Магнитное напряжение цепи якоря при КЗ.

$$
F_{1k} = F_{1.0} \cdot \frac{E_{dk}}{E_o} = 856,73 \cdot \frac{23,023}{104} = 189,712
$$
 A

1.7.8 Поток дифференциального рассевния при K3.  
\n
$$
\Phi_{s0} = \left(\frac{\Phi_{\delta 0} \cdot F_{ak}}{F_{1.0}}\right) \cdot \left(1 - \frac{1}{k_a \cdot k_{\phi.s}}\right) = \left(\frac{3,394 \cdot 10^{-3} \cdot 1,215 \cdot 10^{3}}{856,73}\right) \cdot \left(1 - \frac{1}{1,1 \cdot 0,95}\right) = 2,072 \cdot 10^{-4} B6, \text{ r,}
$$
\n
$$
k_{\phi.s} = 0,95.
$$

1.7.9МДС полюса.

$$
\Phi_{\text{snk}} = (F_{1,\kappa} + 2F_{ak} + 2F_n)(\lambda_{\text{sn,m}}) = (179,812 + 2 \cdot 1,215 \cdot 10^3 + 2 \cdot 1,78)(1,266 \cdot 10^{-7}) =
$$
\n
$$
= 4,164 \cdot 10^{-4} B6
$$
\n
$$
B_{\text{nsk}} = \frac{(0,5 \cdot \Phi_{\text{ox}} + \Phi_{\text{snk}})}{S_n} = \frac{(0,5 \cdot 7,515 \cdot 10^{-4} + 4,164 \cdot 10^{-4})}{2,876 \cdot 10^{-3}} = 0,275T_n
$$
\n
$$
H_{\text{nsk}} = 74 \text{ A/m.} \quad [3]
$$
\n
$$
F_{\text{nsk}} = l_n H_{\text{nsk}} = 0,02 * 74 = 1,48 \text{ A}
$$

1.7.11 МДС стыка полюса с магнитом при КЗ.

$$
S_{M1} = b_{M} \cdot L_{M} = 0,035 \cdot 0,105 = 3,675 \cdot 10^{-3}
$$
  
\n
$$
B_{\delta cm.M.K} = \frac{0,5\Phi_{\delta K} + \Phi_{sm.K} + \Phi_{sn.K}}{S_{M}} = \frac{0,5 \cdot 4,515 \cdot 10^{-4} + 4,164 \cdot 10^{-4}}{3,675 \cdot 10^{-3}} = 0,216T\pi
$$
  
\n
$$
F_{\delta cm.M.K} = 0,8B_{\delta cm.M.K} \delta_{cm.M} \cdot 10^{6} = 0,8 \cdot 0,216 \cdot 5 \cdot 10^{-5} \cdot 10^{6} = 8,621 \text{ A}
$$

34

1.7.12 Поток расселяия магнита.  
\n
$$
\Phi_{\text{SM,K}} = (F_{1k} + 2F_{a\partial.x} + 2F_{n\mu} + 2F_{\delta cm, M,K}) \lambda_{\text{SM}} =
$$
\n
$$
= (189, 712 + 2 \cdot 1, 215 \cdot 10^3 + 2 \cdot 1, 48 + 2 \cdot 8, 621) \cdot 1, 278 \cdot 10^{-7} =
$$
\n
$$
= 3,372 \cdot 10^4 B6
$$

1.7.13 Расчетный поток рассеяния ротора при КЗ.<br>  $\Phi_{sk} = \Phi_{sn,k} + \Phi_{sn,k} = 4{,}164 \cdot 10^{-4} + 3{,}372 \cdot 10^{-4} = 7{,}536 \cdot 10^{-4} \text{B}6$ 

$$
\Phi_{sk} = \Phi_{snk} + \Phi_{snk} = 4.164 \cdot 10^{-4} + 3.372 \cdot 10^{-4} = 7.536 \cdot 10^{-4} \text{B}
$$

1.7.14 Поток магнита при КЗ.

$$
\sigma_{\text{Mk}} = \sigma_{\text{Mk}} + \sigma_{\text{SMk}} \quad \text{(10.16)} \quad \text{(10.17)} \quad \text{(10.18)} \quad \sigma_{\text{Mk}} = \sigma_{\text{Mk}} + \sigma_{\text{Mk}} = 7,515 \cdot 10^{-4} + 2,072 \cdot 10^{-4} + 7,536 \cdot 10^{-4} = 1,712 \cdot 10^{-3} \text{B} \text{m}.
$$

1.7.15 МДС магнита при КЗ.

 $x^3 + 2 \cdot 1, 48 + 2 \cdot 8, 621 = 2, 639 \cdot 10^3$  $\Phi_{_{MK}} = \Phi_{_{OK}} + \Phi_{_{S0}} + \Phi_{_{SK}} = 7,515 \cdot 10^{-4} + 2,072 \cdot 10^{-4} + 7,536 \cdot 10^{-4} = 1,712 \cdot 10^{-3} \text{ B} \text{6}.$ <br>
1.7.15 M<sub>J</sub>C магнита при K3.<br>  $F_{_{MK}} = F_{1k} + 2F_{_{ak}} + 2F_{_{RK}} + 2F_{_{\delta cm.M.K}} = 189,712 + 2 \cdot 1,215 \cdot 10^{3} + 2 \cdot 1,48 + 2 \cdot 8,621$ 

## **1.8 Построение диаграммы магнита и внешней характеристики синхронного генератора**

В случае применения магнитов из редкоземельный материалов кривая размагничивания совпадает с прямой возврата. Её получают по двум точкам: по остаточному потоку  $\Phi_r$  и коэрцитивной силе –МДС  $H_c$ На диаграмму наносится точка  $(\Phi_{M0})$ , соответствующая расчетному потоку магнита. Также на диаграмму наносится точка потока холостого хода (Ф *о* ). Пересечение характеристики КЗ с прямой возврата определяет точку режима КЗ. Пересечение характеристики холостого хода с прямой возврата определит точку режима холостого хода. Если на диаграмме провести прямую суммарного потока рассеяния  $\Phi_{\text{\tiny s}},$  то можем получить линию продольного потока  $\Phi_{\text{\tiny d}},$  как его еще называют, полезного потока. Построение диаграммы и внешней характеристикиосуществляем по методики,изложенной в[4].

1.8.1 Для индуктора коллекторного типа.  
\n
$$
\Phi_{\rm c} = 2B_r \cdot b_{\rm m} \cdot L_{\rm m} = 2 \cdot 1,13 \cdot 0,035 \cdot 0,105 = 8,305 \cdot 10^{-3} \text{ B} \text{C}
$$
\n
$$
F_{\rm c} = H_{\rm c} \cdot h_{\rm m} = 6,5 \cdot 10^5 \cdot 5 \cdot 10^{-3} = 3,9 \cdot 10^3 \text{ A}
$$

1.8.2 Данные для построения диаграммы.

 $\Phi_{s_0} = 3{,}394 \cdot 10^{-3} B6$  $\Phi_{\mu} = 1.924 \cdot 10^{-3} B6$  $F_{\text{m}} = 899,589 \cdot 10^3 A$  $F_k = 0.75F_c = 2.925 \cdot 10^3 A$  $\Phi$ <sub>s</sub> = 9,919 $\cdot$ 10<sup>-4</sup> B<sub>6</sub>

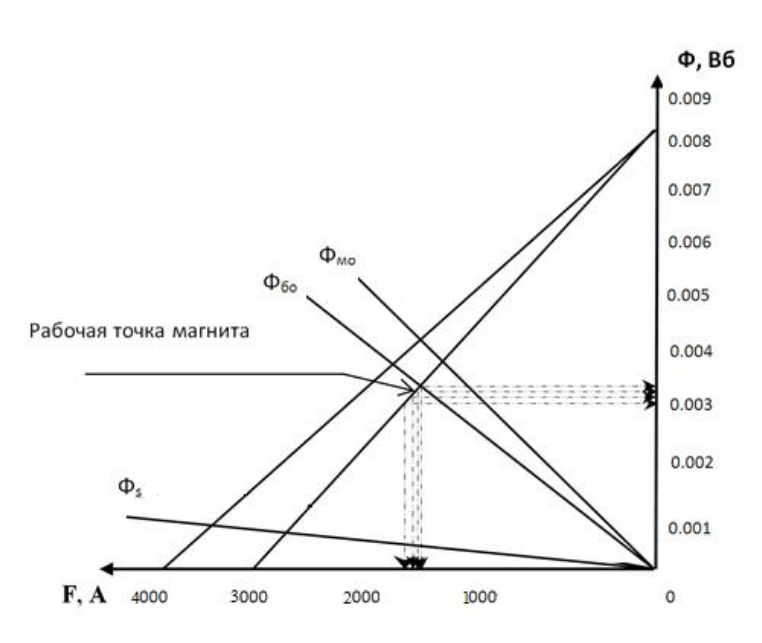

Рис.1.6 - Рабочая диаграмма магнита

Особенностью генераторов с возбуждением от постоянных магнитов является то, что с изменением тока нагрузки меняется состояние магнитов и значение полезного потока в воздушном зазоре машины. Поэтому внешние характеристики строят с использованием рабочей диаграммы магнитов. Пользуясь диаграммой состояния магнитов индуктора, можно для любого режима работы генератора найти значения магнитного потока  $\Phi \delta$  в воздушном зазоре и продольной составляющей реакции якоря  $F_{ad}$ . При увеличении тока нагрузки рабочая точка генератора смешается по линии влево - вниз  $(с<sub>M.</sub> p<sub>MC.</sub>1.6).$ 

Зададимся несколькими рабочими точками, на указанной прямой, и определим соответствующие этим режимам значения тока нагрузки и напряжение генератора. Например, в первой точке соответствует значение потока в воздушном зазоре  $\Phi_{\delta i}$ и некоторое значение МДС  $F_1$ , расходуемой на проведение этого потока по магнитной цепи генератора и преодоление размагничивающей продольной составляющей реакции якоря  $F_{ad}$ .

1.8.3 Находим данные, необходимые для построения внешней характеристики.(см. рис.1.6).

$$
\Phi_{\delta 1} = 3,225 \cdot 10^{-3} B6 \rightarrow F_1 = 1,5 \cdot 10^3 A \Rightarrow \text{mouka2}; F_{\delta 1} = 1,37 \cdot 10^3 A, F_{\delta 1} = 130A
$$
\n
$$
\Phi_{\delta 2} = 3,1 \cdot 10^{-3} B6 \rightarrow F_2 = 1,57 \cdot 10^3 A \Rightarrow \text{mouka3}; F_{\delta 2} = 1,41 \cdot 10^3 A, F_{\delta 2} = 160A
$$
\n
$$
\Phi_{\delta 3} = 3,0 \cdot 10^{-3} B6 \rightarrow F_3 = 1,525 \cdot 10^3 A \Rightarrow \text{mouka4}; F_{\delta 3} = 1,25 \cdot 10^3 A, F_{\delta 3} = 275A
$$

1.8.43начения ЭДС генератора. [4]

$$
U_1 = E_o = 104B
$$
  
\n
$$
U_2 = U_1 \cdot \frac{\Phi_{\delta 1}}{\Phi_{\delta o}} = 104 \cdot \frac{3,225 \cdot 10^{-3}}{3,394 \cdot 10^{-3}} = 102,333B
$$
  
\n
$$
U_3 = U_2 \cdot \frac{\Phi_{\delta 2}}{\Phi_{\delta 1}} = 101,333 \cdot \frac{3,1 \cdot 10^{-3}}{3,225 \cdot 10^{-3}} = 98,085B
$$
  
\n
$$
U_4 = U_2 \cdot \frac{\Phi_{\delta 3}}{\Phi_{\delta 2}} = 98,085 \cdot \frac{3,0 \cdot 10^{-3}}{3,1 \cdot 10^{-3}} = 95,309B
$$

1.8.5Величина тока при нагрузке.

$$
I = \frac{F_{adi}}{S_1 \sin(\varphi)}, \text{FAC}
$$
  
\n
$$
S_1 = mk_o \left(\frac{w_{\phi}}{p}\right) k_{\text{ad}} = 3.0, 92 \cdot \left(\frac{150}{6}\right) \cdot 0, 87 = 60
$$
  
\n
$$
tq(\varphi) = \frac{\sin(\varphi)}{\cos(\varphi)} = \frac{0,312}{0,95} = 0,329
$$

1.8.5.1 Поправочные коэффициенты.

$$
q_{1} = \frac{X_{q} - r_{a}tq(\varphi)}{\left(S_{1} \frac{E_{2}}{F_{ad1}}\right) - x_{\sigma} + r_{a}tq(\varphi)} = \frac{0,255 - 0,582 \cdot tq(0,329)}{\left(60 \frac{101,3}{130}\right) - 0,16 + 0,582 \cdot tq(0,329)} = 0,014
$$
\n
$$
q_{2} = \frac{X_{q} - r_{a}tq(\varphi)}{\left(S_{1} \frac{E_{3}}{F_{ad2}}\right) - x_{\sigma} + r_{a}tq(\varphi)} = \frac{0,255 - 0,582 \cdot tq(0,329)}{\left(60 \cdot \frac{98,1}{160}\right) - 0,16 + 0,582 \cdot tq(0,329)} = 0,018
$$
\n
$$
q_{3} = \frac{X_{q} - r_{a}tq(\varphi)}{\left(S_{1} \frac{E_{4}}{F_{ad3}}\right) - x_{\sigma} + r_{a}tq(\varphi)} = \frac{0,255 - 0,582 \cdot tq(0,329)}{\left(60 \frac{95,3}{275}\right) - 0,16 + 0,582 \cdot tq(0,329)} = 0,031
$$

1.8.5.2 Фазовый угол между током и ЭДС.

$$
\psi_{10} = \left[ \frac{t q \varphi (1 + q_1)}{2} \right] + \sqrt{\frac{t q \varphi^2 (1 + q_1)^2}{4}} =
$$
\n
$$
= \left[ \frac{t q (0, 329) \cdot (1 + 0, 014)}{2} \right] + \sqrt{\frac{t q (0, 329)^2 \cdot (1 + 0, 014)^2}{4}} = 0,328; arct q (0, 328) = 18,22
$$
\n
$$
\psi_{10} = 18,22^{\circ}; \quad \sin \psi_{10} = 0,313
$$
\n
$$
\psi_{20} = \left[ \frac{t q \varphi (1 + q_2)}{2} \right] + \sqrt{\frac{t q \varphi^2 (1 + q_2)^2}{4}} =
$$
\n
$$
= \left[ \frac{t q (0,329) \cdot (1 + 0,018)}{2} \right] + \sqrt{\frac{t q (0,329)^2 \cdot (1 + 0,018)^2}{4}} = 0,329; arct q (0,329) = 18,23
$$
\n
$$
\psi_{20} = 18,23^{\circ}; \quad \sin \psi_{20} = 0,313
$$
\n
$$
\psi_{30} = \left[ \frac{t q \varphi (1 + q_3)}{2} \right] + \sqrt{\frac{t q \varphi^2 (1 + q_3)^2}{4}} =
$$
\n
$$
= \left[ \frac{t q (0,329) \cdot (1 + 0,031)}{2} \right] + \sqrt{\frac{t q (0,329)^2 \cdot (1 + 0,031)^2}{4}} = 0,330; arct q (0,329) = 18,25
$$
\n
$$
\psi_{30} = 18,25^{\circ}; \quad \sin \psi_{30} = 0,313
$$

# 1.8.5.3 Токи внешней характеристики.

$$
I_1 = \frac{F_{ad1}}{S_1 \sin(\psi_1)} = \frac{130}{60 \cdot 0,313} = 5 \text{ A}
$$
  
\n
$$
I_2 = \frac{F_{ad2}}{S_1 \sin(\psi_2)} = \frac{160}{60 \cdot 0,313} = 12 \text{ A}
$$
  
\n
$$
I_3 = \frac{F_{ad3}}{S_1 \sin(\psi_3)} = \frac{275}{60 \cdot 0,313} = 16 \text{ A}
$$
1.8.5.4 По данным расчета строим внешнею характеристику магнитоэлектрического синхронного генератора U=f(I) (рис.1.7).

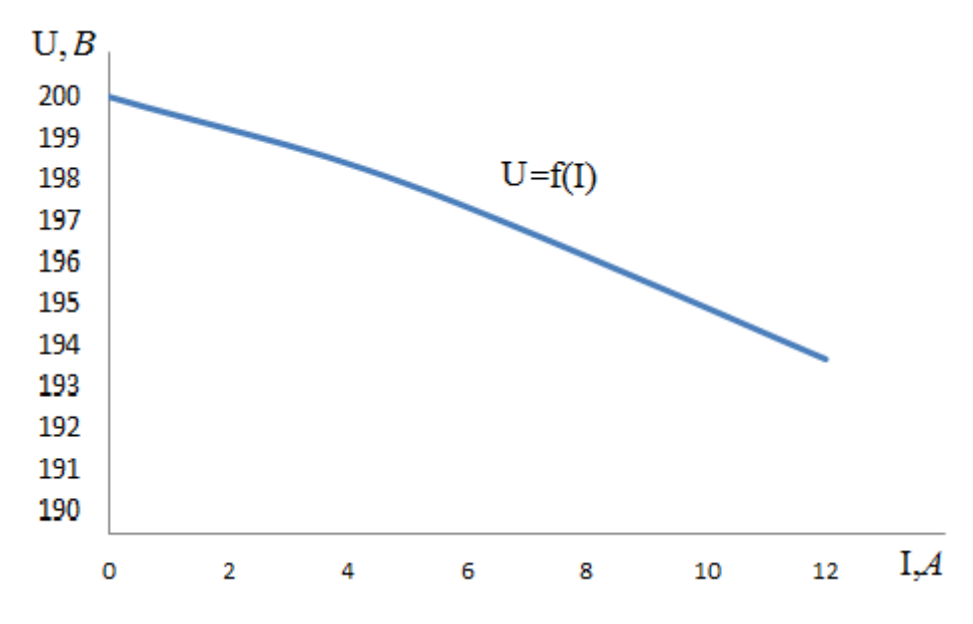

Рис.1.7 - Внешняя характеристика синхронного генератора

### 1.9Определение массы, потерь и КПД генератора

При работе синхронного генератора часть подводимой мощности расходуется на нагрев проводников, перемагничивание сердечника, создание необходимого для охлаждения потока воздуха, трение вращающихся частей о воздух, трение в подшипниках и т.д. Эту часть мощности называют потерями, так как она как бы «теряется» при электромеханическом преобразовании энергии.

Потери в синхронных машинах подразделяются на потери в стали (основные и добавочные), электрические потери, вентиляционные, механические и добавочные потери при нагрузке.

Расчет производится по методике, изложенной в [4]. 1.9.1 Масса меди обмотки якоря.

 $M_{oa} = mW_{ab}l_{ca}q_a\gamma_a$   $\Gamma \text{A}e$  $\gamma_{M}$ -плотность меди  $\gamma_{M} = 8.3 \cdot 10^{3} \text{ кr/m}^{3}$  *<sup>a</sup> q* -площадь поперечного сечения провода обмотки фазы якоря

$$
q_a = 1,832 \cdot 10^{-6} \text{ m}^2
$$
  
 $M_{oa} = 3.150 \cdot 0,338 \cdot 1,832 \cdot 10^{-6} \cdot 8,3 \cdot 10^3 = 2,315 \text{ kg}$ 

1.9.2 Macca 3yбцов якоря.  
\n
$$
M_z = \left[ \frac{\pi}{4} \left[ \left( D_i + 2h_{n1} + 2h_k \right)^2 - D_i^2 \right] - Z_1 b_{11} h_{n1} \right] l_{\delta} k_c \gamma_{ct},
$$

где  $\gamma_{_{ct}}$ -плотность стали  $\gamma_{_{\cal M}}$ =7,8·10<sup>3</sup> кг/м $^3$ 

$$
M_z = \left[ \frac{\pi}{4} \left[ (0.175 + 2 \cdot 0.017 + 2 \cdot 1 \cdot 10^{-3})^2 - 0.175^2 \right] - 36 \cdot 0.011 \cdot 0.017 \right] \cdot 0.105 \cdot 0.97 \cdot 7.8 \cdot 10^3
$$
  
= 3,218  $\kappa$ 

1.9.3 Масса спинки якоря.

3 Macca cnuhku akops.  
\n
$$
M_{a1} = \pi (D_i + 2h_{n1} + 2h_k + h_a) h_a l \delta k_c \gamma_{cm} =
$$
\n
$$
= \pi (0,175 + 2 \cdot 0,017 + 2 \cdot 1 \cdot 10^{-3} + 0,012) \cdot 0,012 \cdot 0,105 \cdot 0,97 \cdot 7,8 \cdot 10^3
$$
\n
$$
= 6,626 \kappa c
$$

1.9.4 Масса активных материалов статора.

 $M_1 = M_{oa} + M_z + M_{a1} = 2,315 + 3,218 + 6,626 = 12,159$   $\kappa$ 

1.9.5 Macca постоянных магнитов.  
\n
$$
M_{n\mu} = 2pb_{\mu}h_{\mu}L_{\mu}\gamma_{n\mu} = 12 \cdot 0,035 \cdot 0,006 \cdot 0,105 \cdot 7,5 \cdot 10^3 = 1,984 \kappa z,
$$

где  $\gamma_{_{\!\mathit{nn}}}$ -плотность магнита (Nd $_2$ Fe $_{14}$ B)

$$
\gamma_{\scriptscriptstyle\text{RM}}\!=\!7,\!5\!\cdot\!10^3\;\text{K}\Gamma\!/\text{M}^3
$$

1.9.6 Масса полюсов.

$$
M_{n} = \left(\frac{\pi}{4}\right) \left[D_{p}^{2} - \left(D_{p} - 2b_{x}\right)^{2} - 2ph_{x}b_{x}\right]L_{x}\gamma_{cm} =
$$
\n
$$
= \left(\frac{\pi}{4}\right) \left[0.174^{2} - \left(0.174 - 0.035\right)^{2} - 12 \cdot 0.006 \cdot 0.035\right] \cdot 0.105 \cdot 7,8 \cdot 10^{3} = 10,897 \kappa z
$$

1.9.7 Масса активных материалов ротора.

масса активных материалов ротора.<br> $M_2 = M_{nn} + M_n = 1,984 + 10,897 = 12,881$ *кг* 

1.9.9 Масса активных материалов генератора.<br>  $M_{aw} = M_1 + M_2 = 12{,}159 + 12{,}881 = 25{,}04\kappa$ г

$$
M_{aw} = M_1 + M_2 = 12{,}159 + 12{,}881 = 25{,}04\kappa
$$

1.9.8 Относительная масса активных материалов генератора.

$$
m_a = \frac{M_{au}}{P} = \frac{25.04}{3350} = 7,474 \cdot 10^{-3}
$$

1.9.9 Полная масса генератора.

$$
M_{\sigma} = \kappa_{\text{XOM}} M_{\text{au}} = 1,5.25,04 = 37,56 \text{ K}
$$

где  $\kappa_{\kappa_{\text{cont}}}$  = 1.5 - конструктивный коэффициент для генераторов с возбуждением от постоянных магнитов.

Потери и КПД генератора определяют для номинального режима его работы.

1.9.10 Потери в меди обмотки якоря.  
\n
$$
P_{\mu} = mL_{\mu\phi}^{2} r_{a} = 3.11,85^{2} \cdot 0,582 = 245,031Bm
$$

1.9.11 Потери в стали ярма якоря.  
\n
$$
P_a = \rho_o \kappa_{ra} B_a^2 \left(\frac{f}{50}\right)^{\frac{1}{5}} M_{a1} = 1, 6 \cdot 1, 5 \cdot 1, 8 \cdot 1, 4^2 \left(\frac{50}{50}\right) \cdot 6, 626 = 31,169Bm,
$$

где  $\rho_{_o}$  = 1,6 -удельные потери в стали при 50 Гц.

 $\kappa_{\tau a} = 1.5$  - технологический коэффициент для спинки якоря, учитывающий увеличение потерь.

1.9.12 Потери в зубцах якоря.

Потери в зубцах якоря.  
\n
$$
P_z = \rho_o \kappa_{rz} B_{z1}^2 \left( \frac{f}{50} \right)^{\frac{1}{5}} M_z = 1, 6 \cdot 2 \cdot 1, 8^2 \cdot \left( \frac{50}{50} \right)^{\frac{1}{5}} \cdot 3, 218 = 57, 6 \, Bm,
$$

где  $\rho_{_o}$  = 1.6 -удельные потери в стали при 50 Гц,

 $\kappa_{zz}$  = 2 -технологический коэффициент для зубца якоря, учитывающий увеличение потерь.

1.9.13 Потери в стали.

Iотери в стали.  
\n
$$
P_{cm} = P_a + P_z = 31,169 + 33,34 = 64,509
$$
 *Bm*

1.9.14Механические потери.

lexанические потери.<br> $P_{\text{max}} = 0.02 \cdot P \cdot \cos \varphi = 0.02 \cdot 3350 \cdot 0.95 = 57 \; Bm$ 

1.9.15 Добавочные потери, обусловленные высшими гармониками магнитного поля, вихревыми токами.

$$
P_{\hat{d}} = 0.01 \cdot P \cdot \cos \varphi = 0.01 \cdot 3350 \cdot 0.95 = 28.5
$$
 Bm

1.9.16Суммарные потери.

 $\sum P = P_{M} + P_{a} + P_{z} + P_{max} + P_{o} = 245,031 + 31,169 + 33,34 + 57 + 28,5 = 395,041$  Bm

1.9.17 Коэффициент полезного действия генератора.

$$
\eta = \frac{P \cdot \cos(\varphi)}{P \cdot \cos(\varphi) + \sum P} = \frac{3350 \cdot 0.95}{3350 \cdot 0.95 + 395.041} = 87.8\%
$$

# 2. Тепловой и вентиляционный расчет

На первоначальной стадии проектирования достаточно достоверную оценку теплового режима генератора даёт приближённый метод теплового расчёта, основанный на упрощённом представлении о характере тепловых связей между элементами электрической машины. В нём используются средние значения коэффициентов теплоотдачи с поверхности и теплопроводности изоляции, характерные для определённой конструкции и технологии производства генераторов данного типа.

Тепловой расчёт будем проводить только для статора. При расчёте используются потери, полученные для номинального режима, но потери в обмотке статора несколько увеличиваются по сравнению с расчётными. Предполагается, что обмотка может быть нагрета до предельно допустимой для принятого класса изоляции температуры.

Данный раздел работы рассчитывается по методике изложенной [3]. 2.1 Электрические потери в обмотке статора в пазовой части

$$
P_{s,n1}^{\prime} = \kappa_{p} \cdot P_{n} \cdot \frac{2 \cdot \ell_{\delta}}{\ell_{\text{cpl}}} = 1,15 \cdot 245,031 \cdot \frac{2 \cdot 0,105}{0,338} = 174,928 \, \text{Bm},
$$

где  $\kappa_n = 1,15 - \kappa$ оэффициент увеличения потерь.

2.2 Электрические потери в обмотке статора в лобовой части

$$
P_{\text{a},n1} = \kappa_{\text{p}} \cdot P_{\text{m}} \cdot \frac{2 \cdot \ell_{n1}}{\ell_{\text{cyl}}} = 1,15 \cdot 245,031 \cdot \frac{2 \cdot 0,064}{0,338} = 106,858 \text{ Bm}.
$$

42

2.3 Превышение температуры внутренней поверхности сердечника статора над температурой воздуха внутри машины

$$
\Delta \theta_{\text{noel}} = K \cdot \frac{P^{\prime}_{\text{s},n1} + P_{\text{cm}}}{\pi \cdot D_i \cdot \ell_{\delta} \cdot \alpha_1} = 0,16 \cdot \frac{174,928 + 106,858}{\pi \cdot 0,175 \cdot 0,105 \cdot 60} = 11,061 \quad {}^{0}C,
$$

где $K=0,16$  – коэффициент, учитывающий, что часть потерь в сердечнике статора и в пазовой части обмотки передаётся через станину непосредственно в окружающую среду;

 $\alpha_1 = 60$  *Bm/m<sup>2</sup>*.<sup>0</sup>C- коэффициент теплоотдачи с поверхности сердечника статора.

2.4 Расчётный периметр поперечного сечения паза статора

 $\Pi_{n1} = 2 \cdot h_{n} + b_{11} + b_{12} = 2 \cdot 0,017 + 0,011 + 0,009 = 0,054 \,\text{m}$ .

2.5 Перепад температуры в изоляции пазовой части обмотки статора  $\Delta \theta_{u_3,n1} = \frac{P_{u_3,n1}'}{Z_1 \cdot \Pi_{u_1} \cdot \ell_s} \cdot \left(\frac{b_{u_31}}{\lambda_{u_3}} + \frac{b_{11} + b_{12}}{16 \cdot \lambda'_{u_3}}\right) = \frac{174,928}{36 \cdot 0,054 \cdot 0,105} \cdot \left(\frac{4 \cdot 10^{-4}}{0,16} + \frac{0,011 + 0,009}{16 \cdot 1,3}\right) = 2,952^{\circ}C,$ 

где  $\lambda_{\text{1000}} = 0.16 \text{ Br/m} \cdot {}^{0}\text{C} - \text{средняя эквивалентная теплопроводность па$ вой изоляции;

 $\lambda'_{\rm 3KB}$ =1.2 Вт/м $\rm{^0C}$  – среднее значение коэффициента теплопроводности внутренней изоляции катушек всыпной обмотки из эмалированных проводников с учётом не плотности прилегания проводников друг к другу при  $d/d_{u} = 0.931$ .

2.6 Перепал температуры по толшине изоляции лобовых частей

$$
\Delta \theta_{u_3,n1} = \frac{P^{'}}{2 \cdot Z_1 \cdot \Pi_{\pi_1} \cdot \ell_{\pi}} \cdot \left(\frac{b_{u_3,n1}}{\lambda_{\text{100}}} + \frac{h_{n1}}{12 \cdot \lambda_{\text{100}}'}\right) = \frac{106,858}{2 \cdot 36 \cdot 0,054 \cdot 0,064} \cdot \left(\frac{0,04 \cdot 10^{-3}}{0,16} + \frac{0,017}{12 \cdot 1,3}\right) = 0,572^{\circ}C,
$$

где  $\Pi_{nl} \approx \Pi_{nl} = 0.054$  м – периметр условной поверхности охлаждения лобовой части одной катушки;

 $b_{u_3, u_1}$ =0,04 мм- односторонняя толщина изоляции лобовой части катушки.

2.7 Превышение температуры наружной поверхности изоляции лобовых частей обмотки над температурой воздуха внутри машины

$$
\Delta \theta_{\text{nos.}n1} = \frac{K \cdot P^{\prime}_{\text{s.}n1}}{2 \cdot \pi \cdot D_i \cdot \ell_{n1} \cdot \alpha_1} = \frac{0,16 \cdot 106,858}{2 \cdot \pi \cdot 0,175 \cdot 0,054 \cdot 60} = 4^{0}C
$$

2.8 Среднее превышение температуры обмотки статора над температурой воздуха внутри машины

$$
\Delta \theta'_{1} = \frac{(\Delta \theta_{\text{noel}} + \Delta \theta_{\text{u}_{3,n1}}) \cdot 2 \cdot \ell_{\delta}}{\ell_{\text{cpl}}} + \frac{(\Delta \theta_{\text{u}_{3,n1}} + \Delta \theta_{\text{noe},n1}) \cdot 2 \cdot \ell_{\text{u}_{3,n1}}}{\ell_{\text{cpl}}} =
$$
  
= 
$$
\frac{(11, 61 + 2, 952) \cdot 2 \cdot 0, 105}{0, 338} + \frac{(4, 04 + 0, 572) \cdot 2 \cdot 0, 64}{0, 338} = 10, 45^{\circ}C
$$

2.9Эквивалентная поверхность охлаждения корпуса

$$
S_{\kappa op} = (\pi \cdot D_a + 8 \cdot \pi_p) \cdot (\ell_{\delta} + 2 \cdot \ell_{\pi}) = (\pi \cdot 0, 233 + 8 \cdot 0, 32) \cdot (0, 105 + 2 \cdot 0, 064) = 0, 77 \cdot \pi^2,
$$

где  $\Pi_p = 0,32m$ — условный периметр поперечного сечения рёбер станины [3].

2.10 Сумма потерь отводимых в воздух внутри двигателя

$$
\sum P'_B = \sum P' - (1 - K) \cdot (P'_{A,B} + P_{cm}) - 0.9 \cdot P_{Mex} =
$$
  
= 431,795 - (1 - 0.16) \cdot (174,928 + 64,509) - 0.9 \cdot 57 = 179,368 *Bm*,

$$
\text{rate} \ \sum P = \sum P + \left(\kappa_{\text{p}} - 1\right) \cdot P_{\text{m}} = 395,041 + (1,15 - 1) \cdot 245,031 = 431,795 \ \text{Br}
$$

2.11 Превышение температуры воздуха внутри машины над температурой окружающей среды

$$
\Delta \theta_{B} = \frac{\sum P'}{S_{\text{Xop}} \cdot \alpha_{B}} = \frac{179,368}{0,768 \cdot 9} = 25,951 \,^{\circ}C,
$$

где  $\alpha_{e} = 9 -$ коэффициент подогрева воздуха.

2.12 Среднее превышение температуры обмотки статора над температурой окружающей среды.

$$
\Delta\theta_{\rm l} = \Delta\theta_{\rm l}^{\prime} + \Delta\theta_{\rm B} = 10,448 + 25,951 = 36,4^{\circ}
$$

Полученное значение превышения температуры не превышает допускаемое превышение температуры для принятого класса изоляции (155°С).

Вентиляционный расчёт синхронного генератора, так же как и тепловой, на первоначальном этапе проектирования, может быть выполнен приближённым методом. Метод заключается в сопоставлении расхода воздуха, необходимого для охлаждения генератора и расхода, который может быть получен при данной конструкции и размерах генератора.

2.13 Коэффициент, учитывающий изменение условий охлаждения подлине поверхности корпуса, обдуваемого наружным вентилятором

$$
\kappa_m = m \cdot \sqrt{\frac{n}{100} \cdot D_a} = 1,8 \cdot \sqrt{\frac{500}{100} \cdot 0,233} = 1,943,
$$

где m=1,8 коэффициент для генератора с *2р =* 12при *h=*132 *мм*,[2].

2.14 Требуельій для охлаждения расход воздуха.  
\n
$$
Q_B = \frac{\kappa_m \cdot \sum P'_{B}}{1100 \cdot \Delta \theta_B} = \frac{1,943 \cdot 431,795}{1100 \cdot 25,951} = 0,029 \frac{M^3}{c}
$$

2.15 Расход воздуха, обеспечиваемый наружным вентилятором. 3  $0, 6 \cdot D_a^3 \cdot \frac{n}{100} = 0, 6 \cdot 0, 233^3 \cdot \frac{500}{100} = 0,038$  $b'_B = 0, 6 \cdot D_a^3 \cdot \frac{n}{100} = 0, 6 \cdot 0, 233^3 \cdot \frac{500}{100} = 0,038 \frac{M}{c}$  $Q'_B = 0, 6 \cdot D_a^3 \cdot \frac{n}{100} = 0, 6 \cdot 0, 233^3 \cdot \frac{500}{100} = 0,038 \frac{M}{c}$  $\sum_{B}^{t} = 0, 6 \cdot D_a^3 \cdot \frac{n}{100} = 0, 6 \cdot 0, 233^3 \cdot \frac{500}{100} = 0, 038$ 

 $Q'_s \succ Q_s$  необходимое условие для охлаждения машин выполнено.

Нагрев частей генератора находится в допустимых пределах.Вентилятор обеспечивает необходимый расход воздуха.

## **3.Механический расчет генератора**

#### **3.1 Расчет вала на прочность**

Генератор выполнен с горизонтальным расположением вала. В этом случае вал несёт на себе всю массу вращающихся частей, через него передаётся вращающий момент машины. При сочленении машины с исполнительным механизмом на вал действуют дополнительные изгибающие силы. Кроме того, на вал могут действовать силы одностороннего магнитного притяжения, вызванные магнитной несимметрией, усилия, появляющиеся из-за наличия небаланса вращающихся частей, а также усилия, возникающие при появлении крутильных колебаний. Правильно сконструированный вал должен быть достаточно прочным, чтобы выдерживать все действующие на него нагрузки без появления остаточных деформаций. Вал должен также иметь достаточную жёсткость, чтобы при работе машины ротор не задевал о статор. Критическая частота вращения вала должна быть значительно больше рабочих частот вращения машины.

Данный раздел работы рассчитывается по методике изложенной [3].

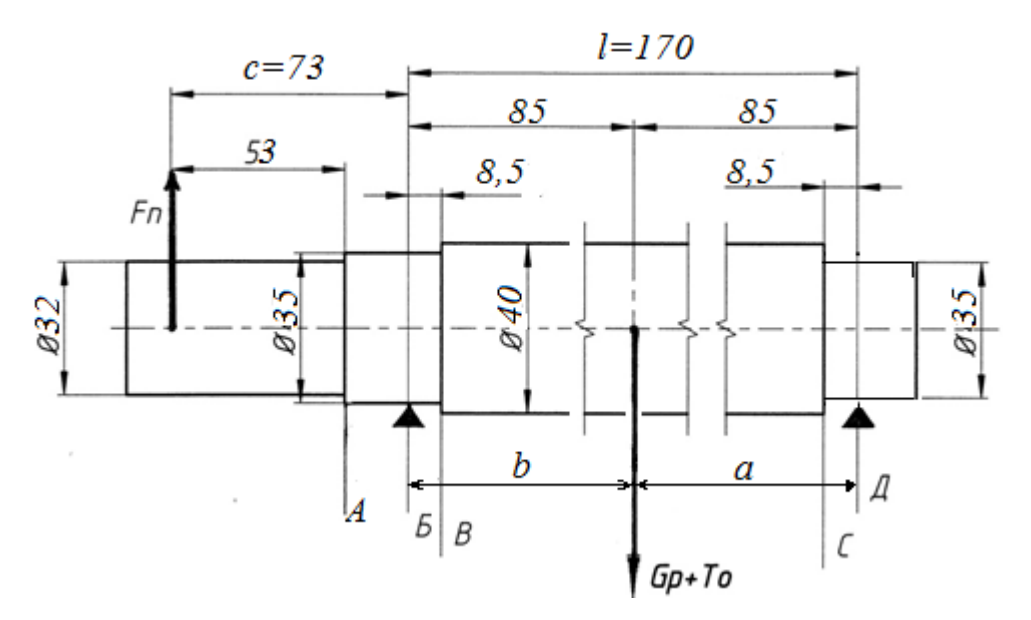

Рис.2.1 - Эскиз вала

3.1.1 Принимая ротор машины за сплошной цилиндр с плотностью 8300  $KT/M^3$ ,  $er$ **Maccy** определить можно как  $m_p = 6260 \cdot D_p^2 \cdot l_{\delta} = 6260 \cdot 0,174^2 \cdot 0,105 = 22,554$  KF

3.1.2 Сила тяжести ротора.

 $G_p = 9.81 \cdot m_p = 9.81 \cdot 22.564 = 221.253$  H

3.1.3 Определим поперечную силу, приложенную к выступающему концу вала.

$$
F_n = k_n \cdot \frac{M_n \cdot 2}{D_1} = 0, 3 \cdot \frac{20, 13 \cdot 2}{0, 11} = 109, 799 \text{ H},
$$

где $D_1=0,11$ м- диаметр по центрам пальцев муфты [3];

 $M_n = 9550 \cdot \frac{\eta P_2 * 10^{-5}}{n} = 9550 \cdot \frac{87.8 * 3000 * 10^{-5}}{1250} = 20,13$  *Нм*- номинальный вращающий

момент:

 $n_{\text{max}}$ =1250 об/мин-максимальная частота вращения ротора.

3.1.4 Вал разбиваем на три участка а, b, с - это расстояния от места приложения силы до ближайшей опоры, а=0,085м, b=0,085м, c=0,073м.

Прогиб вала посередине сердечника под действием силы тяжести.

$$
f_q = \frac{G_p}{3 \cdot E \cdot l^2} \cdot (S_A a^2 + S_B b^2) = \frac{267,519}{3 \cdot 2,06 \cdot 10^{11} \cdot 0,170} \cdot (289,428 \cdot 0.085^2 + 289,428 \cdot 0,085^2) =
$$
  
= 2,284 \cdot 10<sup>-8</sup> *M*  
rateE=2,06\* 10<sup>11</sup> *Ha* - mogyub ynpyrocru,  

$$
S_A = \sum \frac{x_i^3 - x_{i-1}^3}{J_i} = 8,3 \cdot 10^3 \text{ m}^{-1} - \text{nporu6} \text{ b and na yuacrke } \textbf{a};
$$

$$
x_1 = 8,5 \text{ mm}, y_1 = 33 \text{ mm}
$$

$$
S_B = \sum \frac{y_i^3 - y_{i-1}^3}{J_i} = 8,3 \cdot 10^3 \text{ m}^{-1} - \text{nporu6} \text{ b and a yuacrke } \textbf{b};
$$

$$
x_2 = 8,5 \text{ mm}, y_2 = 33 \text{ mm}
$$

3.1.5 Прогиб вала посередине магнитопровода ротора от поперечной силы муфты.

TBL.  
\n
$$
f_n = \frac{F_n \cdot c}{3 \cdot E \cdot l^2} (\frac{3}{2} \cdot l \cdot S_c - S_B) \cdot a + S_A \cdot b) =
$$
\n
$$
= \frac{109,766 \cdot 0,073}{3 \cdot 2,06 \cdot 10^{11} \cdot 0,170^2} (\frac{3}{2} 0,170 \cdot 9,072 \cdot 10^3 - 249,428) \cdot 0,085 + 249,428 \cdot 0,085 =
$$
\n
$$
= 8,822 \cdot 10^{-8} \text{ M}
$$
\n
$$
\text{TAE } S_C = \sum \frac{y_i^2 - y_{i-1}^2}{J_i} = 9,072 \cdot 10^3 \text{ M}^{-1}
$$
\n
$$
\text{- } \text{PDOCHO} \text{ BAIA HA} \text{ YUACTKE } \mathbf{c},
$$

l=280·10<sup>-3</sup>м –расстояние между опорами;

3.6Первоначальное смещение ротора.

$$
e_0 = 0.1 \cdot \delta + f_q + f_n = 0,1 \cdot 0,0005 + 6,264 \cdot 10^{-8} + 8,822 \cdot 10^{-8} = 5,015 \cdot 10^{-5} \text{ M},
$$

3.1.7 Начальная сила одностороннего магнитного притяжения.

Начальная сила односторонного магнитного притяжения  
\n
$$
T_0 = 2,94 \cdot D_p \cdot l_\delta \cdot \frac{e_0}{\delta} \cdot 10^5 = 2,94 \cdot 0,174 \cdot 0,105 \cdot \frac{5,015 \cdot 10^{-5}}{0,0005} = 538,759 \text{ H}.
$$

3.1.8 Прогиб вала от сильт
$$
T_0
$$
.  
\n
$$
f_m = \frac{f_q \cdot T_0}{G_P} = \frac{6,264 \cdot 10^{-8} \cdot 538,759}{267,519} = 1,262 \cdot 10^{-7} \text{ m}.
$$

3.1.9Установившийся прогиб вала от одностороннего момента притяжения.<br>  $f_{\scriptscriptstyle M} = \frac{f_{\scriptscriptstyle M}}{1-m} = \frac{1,262 \cdot 10^{-7}}{1-2,516 \cdot 10^{-3}} = 1,265 \cdot 10^{-7} M$ ,

$$
f_{M} = \frac{f_{m}}{1 - m} = \frac{1,262 \cdot 10^{-7}}{1 - 2,516 \cdot 10^{-3}} = 1,265 \cdot 10^{-7} M,
$$

где *m=fт/eo*=2,516.

3.1.10 Суммарный прогиб посередине магнитопровода ротора.

де *m*–*Jm*/*e*<sub>o</sub>–2,510.  
) Суммарный против б посередине магнитопровода ротора.  

$$
f = fM + fG + fn = 1,265*10-7 * 6,264*10-8 * 8,822*10-8 = 2,773*10-7 M
$$

3.1.11Kритический 4actота вращения.  
\n
$$
n_{k} = 30 \cdot \sqrt{\frac{1-m}{f_q}} = 30 \cdot \sqrt{\frac{1-2,516 \cdot 10^{-3}}{6,264 \cdot 10^{-8}}} = 1,197 \cdot 10^{5} \text{ об/мин}
$$

Подбор материала вала начинается с расчета на прочность. Исходя из воспринимаемых валом нагрузок, его размеров, намеченных предварительно, и допустимых напряжений, подбирают материал, который удовлетворяет

предъявляемым требованиям. Материал вала электрической машины испытывает знакопеременные напряжения от изгиба в следствие вращения при постоянно направленных нагрузках**.**

Напряжение в сечении: А

3.1.12Изгибающий момент в расчетном сечении.

2Изгибающий момент в расчетном сеч<br>*M*<sub>и4</sub> = *k* · *F*<sub>n</sub> · z = 2·109,766·0,040 = 8,781 Hм,

где *k*=2 - коэффициент нагрузки,

 $z=0.04$  м - расстояние указанное на эскизе вала (рис.10).

3.1.13Момент сопротивления при изгибе.

3 Momeht conpotable Har uph 13 FM<br>  $W_A = 0, 1 \cdot d^3 = 0, 1 \cdot 0, 032^3 = 3, 277 \cdot 10^{-6}$  M<sup>3</sup> ļ. омент сопротивления при изги<br>= 0,1 ·  $d^3$  = 0,1 · 0,032<sup>3</sup> = 3,277 · 10<sup>-6</sup> м

где d=0,032 м -диаметр вала в сечении А.

3.1.14Напряжение изгиба.

где  $\alpha = 0.8$  -отношение допустимого напряжения при изгибе к удвоенному допускаемому напряжению при кручении;  $\alpha$ 3 F  $\mu$ 6a.<br>  $\frac{1}{2} + (\kappa \cdot \alpha \cdot M_{\mu})^2 = \frac{1}{2.277 \cdot 10^{-6}} \cdot \sqrt{8.781^2 + (2 \cdot 0.8 \cdot 20.124)^2} = 1.018 \cdot 10^{-7}$ ? м -диаметр вала в сечении А.<br>яжение изгиба.<br> $\frac{1}{v_A} \cdot \sqrt{MuA^2 + (\kappa \cdot \alpha \cdot M_n)^2} = \frac{1}{3,277 \cdot 10^{-6}} \cdot \sqrt{8,781^2 + (2 \cdot 0,8 \cdot 20,124)^2} = 1,018 \cdot 10^7$  Па Hanpяжение изгиба.<br>  $\sum_{npA} = \frac{1}{w_A} \cdot \sqrt{MuA^2 + (\kappa \cdot \alpha \cdot M_n)^2} = \frac{1}{3,277 \cdot 10}$ =0,032 м -диаметр вала в сечении A.<br>4Напряжение изгиба.<br> $\sigma_{npA} = \frac{1}{w_A} \cdot \sqrt{MuA^2 + (\kappa \cdot \alpha \cdot M_n)^2} = \frac{1}{3,277 \cdot 10^{-6}} \cdot \sqrt{8,781^2 + (2 \cdot 0,8 \cdot 20,124)^2} = 1,018 \cdot 10^7$  Па

эму допускаемому напряжению при кручении;<br>*МиА* = k · F<sub>n</sub>Z = 2 · 109,766 · 0,04 = 8,781 *Нм* -изгибающий момент в сечении A;  $w_A = 0, 1 \cdot d = 0, 1 \cdot 0, 032 = 3, 277 \cdot 10^{-6} \text{ m}^3$ ÷  $= 0, 1 \cdot d = 0, 1 \cdot 0, 032 = 3, 277 \cdot 10^{-6} \, \text{m}^3$ - момент сопротивления при изгибе.

3.1.15Напряжение в сечении Б :

3.1.16Изгибающий момент в расчетном сечении. 1 1 ( ) *l y ay M k F с G T* 1 0,085 0,085 0,0085 2 176 0,073 (267,519 540,117) 0,17 0,17 18,657 Hм, *иБ п p l l* 

где с=0,073 м - расстояние указано на эскизе вала (рис.10).

3.1.17Момент сопротивления при изгибе.

 $N_{\rm B} = 0.1 \cdot d^3 = 0.1 \cdot 0.035^3 = 4.288 \cdot 10^{-6}$  m<sup>3</sup>  $\overline{a}$ омент сопротивления при изги<br>= 0,1 ·  $d^3$  = 0,1 · 0,035<sup>3</sup> = 4,288 · 10<sup>-6</sup> м

где d=0,035 м -диаметр вала в сечении Б

3.1.18 Напряжение изгиба.

$$
\sigma_{npE} = \frac{1}{w_E} \cdot \sqrt{MuB^2 + (\kappa \cdot \alpha \cdot M_n)^2} = \frac{1}{4,288 \cdot 10^{-6}} \cdot \sqrt{18,657^2 + (2 \cdot 0,8 \cdot 20,124)^2} = 8,679 \cdot 10^6
$$
 Ta

где  $\alpha = 0.8$  -отношение допустимого напряжения при изгибе к удвоенному допускаемому напряжению при кручении.

Сопоставляя полученные данные видим, что наиболее нагруженным сечением является сечение А, для которого

 $\sigma_{\eta n 4} = 1,018 \cdot 10^7 \leq \sigma$ ,

где  $\sigma$  = 3600 $\cdot$ 10<sup>5</sup> Па - предел текучести для стали 45.

Условие прочности выполняется. Следовательно, валсзаданными размерами можно использовать в данной электрической машине.

#### 3.2 Выбор подшипников

Для подбора подшипников электрической машине, прежде всего, определяют реакции опор (рис.2.2).

Для расчета примем данные:

 $G_n = 267.5 \text{ H};$   $c = 0.073 \text{ M};$  $T_{\rm g} = 538.8$  H;  $l = 0.17$  *M*;  $F_n = 110$  H;  $b = a = 0,085$  *M*;

При определении радиальных нагрузок на подшипники исходим из наихудшего случая.

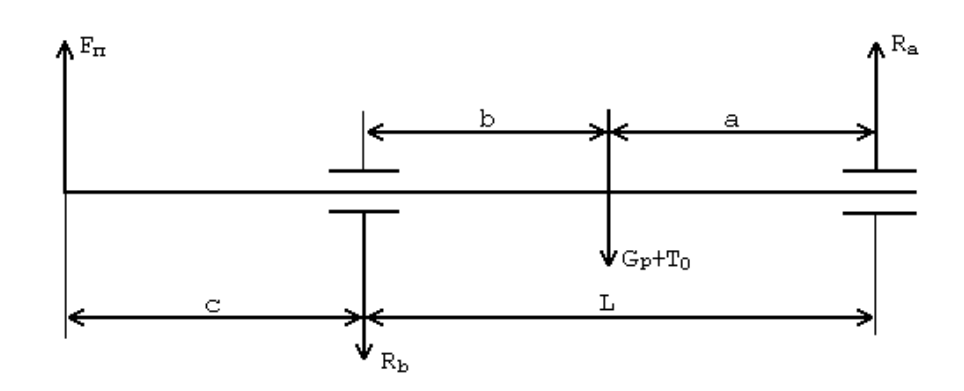

Рис.2.2 - К определению радиальных реакций подшипников R<sub>a</sub> и R<sub>b</sub>.

3.2.1  
Радиальные нагрузки для опоры A.  
\n
$$
R_a = F_n \frac{c}{l} + \left(G_p + T_o\right) \frac{b}{l} = 110 \frac{0,073}{0,17} + \left(267,5 + 538,8\right) \frac{0,085}{0,17} = 450,3 \quad H
$$

3.2.2Коэффициент учитывающий характер нагрузки.

 $k_{\mu}$ =1,5 (при нагрузках с умеренными толчками).

3.2.3 Приведенная динамическая нагрузка.

 $Q_A = k_n \cdot R_A = 1, 5 \cdot 450, 3 = 765, 49$  *H* 

 $L_{\text{II}}$ =18000ч – срок службы подшипника в часах.

3.2.4Динамического, прузоподьемность шарикоподшипника.  
\n
$$
C_A = \frac{Q_A}{25,6} (L_A \cdot n)^{\frac{1}{3}} = \frac{675,4}{25,6} (18000 \cdot 1250)^{\frac{1}{3}} = 7,5 \cdot 10^3 \text{ H}
$$

При диаметре шейки вала 35 мм выбираем шарикоподшипник лёгкой серии180207, С=25500 (Н).

$$
3.2.5 \text{Pa}, \text{tanth} = \text{harmonic constant}
$$
\n
$$
3.2.5 \text{Pa}, \text{tanth} = \text{harmonic constant}
$$
\n
$$
R_e = F_n \frac{c+l}{l} + \left(G_p + T_o\right) \frac{a}{l} = 110 \frac{0.073 + 0.17}{0.17} + \left(267.5 + 538.8\right) \frac{0.085}{0.17} = 560 \text{ H}
$$

3.2.6Приведенная динамическая нагрузка.

 $Q_B = k_{\mu} \cdot R_B = 1, 5 \cdot 560 = 840, 1 \ H$ 

 $L_{\text{I}}$ =18000ч – срок службы подшипника в часах.

3.2.7Динамического грузоподьемность шарикоподшипника.  
\n
$$
C_B = \frac{Q_B}{25,6} (L_A \cdot n)^{\frac{1}{3}} = \frac{840,1}{25,6} (18000*1250)^{\frac{1}{3}} = 9,264 \cdot 10^4 \text{ } H
$$

При диаметре шейки вала 35 мм выбираем шарикоподшипник лёгкой серии 180207, С=25500 (Н).

#### **3.3Механический расчёт крепления полюса**

Крепление полюса на роторе генератора представляет собой геометрическую фигуру, похожую на ласточкин хвост, который входит в канавку немагнитной втулки, имеющей такую же форму (рис.12). При вращении ротора на самое слабое сечение полюса I и втулки II (показано пунктиром) действует центробежная сила  $P_{\text{u6}}$ , которая создаёт растягивающее напряжение  $\sigma$ . Поэтому необходимо знать: выдержит ли данная конструкция такие усилия... Рассчитаем эти величины и сопоставим их с допустимым напряжением на разрыв. Расчёт произведём по методике, изложенной в [6].

3.3.1 Большая длина основания полюса:

$$
l_a = \frac{\pi D_p}{2p} - h_a = \frac{0.174\pi}{12} - 0.006 = 0.04m
$$

3.3.2 Меньшая длина основания полюса:

$$
l_a = \frac{\pi D_{\rm sm}}{2p} - h_{\rm m} = \frac{0.101\pi}{12} - 0.006 = 0.02\,\text{m}
$$

Остальные размеры установим, исходя из конструктивных соображений, и изобразим на рис.2.3.

Масса полюса с магнитом:

$$
m_{n\mu} = \frac{M_{n\mu}}{2p} + \left[\frac{l_a + l_b}{2} \cdot (b_{n\mu} + h_{n\delta})\right] L_{n\mu} \cdot \gamma_{cm} = \frac{2}{12} + \left[\frac{0.04 + 0.02}{2} \cdot (0.035 + 0.0015)\right] 0.105 \cdot 7.8 \cdot 10^3 = 1.062 \kappa
$$
\nAlqatora programming, may negative.

Частота вращения при разгоне:

 $n_p = 1, 2n_{max} = 1, 2 \cdot 1250 = 1500 \cdot 6 / \text{min}.$ 

Центробежная сила:

$$
P_{\mu\delta} = 1,0955 \cdot 10^4 \, m_{n\mu} \frac{b_{\mu} + h_{n\delta}}{2} \left(\frac{n_p}{1000}\right)^2 = 1,0955 \cdot 10^4 \cdot 1,062 \frac{0.035 + 0.0015}{2} \left(\frac{1250}{1000}\right) = 478 \, H.
$$

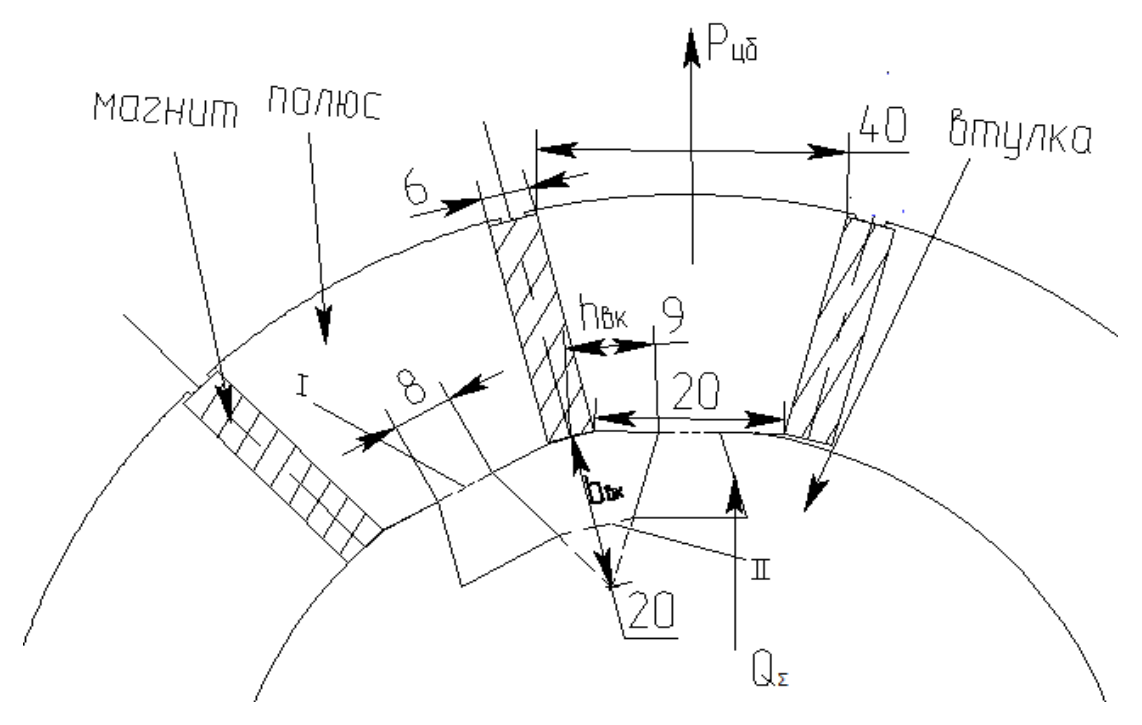

Рис.2.3- К расчёту крепления полюса

3.3.3 Радиальная составляющая нагрузки, действующей на ласточкин хвост и на втулку:

$$
\text{H2 BTYJIKY:} \\
Q_{\Sigma} = \frac{3(l_a + l_b)P_{\mu\sigma}}{2l_a + l_b} = \frac{3(0.04 + 0.02) \cdot 478}{2 \cdot 0.04 + 0.02} = 864H.
$$

3.3.4 Положение центра массы сечения:

$$
r_{\text{g}_{\text{K}}} = \frac{D_{\text{g}_{\text{m}}}}{2} - \frac{b_{\text{g}_{\text{K}}}}{3} = \frac{101}{2} - \frac{0.02}{3} = 0.044 \text{ M},
$$

где *rвк*=0,02 найден графически (рис.12).

3.3.4 Растягивающее напряжение от центробежной силы:

3.3.4 **Растятива** юще напряжение от центробех  
\n
$$
\sigma_{\text{1}_{\text{6}_{\kappa}}} = 85.3 \cdot n_{\text{p}}^2 \cdot r_{\text{6}_{\kappa}}^2 = 85.3 \cdot 1500^2 \cdot 0.044^2 = 3.7 \cdot 10^5 \, \text{Ra}.
$$

3.3.5 Площадь поперечного сечения слабой части втулки:

$$
F_{\text{ex}} = \frac{b_{\text{ex}} \cdot h_{\text{ex}}}{2} = \frac{0.02 \cdot 0.009}{2} = 9 \cdot 10^{-5} \, \text{m}^2,
$$

где *hвк*=0,009 найден графически (рис.12)

3.3.6 Растягивающее напряжение от радиальной нагрузки:

$$
\sigma_{2\alpha\kappa} = \frac{Q_{\Sigma}}{2\pi F_{\alpha\kappa}} = \frac{864}{2\pi \cdot 9.10^{-5}} = 1.53 \cdot 10^{6} \, \text{Ta}
$$

3.3.7 Результирующее напряжение на опасное сечение во втулке:

3.3.7 Pesультируrouцее напряжение на опа  

$$
\Sigma \sigma = \sigma_{\text{1}_{6K}} + \sigma_{\text{2}_{6K}} = 3.7 \cdot 10^5 + 1.53 \cdot 10^6 = 1.9 \cdot 10^6 \text{ }\text{Па.}
$$

Допустимое для нержавеющей стали *σнст*=54·10<sup>7</sup>*Па.*

3.3.8 Результирующее напряжение на опасное сечение полюса I.

$$
\sigma = \frac{P_{\text{u6}}}{\frac{l_b + L_{\text{u}}}{3}} = \frac{478}{\frac{0.02 + 0.105}{3}} = 6.7 \cdot 10^5 \text{ Hz}.
$$

Допустимое для электротехнической стали *σэст*=27,5·10<sup>7</sup>*Па.*

По данному расчёту можно сделать вывод, что конструкция работоспособна.

# **ТЕХНОЛОГИЧЕСКАЯ ЧАСТЬ ТЕХНОЛОГИЧЕСКИЙ ПРОЦЕСС ОБЩЕЙ СБОРКИ СИН-ХРОННОГО ГЕНЕРАТОРА**

В технологической части проекта будет рассмотрена технология сборки синхронного генератора на постоянных магнитахпри заданной программе выпуска 1250 штук в год.

### **4.1.Оценка технологичности конструкции**

Технологичность конструкции – совокупность свойств конструкции изделия, позволяющих оптимизировать затраты труда, средств, материалов и времени в технической подготовке производства, изготовлении, эксплуатации и ремонта. Технологичность конструкции закладывается при проектировании изделия.

 Оценка технологичности конструкции бывает двух видов: качественная и количественная.

 Качественная оценка технологичности является предварительной, обобщенной и характеризуется показаниями: «лучше — хуже», «рекомендуется — не рекомендуется», «технологично — нетехнологично». Технологичной при качественной оценке следует считать такую геометрическую конфигурацию детали и отдельных ее элементов, при которой учтены возможности минимального расхода материала и использования наиболее производительных и экономичных для определенного типа производства методов изготовления.

 Поскольку годовая программа 1250 штук, необходимо максимально эффективно настроить производство. Нужно использовать метод полной взаимозаменяемости изделий. Тип производства – серийный (ограниченная номенклатура изделий изготовляемых периодически повторяющими партиями и большим объемом выпуска;

55

Преимущества:

 1. Для обеспечения устойчивости и необходимой точности установки станина, наибольшая по габаритам деталь, не деформирующаяся под действием сборочных усилий, имеет развитые базовые опорные поверхности и позволяет проводить сборку в основном без изменения её положения;

2. Отсутствие дополнительной механической обработки при сборке;

3. Максимальное применение стандартных и унифицированных сборочных единиц, деталей, стандартных изделий, таких как патрубок коробки выводов, подшипники, болты, шайбы, заклепки;

4. Конструкция генератора позволяет расчленить её на самостоятельные узлы с целью обеспечения возможности их параллельной сборки, автономного контроля, испытания, замены: статор, ротор. Разделение на сборочные узлы позволить существенно уменьшить количество брака производства. Так как производство серийное – большое количество операций можно произвести параллельно.

Недостатки:

1. Большая стоимость в изготовлении;

2.Уникальность разработки и сборки;

3. Масса генератора составляет 82 кг – необходимо применять транспортные и грузоподъемные механизмы при сборке.

В результате проведена оценка технологичности при общей сборке, требования обеспечения технологичности конструкции проектируемого генератора в целом соблюдены.

# **4.2 Составление схемы сборки и маршрутной технологии общей сборки**

Последовательность сборки в основном определяется конструкцией изделия, компоновкой деталей и методами достижения требуемой точности и может быть представлена в виде технологической схемы сборки.

56

Схема сборки, являясь первым этапом разработки технологического процесса, в наглядной форме отражает маршрут сборки изделия и его составных частей. Технологическую схему сборки составляют на основе сборочных чертежей изделия. На схеме каждый элемент изделия обозначают прямоугольником, в котором указывают наименование составной части, обозначение (или позицию на чертеже) и количество.

Схема сборки позволяет отразить маршрут сборки изделия, выделить составные части изделия, которые можно собрать отдельно (организовать параллельную сборку составных частей); оценить предварительно трудоемкость сборки отдельных составных частей; иногда выявить конструктивные неувязки; выявить и сравнить варианты технологического процесса. Схема общей сборки проектируемого синхронного генератора приведена в Приложении 1. Здесь все основные сборочные единицы генератора (статор, ротор) уже собраны и схема показывает в какой последовательности их нужно соединить.

#### **4.3Выбор сборочного оборудования и оснастки**

Испытательная операция проводится по программе приемо-сдаточных операций и включает:

1. Визуальный осмотр по ГОСТ 183-74

2. Измерение габаритных, установочных, габаритных размеров. Измерения осуществляются с помощью эталонов, шаблонов, изготовленных в инструментальном цехе.

3. Испытания повышенным напряжением (проверка межвитковой изоляции).

4. Проверка режима холостого хода: мощность, ток х.х, напряжение, частота вращения. Проводится в течении 15-30 минут. Далее рабочие сверяют показания с нормативными значениями.

5. Это пояснение содержит список испытаний, проводимых по программе приемо - сдаточных испытаний.

Для сборочной и контрольной операций – все пункты описаны в маршрутной карте. Для этих операций необходимы следующие инструменты и средства:

1) Гайковерт пневматический ИП 3113 ТУ 22-5579-83, максимальный момент затяжки 250 нм;

2) Верстак слесарный металлический ВЛ-2-11 с Экраном для сборки

3) Установка индукционного нагрева IHS 40-60

5) Индустриальное масло ГОСТ 19822-88

6) Клещи SKRAB 22850 ГОСТ 11385-75

7) Молоток Ц15Хр 7850-0118 ГОСТ 2310-77

8) Испытательный стенд - КОМПЛЕКСНЫЙ СТЕНД ПРОВЕРКИ СИНХРОННЫХ ГЕНЕРАТОРОВ И ДВИГАТЕЛЕЙ ПОСТОЯННОГО ТОКА МОЩНОСТЬЮ ДО 250 кВт

9) Плита поверочная (чугунная) 400х400

10) Винтоверт Makita 6980FDWAE Максимальный момент 125 Нм

11) Заклепочник ''Matrix'' 250 мм ''HeavyDuty''. Заклепочникпредна-

значен для быстрого и удобного скрепления одной рукой листовых материалов без грубых выступов

12) клейма цеховые

13) подставка

14) штангенциркуль ШЦ-I-125-0,1 ГОСТ 166-89

15) Линейка ГОСТ 427-75

16) набор щупов цеховый

# **4.4.Нормирование сборочных работ и расчет количества технологического оборудования.**

Определение норм времени производится по укрупнённым нормативам (на технологические переходы) и по типовым нормам, составленным аналитическим методом для типовых технологических процессов.В нормировочном справочнике [3] в специальных подразделах приведены различные операции с разбивкой на технологические переходы. Для каждого перехода приведены возможные варианты их выполнения в зависимости от факторов, влияющих на процесс сборки (масса, диаметр, вид посадки, величина перемещения, способ перемещения, число точек ориентации и пр.). Для каждого перехода приведены значения штучного времени, т.е. в этих значениях учтено не только операционное время, но и время на обслуживание рабочего места и время на личные потребности и отдых.Расчёт штучного времени на операцию произведем с помощью таблицы1.

В условиях массового производства рассчитывается норма штучного времени. Норма штучного времени – это норма времени на выполнение объема работы, равного единице нормирования. Обычно единицей нормирования является операция. Как правило, штучным временем называют отношение времени выполнения технологической операции к числу изделий, одновременно изготавливаемых на одном рабочем месте.

Норма штучного времени Тшт рассчитывается по формуле

$$
Tum = To + Ts + To6 + Tn;
$$

*То*– норма основного (машинного) времени;

*Тв*- норма вспомогательного времени;

*Тоб* - время обслуживания рабочего места;

*Тп*– время перерывы, личные надобности;

 $T_{on} = T_o + T_e$ ;

где *Топ*– оперативное время;

*Тоб*=5% *Топ* время организационного обслуживания рабочего места;

*Тп=*2.5% *Топ*- время перерывов в работе на отдых и личные надобности.

В условиях серийного производства, когда изделия изготавливаются партиями, рассчитывается норма штучно-калькуляционного времени *Т*шт-к*,* равная

$$
T_{\text{IUT-K}} = T_{\text{IUT}} + \frac{T_{\text{II3}}}{n},
$$

 $T_{n3} = 2\% \cdot T_{on}$ - подготовительно-заключительное время – время, затрачиваемое работником на ознакомление с чертежом, подготовку и наладку оборудования.

Для первой операции:

*То*=0,4 мин. – зацепить за рым-болт статора крюк кран-балки и переместить статор на верстак и, используя техстропную чалку, зацепить ротор и переместить на верстак.

*Тв*=0,054 мин. – осмотреть техстропные приспособления на брак или износ, контролировать безопасность передвижения груза.

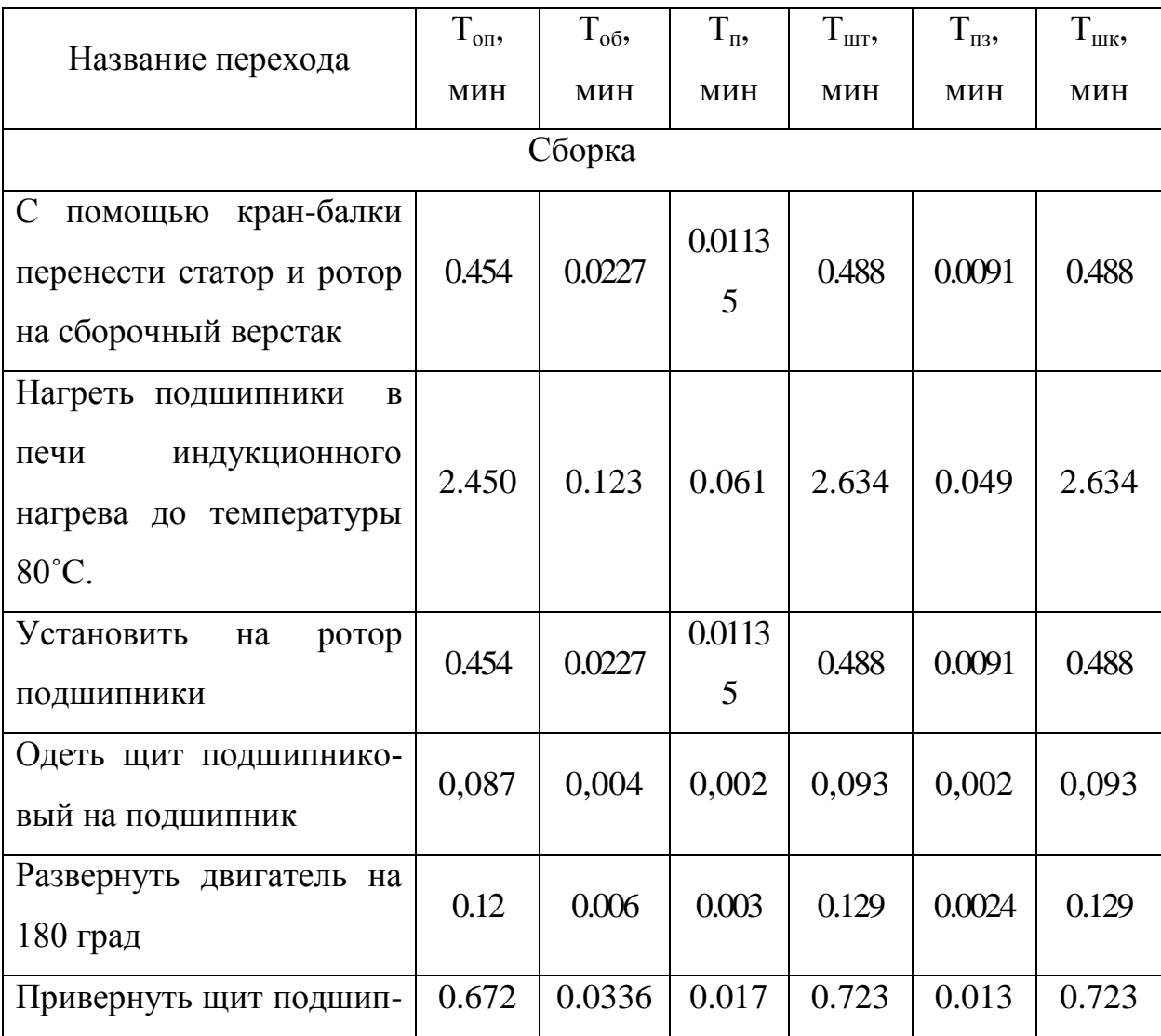

Таблица 3.1. Нормирование операций

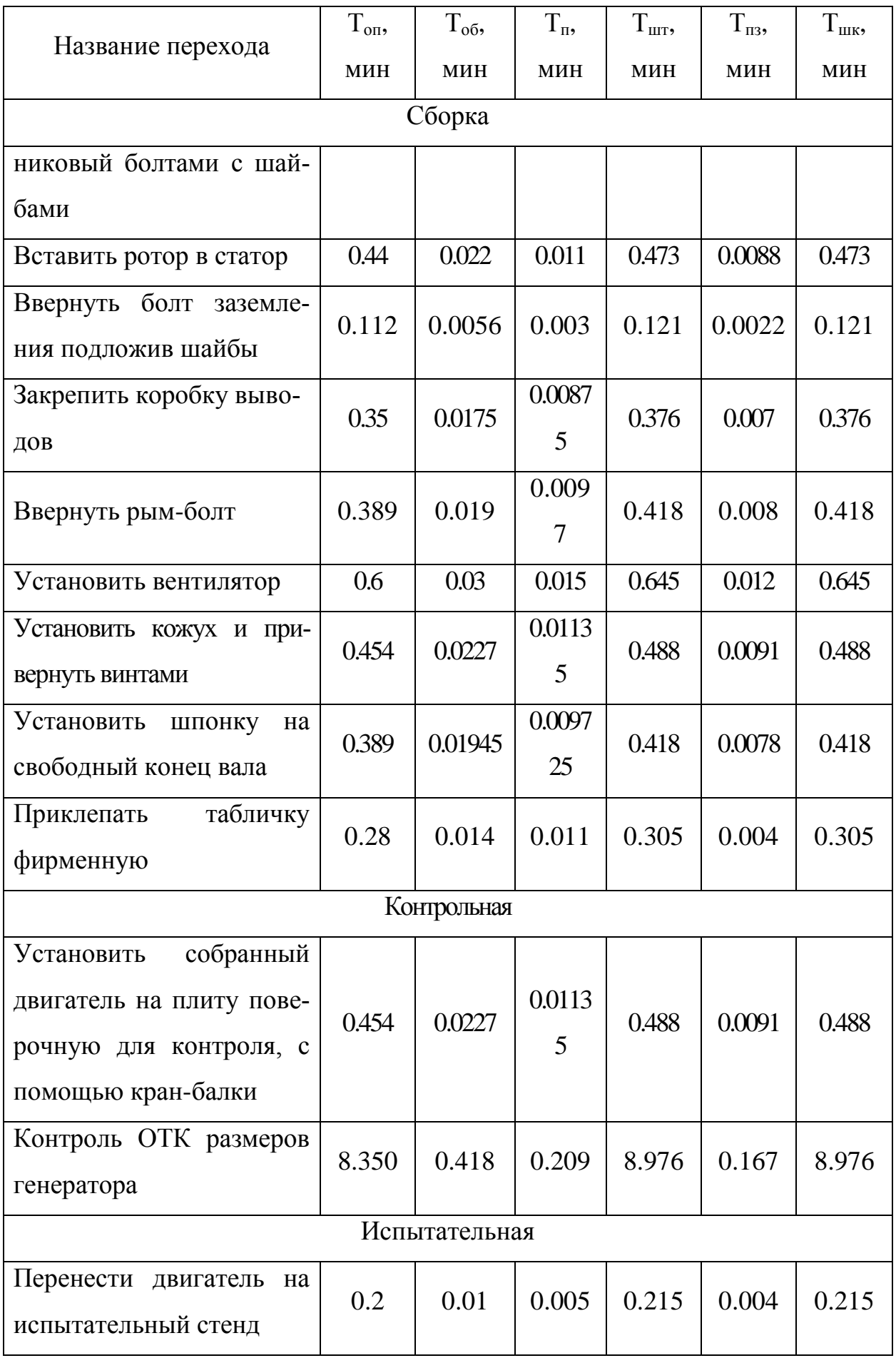

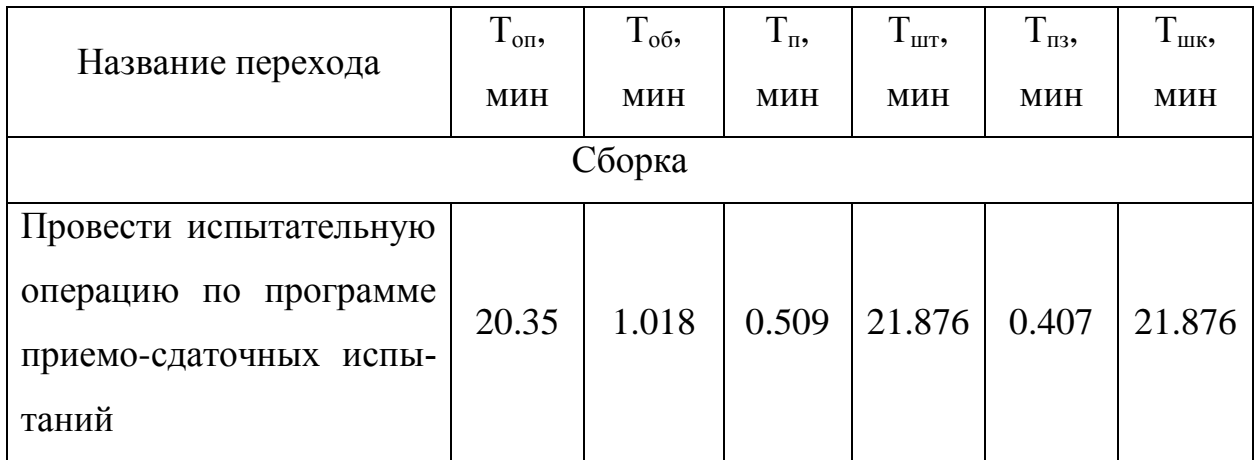

### **4.5.Расчет норм времени**

Таблица 3.2.Расчет норм времени

| Оборудование           | Верстак   | Стенд испыта- | Установка индук- |  |
|------------------------|-----------|---------------|------------------|--|
|                        | сборочный | тельный       | ционного нагрева |  |
| $T_{\text{on}}$ ,мин   | 12.697    | 20.35         | 2.45             |  |
| $T_{\text{o}6}$ , мин  | 0.63455   | 1.018         | 0.123            |  |
| $T_{\text{n}}$ , мин   | 0.3218    | 0.509         | 0.061            |  |
| $T_{\text{HIT}}$ , МИН | 13.653    | 21.876        | 2.634            |  |

Определяем годовой фонд производственного времени оборудования при 40-часовой рабочей неделе:

$$
F_{\mu} = \left[ \left( 365 - B_{\mu} - \Pi_{\mu} \right) \cdot 8 - \Pi_{\mu\mu} \right] \cdot z \cdot K_{\rho}, \tag{6.47}
$$

где В<sub>Д</sub> – количество выходных дней в году;

 $\Pi_{\text{II}}$  – количество праздничных дней в году;

 $\Pi_{\Pi\Lambda}$  – количество предпраздничных дней в году;

z – число смен работы оборудования;

К<sup>р</sup> – коэффициент, учитывающий время пребывания единицы оборудования в ремонте для неавтоматизированного сборочного оборудования.

$$
F_{\mu} = \left[ \left( 365 - 104 - 14 \right) \cdot 8 - 6 \right] \cdot 1 \cdot 0,98 = 1930,6 \, u
$$

Расчетное число каждого из видов сборочного оборудования будем определять по формуле, шт.

$$
C_P = \frac{\sum T_{\text{IUT}} \cdot N}{60 \cdot F_{\text{A}}},\tag{6.49}
$$

тогда

а) для сборочного верстака:

$$
\sum T_{ep.c6} = 13,653 \text{ min.}
$$

$$
\tilde{N}_{\tilde{a}\tilde{\delta}.\tilde{n}\tilde{a}} = \frac{13,653 \cdot 1250}{60 \cdot 1930,6} = 0,23, \text{ mpuhumaeM } C_{ep.c6} = 1
$$

б) для стенда испытательного:

$$
\sum T_{\text{cm.uchum}} = 21,876 \text{m.}
$$

$$
\tilde{N}_{\tilde{n}\tilde{o}.\tilde{e}\tilde{m}\tilde{u}\tilde{o}} = \frac{21,876 \cdot 1250}{60 \cdot 1930,6} = 0,37, \text{ mpuhunaae } C_{\text{cm.uchum}} = 1
$$

в) для установки индукционного нагрева:

Определим величину загрузки каждого вида оборудования по формуле, %

$$
K_3 = \frac{C_P}{C_{IP}} \cdot 100\%,
$$

тогда:

а) для верстака сборочного:

$$
K_{\scriptscriptstyle{ap.c6}} = \frac{0,23}{1} \cdot 100\% = 23\% ;
$$

б) для стенда испытательного:

$$
K_{cm.ucn} = \frac{0,37}{1} \cdot 100\% = 37\% ;
$$

в) для установки индукционного нагрева:

$$
K_{\text{ycm}.\text{Haap}} = \frac{0.05}{1} \cdot 100\% = 5 \quad \%
$$
;

Строим диаграмму для распределения оборудования:

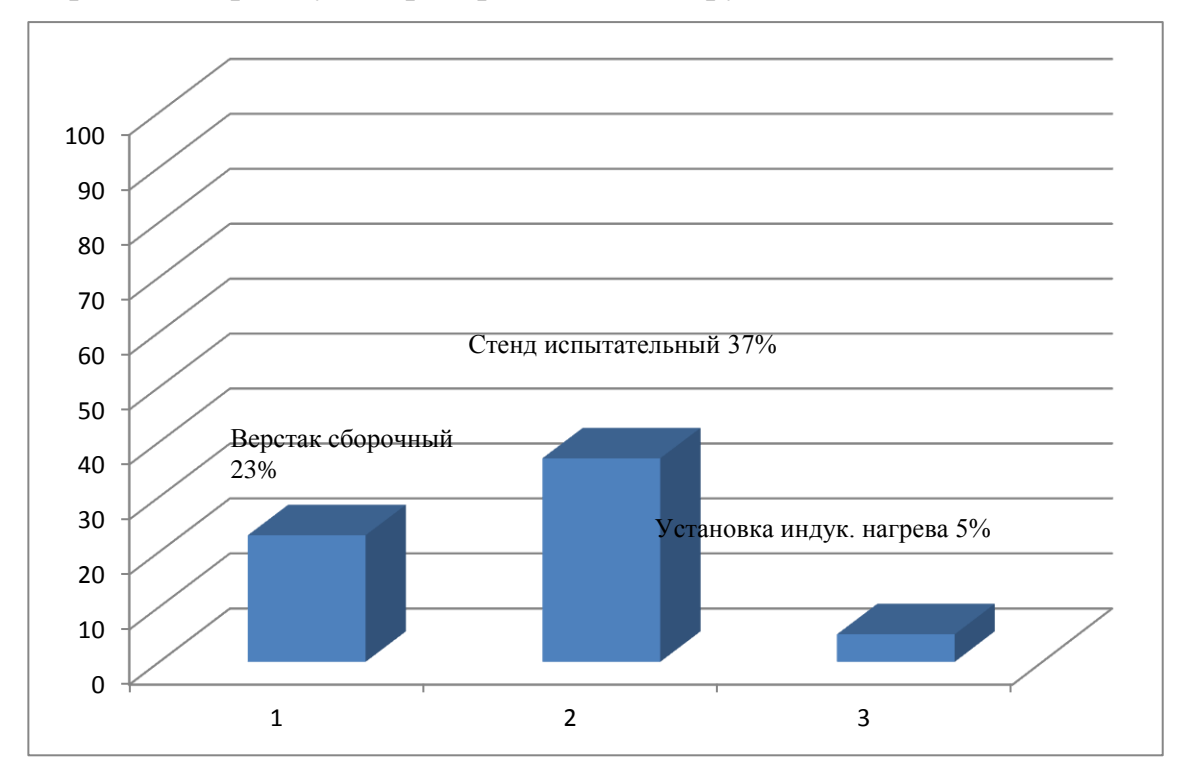

Рисунок 3.1. Диаграмма загрузки оборудования

Для проверки годовой программы выпуска изделия (1250 шт/год), возьмём самое загруженное оборудование ( в нашем случае стенд испытательный) и по формуле  $N=(60\times F_{\pi}\times C_{\pi})/T_{\text{HTK}}$ узнаем, какое количество генераторов будет выпускаться.

Итак

N=(60×1930,6×1)/21,92=5176 шт/год.

Т.к. 5176>1250, то программа выпуска выполняется.

На основании выше приведённых расчётов и составлении схемы сборки, разработаем маршрутные карты (приложение 2), в которых детально рассматривается процесс общей сборки.

# **5. Финансовый менеджмент, ресурсоэффективность и ресурсосбережение**

В экономической части выпускной квалификационной работы освещены вопросы технико-экономического обоснования производства синхронного генератора микро гидроэлектростанции на основе ООО «Русэлпром», г. Москва, что позволит оценить целесообразность производства генератора.

# **5.1 Анализ потенциальных рисков и разработка мер**

## **по управлению ими**

На данный момент единой классификации проектных рисков предприятия не существует. Однако можно выделить следующие основные виды рисков, присущие практически всем проектам [1]:

- маркетинговый риск,
- риск ликвидности,
- рыночный риск,
- риск несоблюдения графика проекта,
- риск превышения бюджета проекта, а также
- общеэкономические риски.

Маркетинговый риск — это риск недополучения прибыли в результате снижения объема реализации или цены продукции. Этот риск является одним из наиболее значимых для большинства инвестиционных проектов. Причиной его возникновения может быть неприятие нового продукта рынком или слишком оптимистическая оценка будущего объема продаж. Ошибки в планировании маркетинговой стратегии возникают главным образом из-за недостаточного изучения потребностей рынка: неправильного позиционирования продукции, неверной оценки конкурентоспособности рынка или неправильного ценообразования. Также к возникновению риска могут привести ошибки в политике продвижения, например, выбор неправильного способа продвижения, недостаточный бюджет продвижения и т. д.

Риск ликвидности - вероятность получения убытка из-за недостатка денежных средств и неспособности выполнить свои обязательства. Последствия риска ликвидности: штрафы, пени, ущерб деловой репутации, банкротство. Риск возникает по причине непрофессионального управления оборотным капиталом.

Рыночный риск – влияние внешних по отношению к предприятию факторов, возникающих в результате изменения конъюнктуры рынка: колебания цен, курсы валют, котировки ценных бумаг. Рыночным рискам в наибольшей степени подвержены самые ликвидные активы компании: денежные средства, ценные бумаги, товарные запасы.

Риски несоблюдения графика и превышения бюджета проекта. Причины возникновения таких рисков могут быть объективными (например, изменение таможенного законодательства в момент растормаживания оборудования и, как следствие, задержка груза) и субъективными (например, недостаточная проработка и несогласованность работ по реализации проекта). Риск несоблюдения графика проекта приводит к увеличению срока его окупаемости как напрямую, так и за счет недополученной выручки. В нашем случае этот риск будет велик: если компания не успеет начать реализацию новой продукции до конца зимнего пика продаж, то понесет большие убытки. К общеэкономическим относят риски, связанные с внешними по отношению к предприятию факторами, например, риски изменения курсов валют и процентных ставок, усиления или ослабления инфляции. К таким рискам можно также отнести риск увеличения конкуренции в отрасли из-за общего развития экономики в стране и риск выхода на рынок новых игроков. Оценка рисков производится в процессе планирования проекта и включает качественный и количественный анализ. Если по итогам оценки проект принимается к исполнению, то перед предприятием встает задача управления выявленными рисками. По результатам реализации проекта накапливается статистика, которая позволяет в дальнейшем более точно определять риски и работать с ними. Если же неопределенность проекта высока, то он может быть отправлен на доработку, после чего снова производится оценка рисков. Риски и ме-

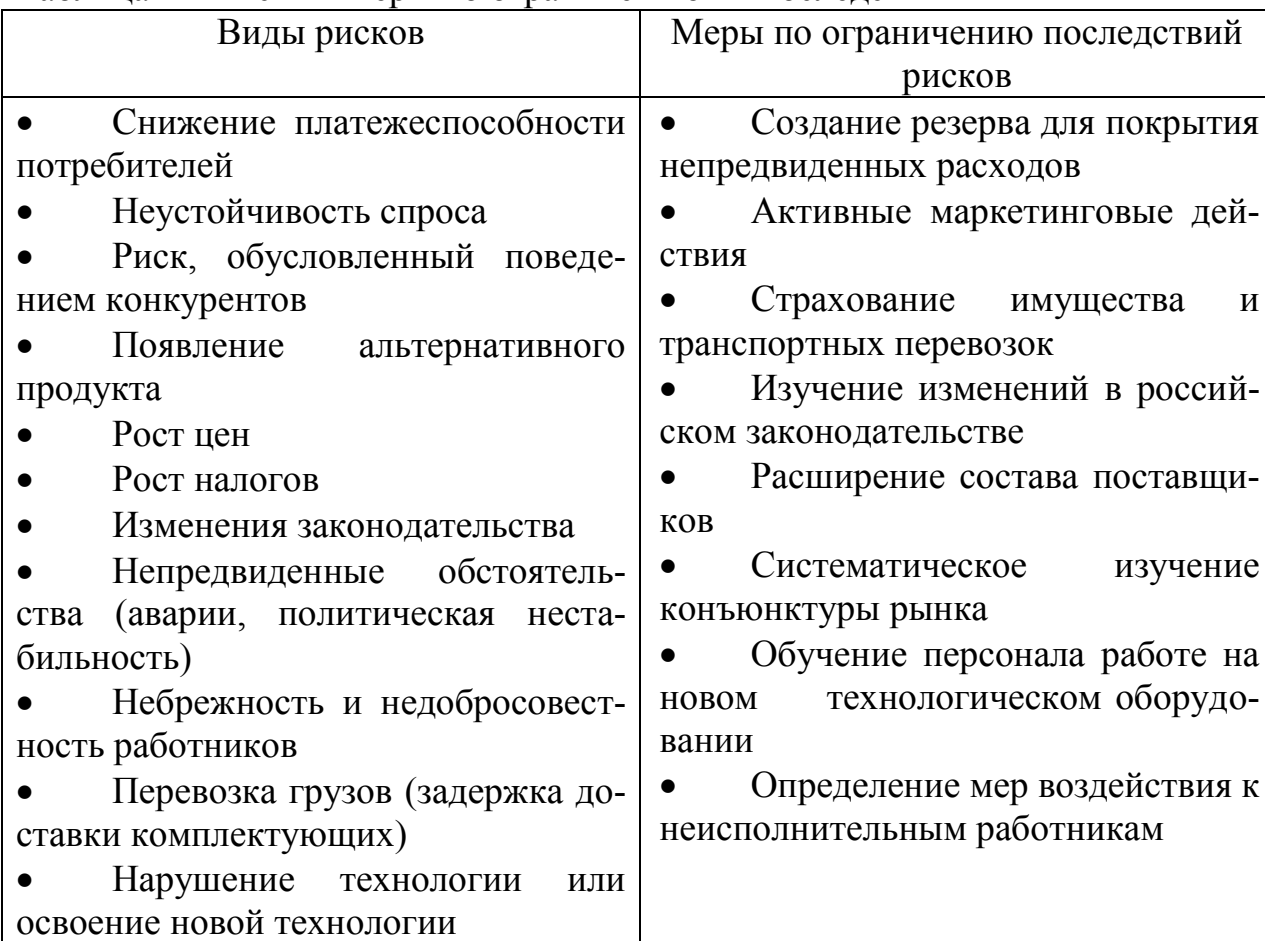

Таблица 1 – Риски и меры по ограничению их послелствий

ры по ограничению их последствий представлены в таблице 1.

# **5.2 Оценка конкурентоспособности продукции**

Основными конкурентами являются отечественные и зарубежные производители синхронных генераторов.

ООО «Русэлпром», после реализации продукции согласно договору о куплепродаже, предоставляет сервисное обслуживание, консультации специалистов по возникающим вопросам при монтаже и эксплуатации генератора. Результаты оценки факторов конкурентоспособности продукции сведем в таблицу 2 [2].

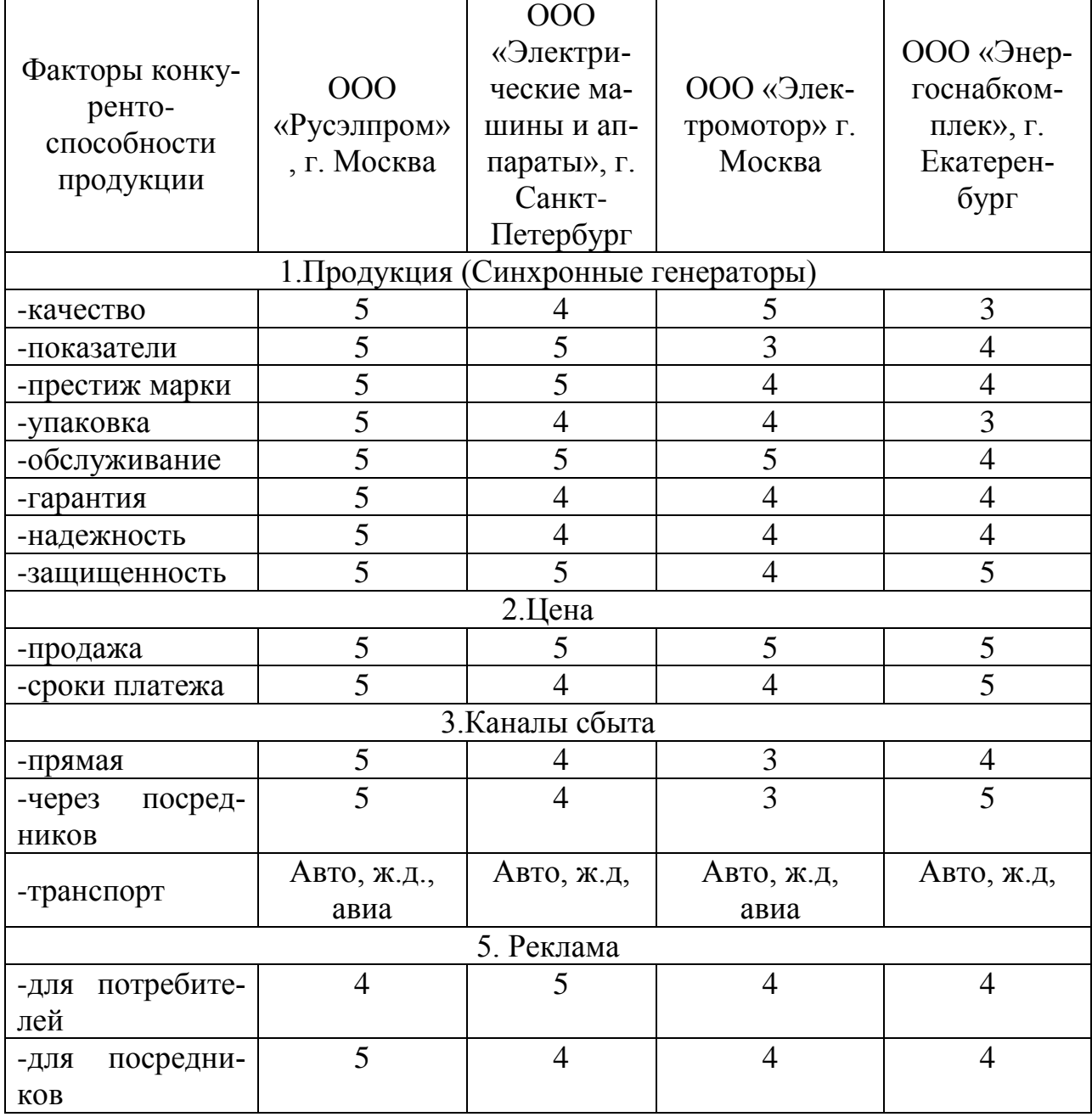

Таблица 2 – Оценка факторов конкурентоспособности продукции

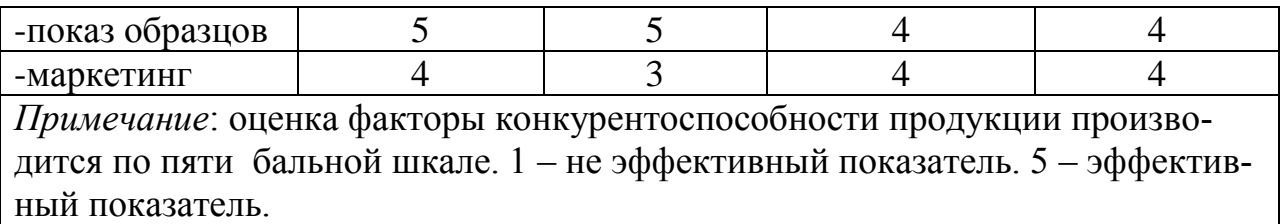

Из таблицы 2 видно, что практически по всем показателям ООО «Русэлпром» является лидером, в создании синхронных генераторов.

### **5.3 Расчет себестоимости производства генератора**

Себестоимость проектируемого синхронного генератора складывается из следующих основных статей:

- материальные расходы;
- расходы на электроэнергию;
- расходы на оплату труда;
- отчисления на социальные нужды;
- накладные расходы;
- расходы на продажу.

Расчет проведён по данным и методике, принятой в ООО «Русэлпром»,

Установленные ставки и тарифы приняты в расчётах по состоянию на первый квартал 2016 года.

### **3.3.1 Материальные затраты**

Материальные затраты показывают расход материалов, необходимых для изготовления единицы продукции, в данном случае производство одного генератора. Они определяются по формуле:

$$
M=Q\times H_{\scriptscriptstyle M},
$$

где *Q* - норма расхода материала;

*Ц<sup>м</sup>* - цена материала.

Затраты на материалы для изготовления единицы продукции представлены в таблице 3.

| Наименование мате- | Цена, руб. | Норма          | Сумма, руб. | Струк. за- |
|--------------------|------------|----------------|-------------|------------|
| риала              |            | расхода,       |             | $rpar,$ %  |
|                    |            | $K\Gamma$ / ШТ |             |            |
| Черные металлы     |            |                |             | 36         |
| Чугун              | 61,50      | 210,00         | 12915       |            |
| Валовая сталь      | 58,21      | 150,00         | 8732        |            |
| Сталь 2212         | 95,80      | 100,00         | 9580        |            |

Таблица 3 – Затраты на материалы

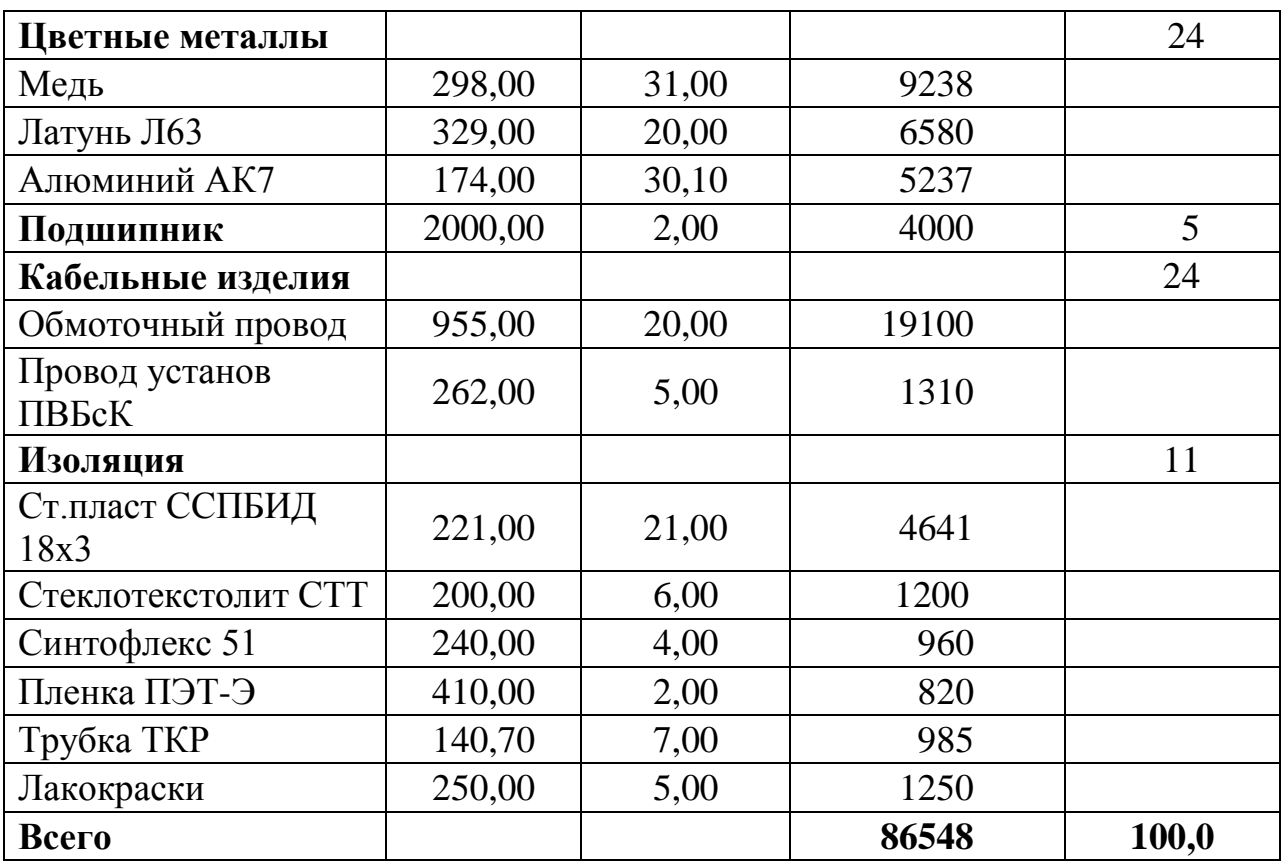

По таблице 3 видно, что основную часть материальных затрат составляют черные металлы (36%) и цветные металлы (43%).

Полная стоимость сырья и материалов включает транспортные расходы на их заготовление и приобретение и рассчитывается по формуле:

$$
C_{\scriptscriptstyle M} = M \times K_{\scriptscriptstyle m.3p},
$$

где  $K_{m,sp}$  - коэффициент, учитывающий транспортно-заготовительные расходы.  $K_{m,sp} = 1,2$  (по данным ООО «Русэлпром»)

(M OOO «Русэлпром»)<br>C<sub>м</sub> = 86548×1, 2 = 104 *тыс.руб./ шт*.

### **3.3.2 Расходы на силовую электроэнергию**

Затраты на электроэнергию рассчитываются по формуле:<br> $B = \frac{\sum_{m} N \times t_{um} \times k_{s} \times k_{op} \times k_{so} \times k_{nc} \times H_{s}}{P}$ 

$$
\Theta = \frac{\sum N \times t_{\text{num}} \times k_{\text{max}} \times k_{\text{op}} \times k_{\text{ad}} \times k_{\text{nc}} \times H_{\text{d}}}{\eta}
$$

где *N* - установленная мощность электродвигателей, кВт;  $K_3$  – средний коэф. загрузки электродвигателей по мощности;  $K_3$  =0,65 *Кор* – коэффициент, учитывающий одновременность работы электродвигателей; *Кор* =0,80

 $K$ зд – средний коэф. загрузки электродвигателей во времени;  $K_{30} = 0.85$ 

*Кпс* – коэффициент потери электроэнергии в сети; *Кпс* =1,05

 *– цена 1кВт часа электроэнергии руб/шт;*  $*IJ*<sub>3</sub> = 5.5$  *руб.* 

 $\eta$  – средний коэффициент полезного действия двигателей  $\eta$  = 0,88

Рассчитаем затраты на силовую электроэнергию, производства проектируемого синхронного генератора и базового варианта синхронного генератора с такими же характеристиками, произведенного ООО «Русэлпром».

Результаты расчёта сводим в таблицу 4.

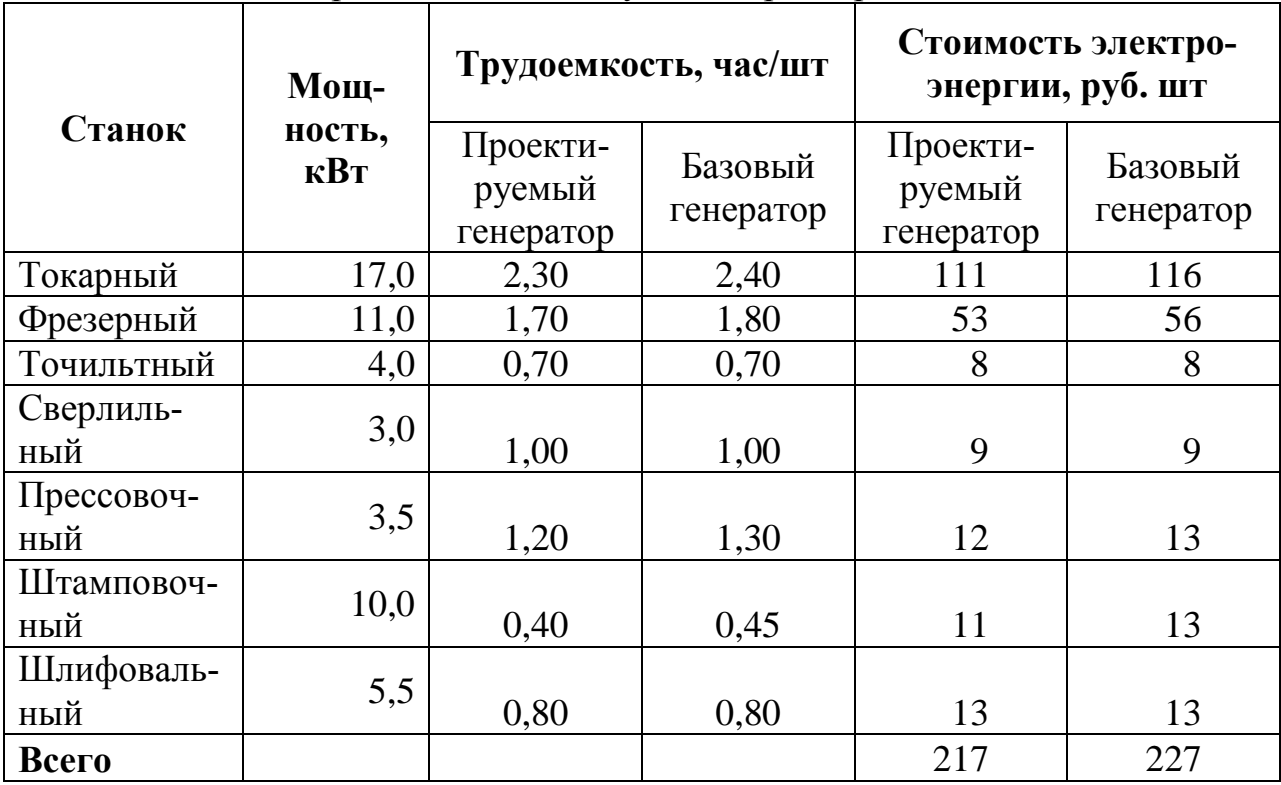

Таблица 4 – Расчет расходов на силовую электроэнергию

Из таблицы 4 видно, что расход на силовую электроэнергию у проектируемого синхронного генератора меньше на 10 руб./шт. или 5% чем у синхронного генератора, произведенного ООО «Русэлпром».

# **3.3.3 Полная заработная плата технологических рабочих**

Полная заработная плата включает в себя основную и дополнительную заработную плату. Основная заработная плата рабочих определяется на основании трудоёмкости изготовления электрической машины по операциям. Она включает в себя тарифную заработную плату, премиальные, надбавки и выплаты по районному коэффициенту.

В таблице 5 рассчитана тарифная заработная плата основных рабочих.

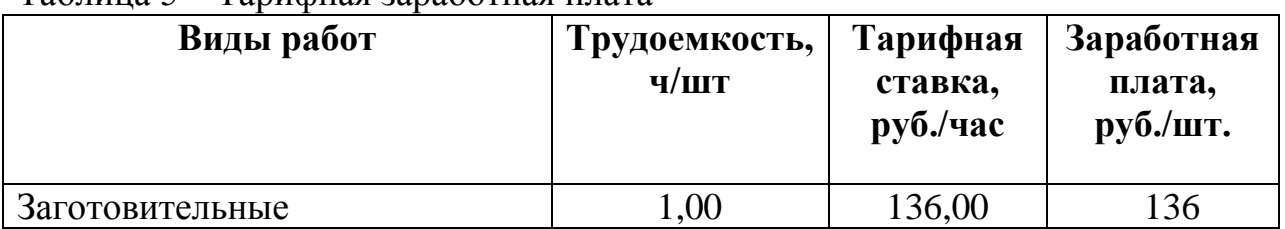

### Таблица 5 – Тарифная заработная плата

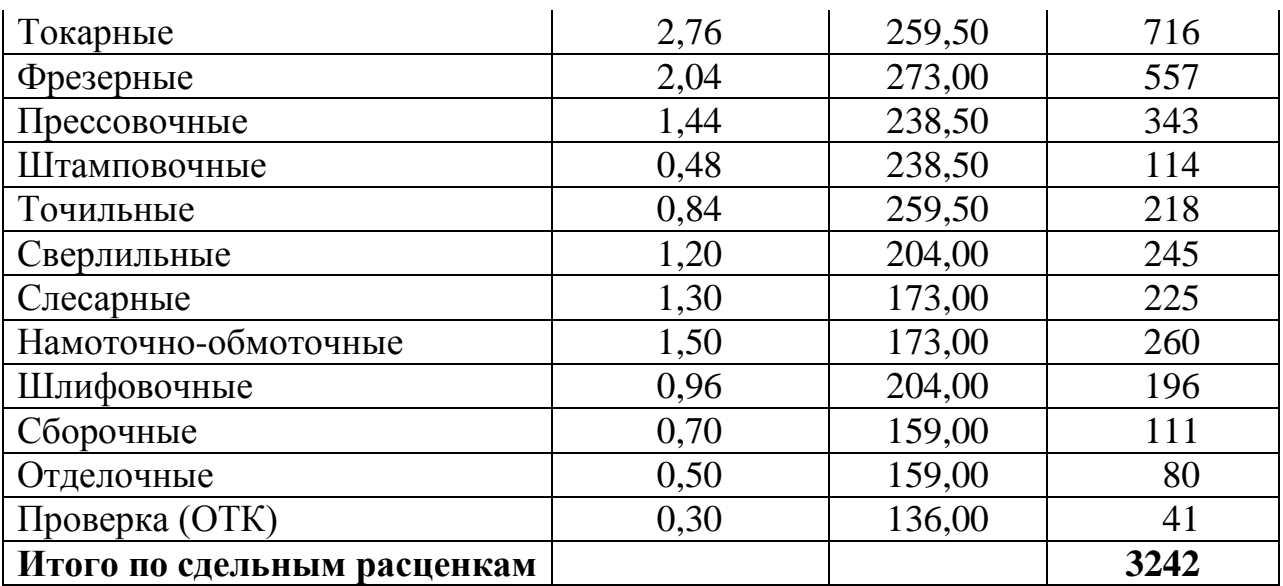

$$
3_{ocn} = 3_T \times \Pi p \times H\partial,
$$

где *осн З* – основная заработная плата;

3<sup>T</sup> – тарифная заработная плата;

*Пр* – коэффициент, учитывающий премиальные выплаты; *Пр*=1,2

*Нд* – надбавки; средний процент надбавок составляет 40% от тарифной заработной платы;

Основная заработная плата рассчитывается на основании данных плановоэкономического отдела ООО «Русэлпром».

 $C_{ocu} = 3.2 \times 1.4 \times 1.2 = 5.4$  тыс. руб./шт.

Дополнительная заработная плата начисляется рабочим и служащим за непроработанное время, предусмотренное действующим законодательством. В том числе оплата компенсаций, обучение учеников, времени, связанного с выполнением государственных и общественных обязанностей, очередных отпусков, по уходу за ребенком, выходное пособие при увольнении. Дополнительная заработная плата учитывается так же, как и основная, и включается в фонд заработной платы предприятия. Дополнительная заработная плата составляет 10% от основной заработной платы.

 $C_{\text{non}}$ = 5,4 × 0,1 =0,54 тыс. руб./шт.

### **3.3.4 Отчисление во внебюджетные фонды**

Отчисления во внебюджетные фонды составляют 30,7% от суммы основной и дополнительной заработной платы

> $C_{cou} = (C_{ocu} + C_{don}) \times 0,307;$  $C_{cou}$ =(5,4 + 0,54) × 0,307 =1,81 тыс. руб./шт.

# **3.3.5 Накладные расходы**

В расчёте используются данные ООО «Русэлпром», в которых накладные расходы составляют фиксированный процент (35%) от суммы основной заработной платы.

Накладные расходы включают расходы по содержанию и эксплуатации оборудования, управлению предприятием, по реализации продукции и прочие, которые не могут быть непосредственно отнесены на ту или на иную продукцию, изготавливаемую на предприятии.

Накладные расходы рассчитываются по формуле:

$$
C_{\text{har}} = C_{\text{och}} \times k_{\text{har}}
$$

где *накл k* – процент накладных расходов

Рассчитаем накладные расходы:

*Снакл*=5,4 × 3,55 = 19,17 тыс. руб./шт

Расчёт себестоимости генератора приведён в таблице 6.

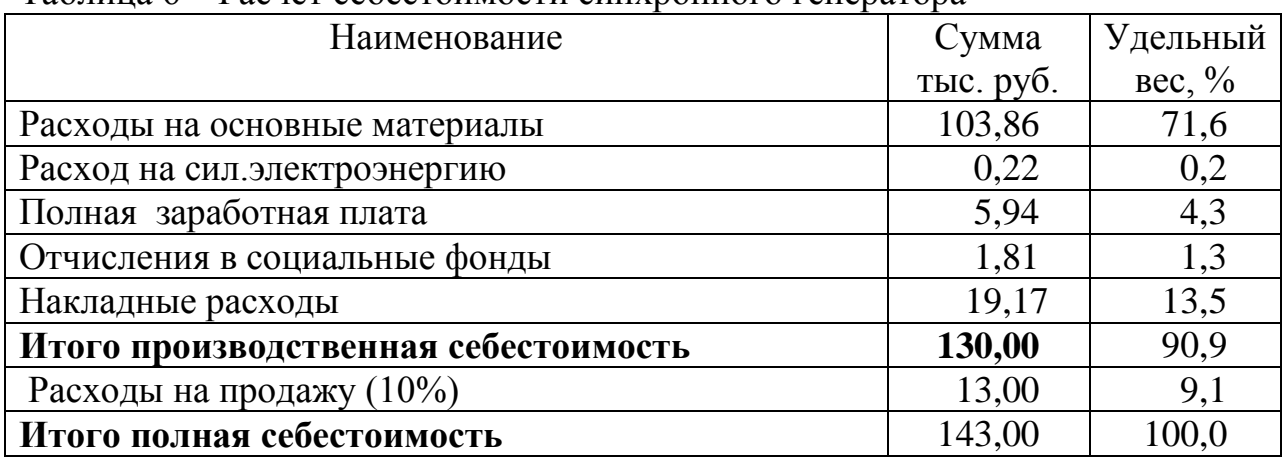

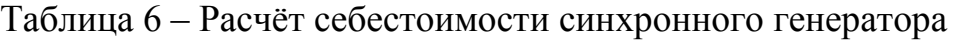

Себестоимость проектируемого синхронного генератора составляет 143 тыс.руб. Заметим, что большую часть себестоимости проектируемого синхронного генератора составляют расходы на материал (71,6%).

# **5.4 Определение рентабельности продукции**

Анализ цен продукции основных производителей и поставщиков двигателей этого типа на российском рынке, позволил сделать вывод, что средняя цена в начале 2016 года на подобные двигатели не превышает 150 тыс.руб. Поэтому для обеспечения успешной конкуренции и стабильного спроса, устанавливаем цену на продукцию 150 тыс.руб. (без учета НДС).

Рентабельность продукции показывает отношение прибыли от реализации этой продукции ( *Приб* ) к ее себестоимости ( *Сполн* ).

Рентабельность выпускаемого генератора составит:

$$
Pe \mu m = \frac{\Pi p u 6}{C_{\text{nom}}} \times 100\% = \frac{175 - 143}{143} \times 100 = 22\%
$$

#### **5.5 Расчет прибыли, определение критического объема производства**

100% =  $\frac{175-143}{143} \times 100 = 22\%$ <br>
ение критического объема производства<br>
показателей плана и оценки производствен-<br>
ляется пробыль от реализации продукции.<br>  $\therefore$ <br>  $m = 175-143 = 32$  *тыс.руб*/шт<br>  $\therefore$  производство и Одним из основных финансовых показателей плана и оценки производственной деятельности организации является прибыль от реализации продукции. Прибыль от реализации продукции представляет собой разницу между общей суммы выручки и затратами на производство и реализацию продукции.<br>Прибыль от реализации составит:<br> $T p u \delta = L_{p u u} - C_{n \delta u u} = 175 - 143 = 32$  moic.py6/urr Прибыль от реализации составит:

$$
Tppu\delta = L_{p\omega u} - C_{n\omega u} = 175 - 143 = 32 \text{ mbc.}
$$
py6 / urr

Критическая программа - это объем производства, при котором выручка от реализации продукции равна ее полной себестоимости. Критический объем производства определяется по формуле:

$$
Q_{\scriptscriptstyle \kappa p} = \frac{C_{\scriptscriptstyle \text{norm}}}{H - C_{\scriptscriptstyle \text{nep}}} \, \mu m / \, \text{200},
$$

где Ц – цена единицы продукции;

*<sup>С</sup>пост* – постоянные издержки, т.е. расходы, которые не зависят от объема от производства (в нашем случае принимаются в виде суммы накладных расходов и расходов на продажу).

*Спер* – переменные издержки, т.е. расходы, которые изменяются пропорционально объему производства (в нашем случае принимаются в виде суммы расходов на основные материалы, силовую электроэнергию, полную заработную плату, отчисления на социальные нужды).

$$
Q_{\kappa p} = \frac{103600}{175 - 112} = 1640 \text{ um} / 200
$$

Диапазон безопасности - это важнейшая характеристика успешной работы предприятия, она определяется [10].:

$$
J_{\delta e_3} = \frac{Q_t - Q_{\kappa p}}{Q_t} \times 100\%
$$

где *Qt -* планируемый объем производства;

*Окр -* критический объем производства.  

$$
J_{\text{des}} = \frac{5700 - 1640}{5700} \times 100\% = 71\%
$$

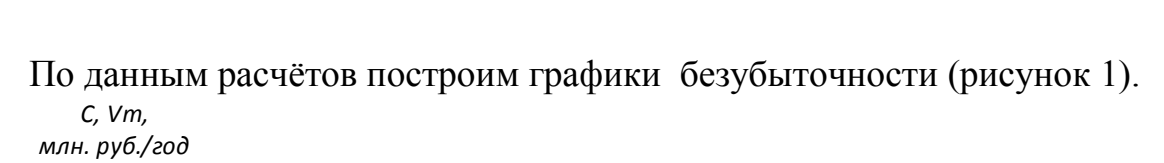

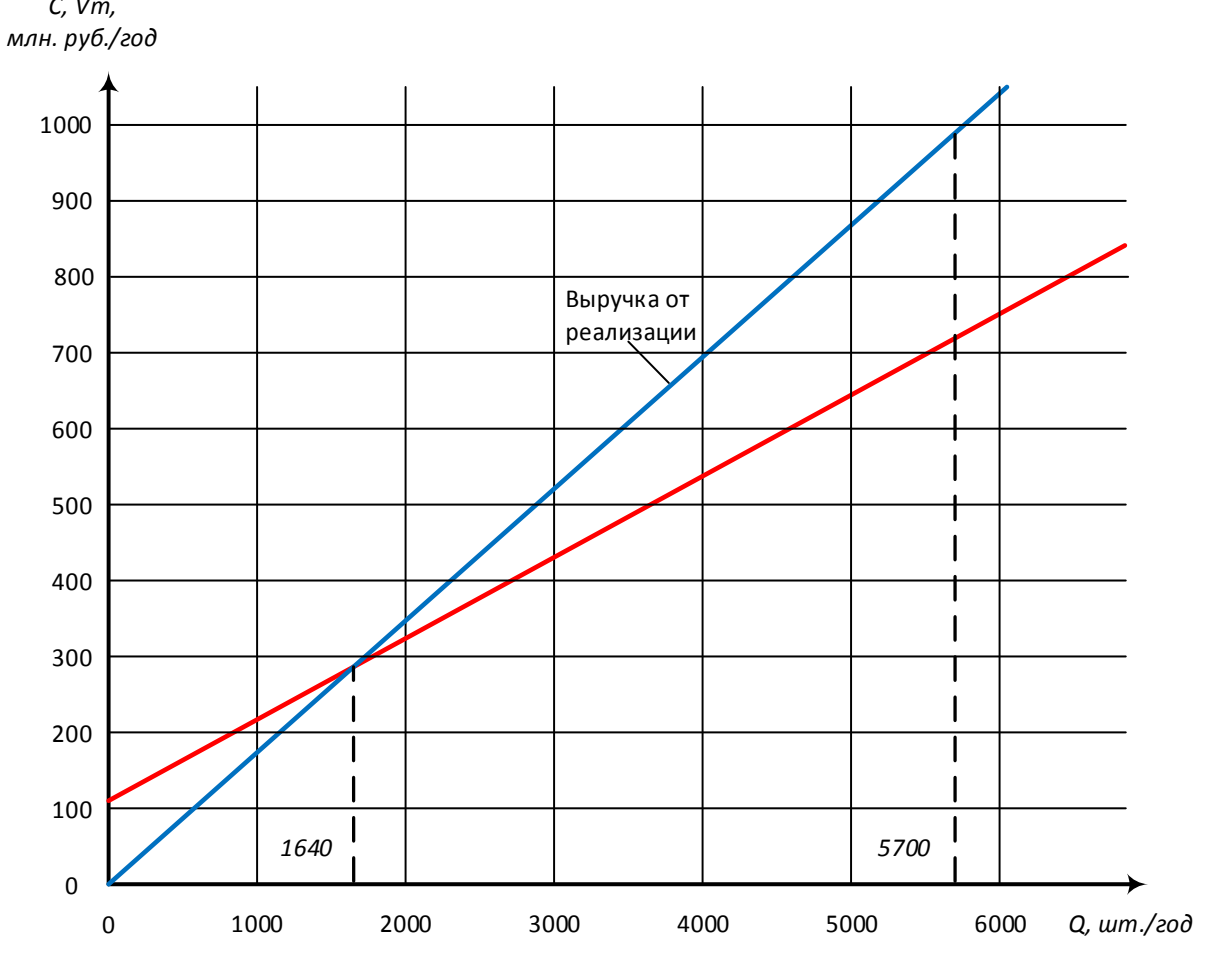

Рисунок 1 – График безубыточности проектируемого генератора Производство данного типа генератора при поддержании уровня продаж на уровне производства в 5700 шт./год можно считать прибыльным. Рентабельность данной продукции составляет 22%, это говорит о том, что продукт имеет высокую эффективность для производителя.
# **5.6 Расчет экономии электроэнергии при эксплуатации генератора**

Приведем сравнение характеристик проектируемого синхронного генератора и базового варианта синхронного генератора, произведенного на ООО «Русэлпром». Характеристики генераторов представлены в таблице 7. Таблица 7 – Характеристики генераторов.

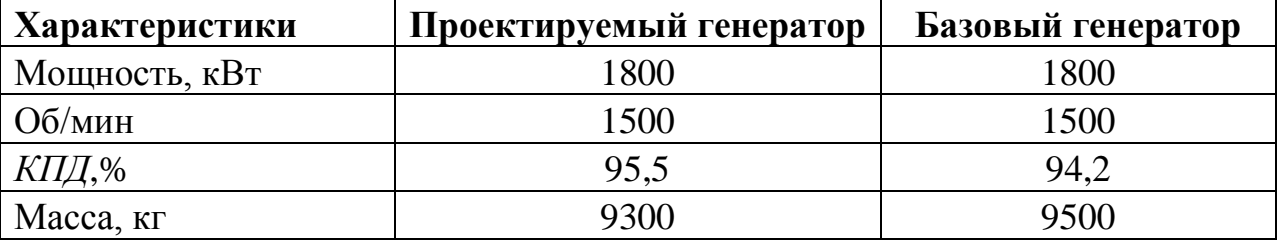

Затраты на электроэнергию рассчитываются по формуле:<br> $B = \frac{\sum_{m} N \times t_{um} \times k_{s} \times k_{op} \times k_{so} \times k_{nc} \times H_{s}}{P}$ 

$$
\Theta = \frac{\sum N \times t_{um} \times k_s \times k_{op} \times k_{so} \times k_{nc} \times H_s}{\eta}
$$

где *N* - установленная мощность электродвигателей, кВт;

 $K_3$  – средний коэффициент загрузки генератора по мощности;  $K_3$  =0,65

*Кор* – коэффициент, учитывающий одновременность работы генераторов; *Кор* =0,80

 $K_{32}$  – средний коэффициент загрузки генератора во времени;  $K_{32}$  =0,85  $K_{nc}$  – коэффициент потери электроэнергии в сети;  $K_{nc}$  =1,05

 $H_3$  – цена 1кВт часа электроэнергии руб./шт.;  $H_3$  =5,5 руб.

 $n -$  средний коэффициент полезного действия двигателей.

Проектируемый генератор:

Рассчитаем затраты на силовую электровнергию.  
Провктируный генератор:  

$$
3 = \frac{1800 \times 0,65 \times 0,8 \times 0,85 \times 1,05 \times 5,4}{0,955} = 4811 \text{ py6.7.}
$$

Базовый генератор:

Базовый генератор:  
\n
$$
9 = \frac{1800 \times 0,65 \times 0,8 \times 0,85 \times 1,05 \times 5,5}{0,942} = 4878 \text{ py6.7.4} \text{C}
$$

Из расчета видно, что при использовании проектируемого генератора на силовую электроэнергию расходуется на 67 руб./час меньше, чем у базового варианта синхронного генератора, произведенного ООО «Русэлпром». Тем самым проектируемый синхронный генератор ресурсоэффективнее, чем генератор, произведенный ООО «Русэлпром».

### **6. Социальная ответственность**

#### **Введение**

Данный раздел выпускной квалификационной работы рассматривает вопросы выявления и анализа вредных и опасных факторов труда, разработки мер защиты от них для рабочего места инженера в соответствии с требованиями производственной санитарии, техники безопасности и пожарной безопасности, а также даются рекомендации по созданию оптимальных условий труда, охране окружающей среды.

Объектом исследования будет выступать рабочее место инженера в цеху сборки синхронного генератора микрогидроэлектростанции.

### **6.1Профессиональная социальная безопасность**

## **4.1.1 Анализ вредных и опасных факторов**

Для выбора факторов воспользуемся ГОСТ 12.0.003-74Опасные и вредные производственные факторы [1]. Перечень опасных и вредных факторов, характерных для проектируемой производственной среды представлен в таблице 1.

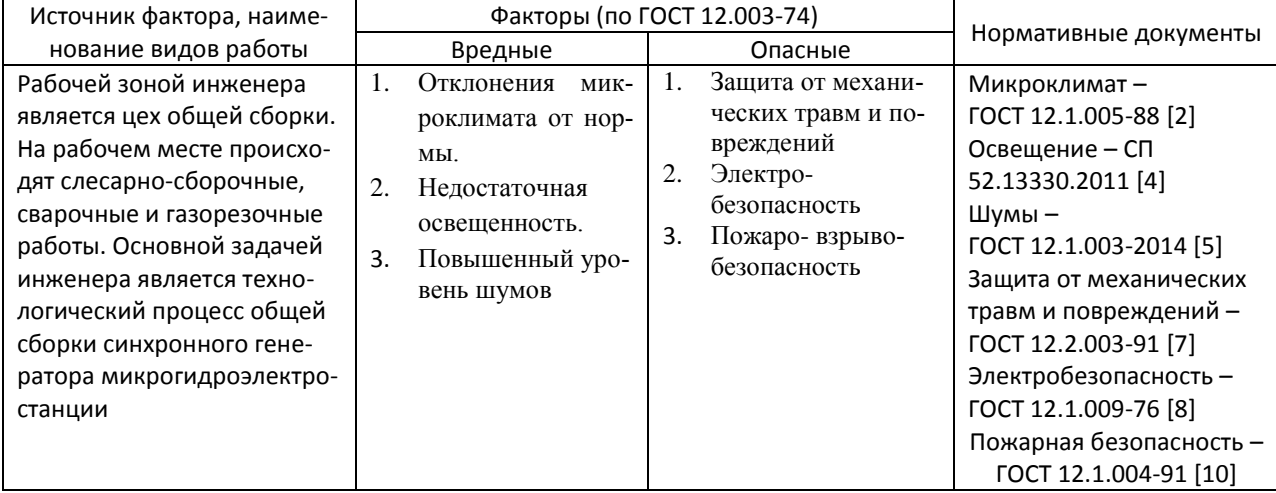

Таблица 1. Опасные и вредные фактора при работе инженера

# **6.2.Анализ вредных факторов Показатели микроклимата**

Микроклимат помещения - состояние внутренней среды помещения, оказывающее воздействие на человека, характеризуемое показателями температуры воздуха и ограждающих конструкций, влажностью и подвижностью воздуха (ГОСТ 12.1.005-88. Общие санитарно-гигиенические требования к воздуху рабочей зоны) [2].

Микроклимат помещений зданий характеризуется состоянием внутренней среды помещения, которая должна удовлетворять физиологическим и психологическим потребностям человека и обеспечивать стандартные минимальные качества жизни. Санитарные правила и нормы предназначены для предотвращения неблагоприятного воздействия микроклимата рабочих мест производственных помещений на самочувствие, функциональное состояние, работоспособность и здоровье человека.

Высокая производительность и комфортность труда на рабочем месте оператора АСУ зависит от микроклимата в производственном помещении.

По степени физической тяжести работа оператора АСУ относится к категории лёгких работ. Основные нагрузки на организм – нервнопсихологические, а также зрительные. Так как основным видом работы оператора АСУ является работа с прикладным программным обеспечением и технической документацией, то потенциальными источниками опасных и вредных факторов являются персональные компьютеры и мониторы.

Поэтому в помещении должны быть обеспечены оптимальные параметры микроклимата, которые установлены по критериям оптимального теплового и функционального состояния человека (СанПиН 2.2.4.548–96. Гигиенические требования к микроклимату производственных помещений) [3].

Оптимальные параметры микроклимата — сочетание значений показателей микроклимата, которые при длительном и систематическом воздействии на человека обеспечивают нормальное тепловое состояние организма при минимальном напряжении механизмов терморегуляции и ощущение комфорта не менее чем у 80 % людей, находящихся в помещении.

Допустимые параметры микроклимата — сочетания значений показателей микроклимата, которые при длительном и систематическом воздействии на человека могут вызвать общее и локальное ощущение дискомфорта, ухудшение самочувствия и понижение работоспособности при усиленном напряжении механизмов терморегуляции не вызывают повреждений или ухудшения состояния здоровья.

Таблица 2 – Оптимальные и допустимые нормы микроклимата в рабочей зоне производственных помещений

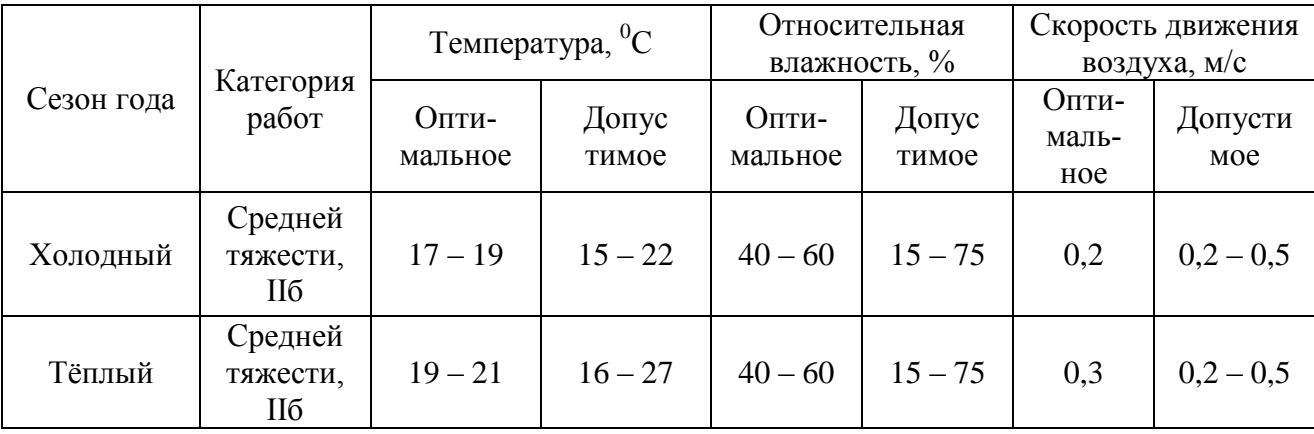

В зимний период времени (при работающей системе отопления) параметры температурно-влажностного состояния помещения определяются тепловой мощностью системы отопления и теплозащитными качествами наружной стены с одним или несколькими окнами.

В летний период (при выключенной системе отопления) в помещении с не кондиционируемым микроклиматом формируется температурновлажностный режим, близкий по параметрам к наружной среде, а его параметры определяются теплозащитными качествами наружных ограждающих конструкций и естественным воздухообменом в помещении.

Многие производственные процессы сопровождаются выделением пыли (ГОСТ 12.1.005-88. Общие санитарно-гигиенические требования к воздуху рабочей зоны) [2]. Пыль - мельчайшие твердые частицы, способные некоторое время находиться в воздухе во взвешенном состоянии. Образуется при рытье коммуникационных линий, монтаже зданий, отделочных работах, очистке поверхностей и др. Одна из основных характеристических величин пыли - скорость витания частиц, то есть скорость их осаждения под действием силы тяжести в невозмущенном воздухе. В зависимости от состава пыли изменяется ее вредность; к примеру, наиболее вредным для человека считается диоксид кремния SiO, который вызывает такое заболевание, как силикоз.

Выявим способы защиты от пыли на производстве. Это максимальная механизация, модернизация и автоматизация производственных процессов; применение герметического оборудования для транспортировки пылящих материалов; использование увлажненных сыпучих материалов; применение эффективных аспирационных установок, что позволит удалять отходы и пыль; тщательная и систематическая пылеуборка помещений с помощью современных средств; применение в качестве средств индивидуальной защиты респираторов, очков.

#### **6.3.Освещённость рабочей зоны**

Производственное рациональное освещение территории предприятия, производственных помещений и рабочих мест имеет весьма важное гигиеническое значение. Оно обеспечивает труд, делает движение рабочего уравновешенными, снижает опасность травматизма. Недостаточная или неправильная освещенность территории, дорог, установок, лестниц может привести к падению рабочих и к несчастным случаям.

Освещение производственных объектов может быть естественным и искусственнымСП 52.13330.2011. Естественное и искусственное освещение [4]. Естественное освещение бывает боковое (оно в стеклах), верхнее, комбинированное (световые фонари и окна).

В промышленности широко применяются лампы накаливания, т.к. только они выпускаются во взрывозащищённом исполнении светильников. Искусственное освещение производственных помещений может быть общим,

местным и комбинированным. При системе местного освещения, (может быть постоянным и временным) светильники устанавливаются непосредственно на рабочих местах.

На объектах промышленности широко применяется прожекторное освещение.

Аварийное освещение на производственных объектах должно быть рассчитано на напряжение электрического тока 12 В.

Правильно спроектированное и выполненное освещение на предприятиях машиностроительной промышленности, обеспечивает возможность нормальной производственной деятельности.

Задачей расчета искусственного освещения является определение числа светильников, их типа, мощности источников света.

К числу источников света массового применения относятся лампы накаливания, лампы ДРЛ, люминесцентные лампы.

Основным источником света, как для общего, так и для комбинированного освещения, являются люминесцентные лампы: ЛБ.

Применение на рабочих местах одного местного освещения не допускается. Общее равномерное освещение применяется для тех помещений, где работа производится по всей площади, и нет необходимости в лучшем освещении отдельных участков.

Система общего локализованного освещения применяется тогда, когда в производственном помещении есть участки, на которых проводятся работы с высоким зрительным напряжением.

При выборе расположения светильников необходимо руководствоваться двумя критериями:

 обеспечение высокого качества освещения, ограничение ослеплённости и необходимой направленности света на рабочие места;

 наиболее экономичное создание нормированной освещенности.

Выполняемые работы имеют высокую точность и относятся к 1 категории.

 $E_n = 2000 \,\text{JK}$ 

Размеры производственного помещения:

- $\bullet$  высота h = 6 м;
- длина  $l = 40$  м;
- $\bullet$  ширина  $b = 8$  м.

Площадь помещения:

 $S = l \cdot b = 40 \cdot 8 = 320 \, M^2$ 

Величину минимально допустимой табличной освещенности:  $E_n = 100$ *Jk*.

По условию слепящего действия высота подвеса светильника над полом: 5 м.

Cвес светильника:  $h_e = 1$  м.

Тогда высота подвеса светильника над рабочей поверхностью:

 $h_{p} = h - h_{c} - h_{s}$ 

где h<sub>c</sub> – высота свеса светильника;

 $h_B$  – высота рабочей поверхности;

 $h_e = 0.8$  M.

 $h_p = 6 - 1 - 0,8 = 4,2 \text{ M}.$ 

Произведем предварительную разметку светильников.

Расстояние между светильниками L определяется, как выгоднейшее:

*L h*  $=1.1$ 

 $L = 1, 1 \cdot 4, 2 = 4, 64$ 

Устанавливаем светильники:

- по длине (отступив от стен 1,7 м) на расстоянии 4,6 м.

- по ширине (отступив от стен 1,6 м) на расстоянии 4,6 м.

В результате разметки принимаем 18 светильников.

Для определения коэффициента использования находим индекс помещения:

$$
i = \frac{S}{h_p \cdot (l+b)} = \frac{320}{4, 2 \cdot (40+8)} = 1, 6.
$$

Коэффициент использования:  $\eta = 0.43$ .

Расчетный световой поток:

$$
F = \frac{E_n \cdot k \cdot S \cdot Z}{n \cdot \eta}
$$

где  $k$  - коэффициент запаса,  $k = 1,3$ ;

Z - коэффициент, учитывающий отклонение от средней величины,  $Z = 1,1$ .

$$
F = \frac{100 \cdot 1, 3 \cdot 320 \cdot 1, 1}{18 \cdot 0, 43} = 5912 \text{ J} \text{J}.
$$

По полученному потоку подбираем мощность лампы для работы на напряжение 220В. Наиболее подходящей лампой является лампа мощностью 450 Вт со световым потоком 6800 Лм.

Чтобы сохранить световой поток неизменным, применяем коэффициент постоянства освещенности:

$$
\kappa_n = \frac{F_p}{F_m} = \frac{5912}{6800} = 0,87.
$$

Уточняем количество светильников с учетом коэффициента:

$$
C = 18 \cdot 0,87 = 15,6 \text{ u/m}.
$$

Окончательно принимаем 16 светильников.

Рассчитав искусственное освещение можно с уверенностью сказать, что оно обеспечивает возможность нормальной производственной деятельности и высокого качества освещения, ограничивает ослеплённость и необходимую направленность света на рабочие места.

#### **6.4.Повышенный уровень шума**

Шум наносит большой ущерб, вредно действует на организм человека и снижает производительность труда. Утомление рабочих из-за сильного шума увеличивает число ошибок при работе, способствует возникновению травм (ГОСТ 12.1.003-2014. Шум. Общие требования безопасности) [5].

Сильный шум вредно отражается на здоровье и работоспособности людей. Продолжительность действия сильного шума вызывает общее утомление, может привести к ухудшению слуха, а иногда и к глухоте. Сильный шум в условиях производства может способствовать возникновению травматизма, т.к. на фоне этого шума не слышно сигналов транспорта, автопогрузчиков и других механизмов. Таким образом шум вызывает нежелательную реакцию всего организма человека.

При нормировании шума используют два метода: нормирование по предельному спектру шума, нормирование уровня звука в дБЛ. Таким образом, шум на рабочих местах не должен превышать допустимых уровней, значение которых приведены в ГОСТ 12.1.003-2014 Шум. Общие требования безопасности[5]. Поэтому для работы на данном объекте допустимый уровень звукового давления в активной полосе со среднегеометрической частотой 1000 Гц есть 80 дБЛ, а допустимый уровень звука 85 дБЛ. При данном производственном процессе реальный уровень звукового давления превышает нормативный уровень.

Одним из основных методов уменьшение шума на производственных объектах является снижение шума в основных его источниках – в электрических машинах, автотранспорте и т. д.

В механических устройствах часто причинами не допустимого шума являются износ подшипников, неточна сборка деталей при ремонтах и т.п. Поэтому в процессе эксплуатации всех видов машин и механизмов следует точно выполнять все требования Правил технической эксплуатации.

Строительные нормы и правила СНиП 23-03-2003 [6] предусматривают защиту от шума строительно-акустическими методами, при этом для снижения уровня шума предусматриваются следующие меры:

- установка в помещениях звукопоглощающих конструкций и экранов;
- звукоизоляция ограждающих конструкций;
- уплотнение по периметру притворов окон, дверей;
- звукоизоляция мест пересечения ограждающих конструкций с инженерными конструкциями;
- устройство звукоизолированных кабин наблюдения и дистанционного управления технологическим процессом;
- укрытия в кожухи источников шума.

В качестве индивидуальных средств защиты от шума на данном объекте используют специальные наушники, вкладыши в ушную раковину, противошумные каски, защитное действие которых основано на изоляции и поглощении звука.

## **6.5.Анализ опасных факторов**

#### **Защита от механических повреждений**

Производственная травма — травма, полученная работником на производстве и вызванная несоблюдением требований охраны труда (ГОСТ 12.2.003-91 ССБТ. Оборудование производственное. Общие требования безопасности) [7].

Причины производственного травматизма

 Организационные: недостатки в организации и содержании рабочего места, применение неправильных приемов работы, недостаточный надзор за работой, за соблюдением правил техники безопасности, допуск к работе неподготовленных рабочих, плохая организация трудового процесса, отсутствие или неисправность средств индивидуальной защиты.

 Технические: возникают из-за несовершенства технологических процессов, конструктивных недостатков оборудования, приспособлений, инструментов, несовершенства защитных устройств, сигнализаций, блокировок и т. п.

 Санитарно-гигиенические: отсутствие специальной одежды и обуви или их дефекты, неправильное освещение рабочих мест, чрезмерно высокая или низкая температура воздуха в рабочих помещениях, производственная пыль, недостаточная вентиляция, захламленность и загрязненность производственной территории.

 Социально-психологические: складываются из отношения коллектива к вопросам безопасности, микроклимата в коллективе.

 Климатические: зависят от специфики особенностей климата, времени суток, условий труда.

 Биографические: связаны с полом, возрастом, стажем, квалификацией, состоянием здоровья.

 Психофизиологические: зависят от особенностей внимания, эмоций, реакций, физических и нервно-психологических перегрузок.

 Экономические: вызваны неритмичностью работы, нарушением сроков выдачи заработной платы, недостатками в жилищных условиях, в обеспечении детскими учреждениями.

Пути предупреждения производственного травматизма согласно ГОСТ 12.2.003-91 ССБТ. Оборудование производственное. Общие требования безопасности[7]:

 механизация, автоматизация и дистанционное управление процессами и оборудованием, применением роботов; адаптация человека в производственной среде к условиям труда

 профотбор людей, соответствующих условиям подготовки, воспитание положительного отношения к охране труда, система поощрений и

стимулирования, дисциплинарные меры воздействия, применение СИЗ (каски, защитные маски, перчатки) и др.;

 создание безопасной техники, машин и технологий, средств защиты и приспособлений, оптимизация их параметров производственной среды.

#### **6.6.Электробезопасность**

Электробезопасность - система организационных и технических мероприятий и средств, обеспечивающих защиту людей от вредного и опасного действия электрического тока, электрической дуги, электромагнитного поля и статического электричества (ГОСТ 12.1.009-76. Электробезопасность. Термины и определения) [8].

Техника безопасности на рабочем месте в цехе общей сборки включает в себя: проведение первичного и очередного инструктажей, стажировку на рабочем месте, выполнение работ в специальной одежде (костюм ХБ; перчатки ХБ вязанные; ботинки кожаные с металлическим носком; рукавицы комбинированные). Перед началом работы необходимо получить краткие теоретические знания по электробезопасности.

При окончании работы необходимо произвести уборку рабочего места, сдать смену – сообщить сменному мастеру или сменщику обо всех недостатках, обнаруженных в оборудовании и инструментах.

При получении травмы или недомогании нужно немедленно обратиться в медпункт и по возможности в течение суток сообщить мастеру или начальнику цеха.

В последние годы существенно возросла актуальность проблемы электробезопасности. По статистике 3 % от общего числа травм приходится на электротравмы, в среднем по всем отраслям промышленности и хозяйства - 12% смертельных электротравм от числа смертельных случаев.

Проходя через организм, электрический ток оказывает следующие воздействия: термическое (нагревает ткани, кровеносные сосуды, нервные

волокна и внутренние органы вплоть до ожогов отдельных участков тела); электролитическое (разлагает кровь, плазму); биологическое (раздражает и возбуждает живые ткани организма, нарушает внутренние биологические процессы).

Характерными причинами несчастных случаев, вызванных поражением электрическим током, являются:

 случайные прикосновения людей к оголенным проводам и оборванным концам воздушной сети, находящейся под напряжением;

 появление напряжения там, где его в нормальных условиях не должно быть;

 выполнение работ на распределительных устройствах и транспортных подстанциях без отключения напряжения и без соблюдения необходимых мер безопасности;

 неудовлетворительное ограждение токоведущих частей установок от случайного прикосновения;

 устройство электропроводки и осуществление ремонтных работ на воздушных сетях, находящихся под напряжением;

 неудовлетворительное заземление электропроводок при их эксплуатации;

 производство электросварочных работ без соблюдения правил безопасности;

 несогласование и ошибочное действие обслуживающего персонала, например, подача напряжения, где работают люди;

- оставление электроустановок без надзора;
- несоблюдение элементарных требований безопасности;
- шаговое напряжение;
- освобождение человека, находящегося под напряжением;
- действие электрической дуги;

 воздействие атмосферного электричества во время грозовых разрядов.

В соответствии с ПУЭ 1-7-32(Правила устройства электроустановок. Издание 7) в качестве средств и методов защиты от поражения электрическим током применяют[9]:

 изоляцию токоведущих частей (нанесение на них диэлектрического материала — пластмасс, резины, лаков, красок, эмалей и т.п.);

двойную изоляцию — на случай повреждения рабочей;

воздушные линии, кабели в земле и т.п.;

ограждение электроустановок;

 блокировочные устройства, автоматически отключающие напряжение электроустановок, при снятии с них защитных кожухов и ограждений;

 малое напряжение (не более 42 В) для освещения в условиях повышенной опасности;

изоляцию рабочего места (пола, настила);

 заземление или зануление корпусов электроустановок, которые могут оказаться под напряжением при повреждении изоляций;

выравнивание электрических потенциалов;

автоматическое отключение электроустановок;

 предупреждающую сигнализацию (звуковую, световую) при появлении напряжения на корпусе установки, надписи, плакаты, знаки;

средства индивидуальной защиты и другие.

К работе с электрооборудованием допускаются люди прошедшие теоретический курс. Осуществлять работу необходимо в спецодежде. Токоведущие части оборудования должны быть закрыты от общего доступа защитными кожухами, независимыми корпусами от токоведущей части. При ремонтных и монтажных работах устанавливаются защитные ограждения и вывешиваются предупреждающие плакаты. Все электроустановки должны быть заземлены.

Во время работы не допускается загромождать рабочее место деталями.

# **6.7. Безопасность в чрезвычайных ситуациях Пожарная безопасность**

Пожаром называется неконтролируемое горение вне специального очага, наносящего материальный ущерб. Понятие пожарная безопасность означает состояние объекта, при котором с установленной вероятностью исключается возможность возникновения и развития пожара и воздействия на людей опасных факторов пожара, а также обеспечивается защита материальных ценностей(ГОСТ 12.1.004–91 ССБТ. Пожарная безопасность. Общие требования) [10].

Ответственность за соблюдения необходимого противопожарного режима и современное выполнение противопожарных мероприятий возлагается на руководителя предприятия. Руководители предприятия обязаны обеспечить полное своевременное выполнение правил пожарной безопасности и противопожарных требовании строительных норм при проектировании, строительстве и эксплуатации объектов; организовать на предприятии пожарную охрану, добровольную пожарную дружину и пожарно-техническую комиссию и руководить ими.

Участок общей сборки синхронного генератора микрогидроэлектростанции согласно НПБ 105-03 Определение категорий помещений, зданий и наружных установок по взрывопожарной и пожарной опасности [11] относится к категории «Д», т.е. это производство, в котором обрабатываются негорючие вещества и материалы в холодном состоянии.

Для тушения пожара широко применяются различные химические средства, выбрасываемые в очаг пожара с помощью огнетушителей.

В помещении устанавливается РУ-0,4 кВ пожарный инвентарь в который входит (ГОСТ 12.1.004–91 ССБТ. Пожарная безопасность. Общие требования)  $[10]$ : - ручные углекислотные огнетушители  $OY-2$ ,  $OY-5$ ;

- ящик с песком  $3\text{m}^3$  - 1шт;

- асбест 2 х 1,5м –1шт;

- ведро - 2 шт;

- лопата - 2шт;

- багор.

Профилактические мероприятия, предупреждающие возникновение пожаров.

Мероприятия по пожарной профилактике разделяются на организационные, технические, режимные и эксплуатационные. Организационные мероприятия предусматривают: правильную эксплуатацию оборудования, правильное содержание зданий, территории, противопожарный инструктаж рабочих и служащих, организацию добровольных пожарных дружин, пожарнотехнических комиссий, издание приказов по вопросам усиления пожарной безопасности и т. д.

К техническим мероприятиям относятся: соблюдение противопожарных правил и норм при проектировании зданий, при обустройстве электропроводки и оборудования, отопления, вентиляции, освещения, правильное размещение оборудования.

Мероприятия режимного характера - это запрещение курения в не установленных местах, производство огневых работ в пожароопасных помещениях.

Эксплуатационными мероприятиями являются своевременные профилактические осмотры, ремонты и испытания технологического оборудования.

В пожарную профилактику при проектировании и строительстве промышленных предприятий и строительстве промышленных предприятии входят такие мероприятия:

 группирования в отдельные комплексы объектов, родственных, по фундаментальному назначению и признаку пожарной опасности с учётом рельефа местности.

- устройство противопожарных резервуаров и преград;
- предусмотренные пути эвакуации людей на случай пожара;
- удаление дыма с помещений при пожаре;

 повышение огнестойкости зданий и сооружений путем облицовки или оштукатуривании металлических конструкции.

План эвакуации из отделения кристаллизации при пожаре и Ч.С показан на рисунке 6.1.

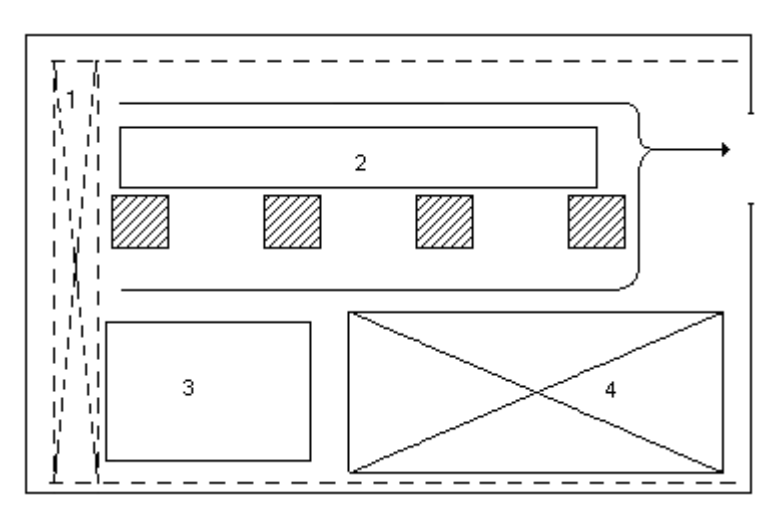

Рисунок1 – План эвакуации

1 – кран-балка, 2 – верстак для сборки двигателей, 3 – испытательный стенд, 4 – места складирования

#### **6.8. Экологическая безопасность**

Важными направлениями охраны окружающей среды следует считать совершенствование технологических процессов и разработку нового оборудования с меньшим уровнем выбросов в окружающую среду, замену и по возможности широкое применение дополнительных методов и средств защиты окружающей среды (ГОСТ Р ИСО 1410-2010. Экологический менеджмент) [13].

Защита окружающей среды - это комплексная проблема, требующая усилия учёных многих специальностей. Наиболее активной формой защиты окружающей среды от вредного воздействия выбросов промышленных предприятий, является полный переход к безотходным и малоотходным технологиям и производствам. Это требует решения целого комплекса сложных технологических и конструктивных задач, основанных на исследовании новейших научно-технологических достижений.

В качестве дополнительных средств защиты применяют аппараты и системы для очитки газовых выбросов, сточных вод от примесей, глушителей шума, виброизоляторы технологического оборудования. Важную роль в защите окружающей среды отводится мероприятиям по рациональному размещению источников загрязнения: оптимальное расположение промышленных предприятий с учетом местности; установление санитарно-защитных норм вокруг промышленных предприятий (ГН 2.2.5.1313–03. Предельно допустимые концентрации (ПДК) вредных веществ в воздухе рабочей зоны) [12].

На обмоточном участке в процессе работы образуются такие вещества как пыль, и аэрозоли. Для их удаления применяют вытяжную вентиляцию, для снижения выбросов этих веществ в атмосферу применяют фильтры.

Вследствие использования работниками душевых и туалетов образуются жидкие отходы для удаления, которых применяют канализационную систему.

Также из-за использования обтирочных материалов образуются твердые отходы, для которых предусмотрены места хранения, и в конце смены они очищаются. При удалении отходов с территории предприятия им присваиваются категории опасности и вывозятся на соответствующие полигоны (промышленных отходов, токсичных отходов и т.д.).

#### **6.9.Правовые и организационные вопросы обеспечения безопасности**

Конструкция рабочего места, его размеры и взаимное расположение элементов обеспечивает безопасность при использовании производственного оборудования (ГОСТ 12.2.003-91 ССБТ. Оборудование производственное. Общие требования безопасности)[10].

На рабочих местах имеются средства пожаротушения и других средств, используемых в аварийных ситуациях, должна быть установлена в стандартах, технических условиях и эксплуатационной документации на производственное оборудование.

Требования безопасности во время работы

одеть рабочую обувь и одежду

 заизолировать имеющиеся повреждения кабелей, соединений, зажимов и заземления

работать только исправными, заизолированными инструментами

 убрать посторонние предметы, мешающие свободному перемещению

 не допускать присутствия посторонних лиц при электромонтажных и других работах

 не привлекать к работе лиц, не имеющих необходимой группы допуска по электробезопасности.

работать только в диэлектрических перчатках

при использовании лестницы привлекать подсобного рабочего

 пользоваться постоянными и предупредительными плакатами: предостерегающими «Под напряжением – опасно для жизни», запрещающими «Не включать – работают люди», разрешающими «Работать здесь», напоминающими « Заземлено»

 не допускать замасливания кабелей, попадания на них искр, воздействия высокой температуры и падения тяжёлых предметов

На предприятии все работники проходят проверки на выполнение всех вышеуказанных требований безопасности. Также перед допуском к оборудованию каждый работник проходит соответствующие инструктажи.

В результате выполнения раздела «Социальная ответственность» проведена оценка условий труда, проанализированы вредные и опасные факторы, воздействующих на работника. К вредным факторам относятся микроклимат, освещённость, электромагнитные излучения. К опасным факторам относятся механические повреждения, электробезопасность и пожаробезопасность. Показания по данным факторам на производстве находятся в пределах допустимой нормы. Также рассмотрены меры защиты от вредных и опасных воздействий и изучены вопросы техники безопасности, пожарной профилактики и охраны окружающей среды.

## 7. Специальная часть.

#### 7.1. Мостовой, управляемый выпрямитель

В настоящее время разработано и применяется значительное количество схем для преобразования энергии ветра в электрическую энергию постоянного или переменного напряжения.

Генерирование постоянного тока осуществляется практически только на малых ВЭУ мощностью не более  $1 - 10$  кВт. В этом случае не требуется постоянная частота вращения ротора ветрогенератора, и накопителем энергии является аккумуляторная батарея. В комплект таких ВЭУ входит также инвертор, который преобразует постоянный ток в переменный нужных параметров. Принципиальная схема автономной ВЭУ представлена на рисунке1.

Вал ветроколеса соединен через редуктор и упругую муфту с ротором синхронного генератора. Только при частоте вращения ротора 500 оборотов в минуту напряжение на зажимах генератора равно номинальному. При увеличении скорости ветра, а следовательно и частоты вращения ротора, напряжение и частота генератора начинает увеличиваться. Поэтому возникает необходимость стабилизации выходного напряжения.

Реализация оптимального закона стабилизации выходного напряжения генератора при полном использовании мощности ветротурбины достаточно просто осуществляется в ветроэлектростанции с регулированием потока возбуждения генератора. Отличительной особенностью предлагаемого синхронного генератора для ВЭУ является то, что изменение потока возбуждения, создаваемого постоянными магнитами, осуществить очень сложно. Для генераторов с высококоэрцитивными постоянными магнитами, для регулирования и стабилизации напряжения, применяются специальные методы, присущие только этому классу электрических машин:

выбор и изменение внутренних параметров генератора (параметрическая стабилизация), применение магнитных шунтов, дополнительное насыщение частей магнитопровода, использование специальных стабилизирующих обмоток, механическое перемещение частей магнитопровода относительно друг друга;

- включение внешних стабилизирующих и регулирующих элементов (конденсаторов и дросселей насыщения);
- включение на выходе генератора полупроводниковых ключей, периодически разрывающих внешнюю цепь генератора или периодически закорачивающих его якорную обмотку;
- комбинированное возбуждение от постоянных магнитов и дополнительных обмоток возбуждения (в этом случае классический магнитоэлектрический генератор перерождается в новый класс электрических машин – генераторы комбинированного возбуждения);
- включение на выходе генератора стабилизированного по напряжению и частоте полупроводникового статического преобразователя.

В данной выпускной квалификационной работе выбран метод стабилизации выходного напряжения управляемым выпрямителем. Выпрямитель состоит из шести тиристоров, собранных по мостовой схеме (рис.4.1). Система управления (СУВиП) ведет опрос выхода выпрямителя. Как только напряжение начинает превышать номинальное, система управления начинает увеличивать угол управления тиристорами до тех пор, пока напряжение не снизится до номинального. Напряжение с выпрямителя поступает на группу аккумуляторных батарей и заряжает их. Также аккумуляторные батареи сглаживают пульсации напряжения выпрямителя. Далее с аккумуляторной батареи напряжение поступает на инвертор, где из постоянных200 вольт преобразуется в 220 переменного напряжения, частотой 50 герц.

Для повышения коэффициента использования генератора, в схему введены две аккумуляторные батареи и автоматика переключения их в параллельное или последовательное соединение в зависимости от вырабатываемого напряжения. При изменении переменного напряжения от 200В до 400В, СУВиПподдерживает стабильное постоянное напряжение 200В, контакты S1

и S2 замкнуты, а S3 – разомкнут. Аккумуляторные батареиG1, G2 питаются параллельно. При повышении переменного напряжения от 400В до 500В,СУВиП переключает работу выпрямителя на постоянное напряжение 400В и одновременно контакты S1 и S2 размыкаются, а S3 – замыкается и аккумуляторные батареи питаются последовательно.

ВЭУ имеет устройство автоматической защиты ветроколеса в случае превышения скорости ветра над максимально допустимым. При недостаточном ветре, т.е. напряжение на выходе генератора ниже номинального, напряжение на выпрямитель не подается. В этом случае инвертор питается от аккумуляторных батарей.

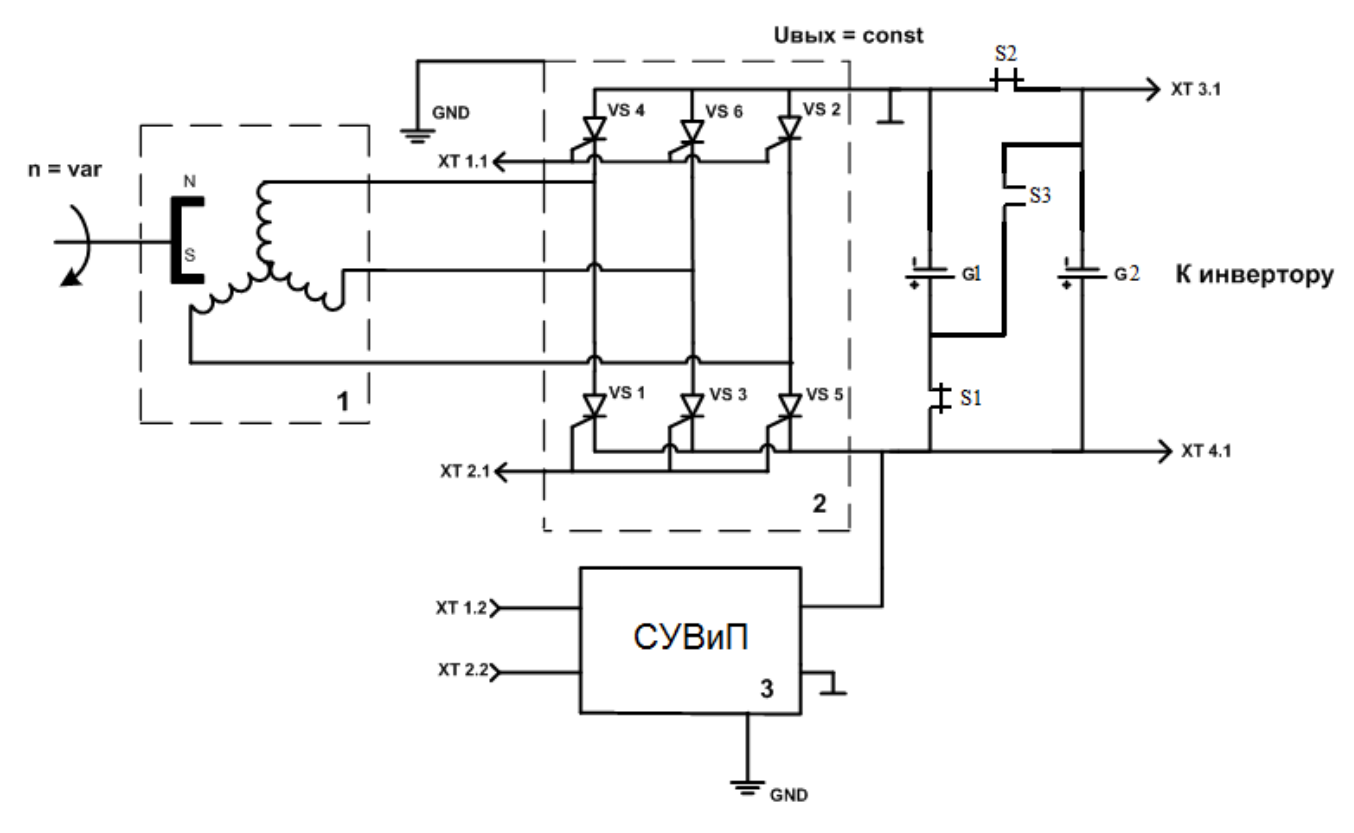

Рис.4.1- Электрическая принципиальная схема блока ВЭУ: 1) магнитоэлектрический синхронный генератор; 2) управляемый выпрямитель; 1) система управления выпрямителем и переключением.

Особенность работы управляемого выпрямителя заключается в задержке на угол α момента отпирания очередных тиристоров, относительно точек естественного отпирания. Это обусловлено задержкой на угол α моментов подачи отпирающих импульсов на тиристоры от системы управления. Угол α – угол между началом положительной полуволны входного напряжения и моментом включения тиристора (рис.4.2).

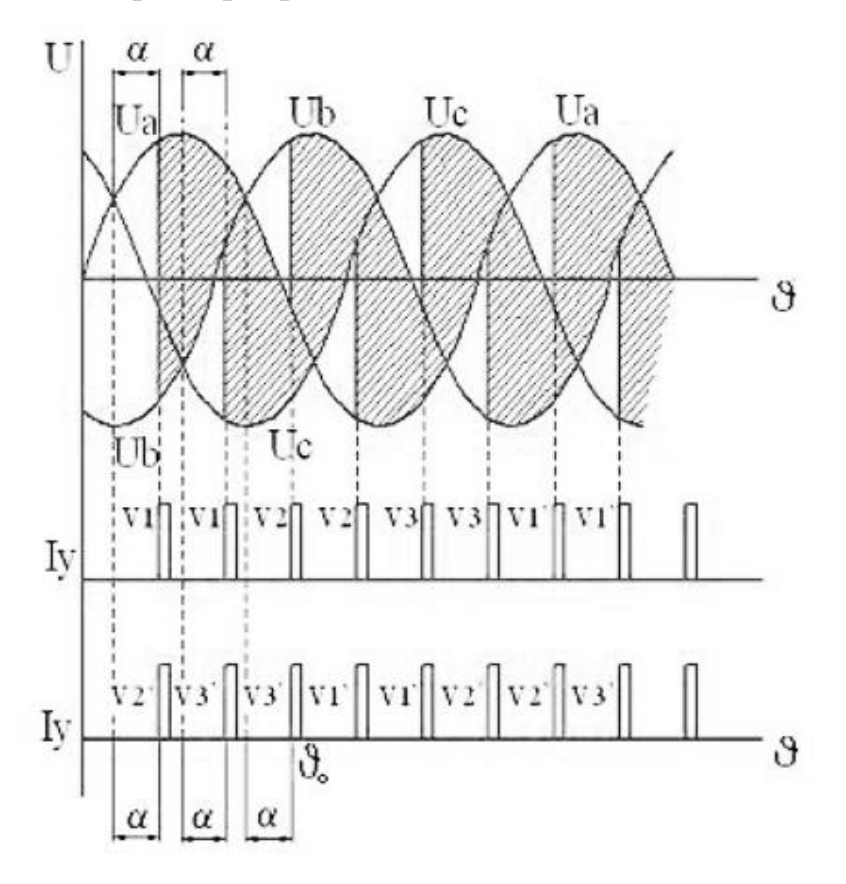

Рис.4.2-Фазные напряжения при угле управления α

На рисунке 4.3 представлена зависимость выходного напряжения  $U_d$  от угла управления α. Из данного рисунка видно что при угле α=0<sup>0</sup> напряжение на выходе имеет максимальное значение. При  $\alpha$ =60  $^0$  выходное напряжение примерно равно половине максимально возможного. Также при увеличении угла управления увеличиваются пульсации выходного напряжения.

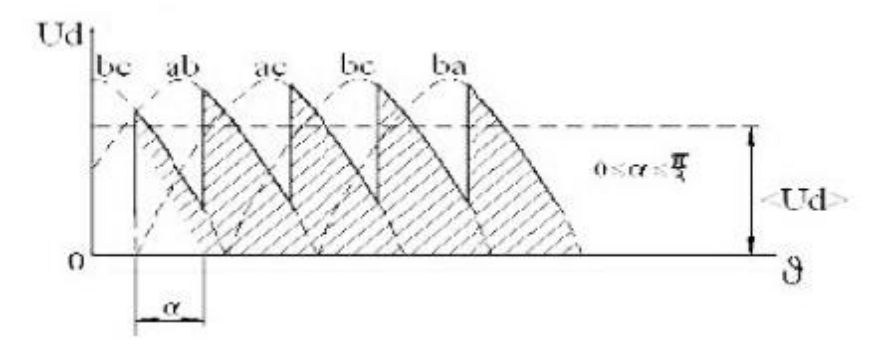

Рис.4.3 -Выходное напряжение трехфазного мостового выпрямителя при угле управления α

# 7.2 Выбор тиристоров для управляемого выпрямителя

Тиристоры выбираются по среднему значению тока через вентиль с учетом увеличения тока генератора в переходных режимах и максимальному значению обратного напряжения. [7]

$$
I_{cp} = \frac{K_{\scriptscriptstyle 3m} I_{\scriptscriptstyle H}}{3K_{\scriptscriptstyle OXZ}};
$$

где  $K_{3m}$  – коэффициент запаса по току  $K_{12} = 2,25$ ;

 $K_{oxI}$  – коэффициент, учитывающий интенсивность охлаждения тиристора сстандартным радиатором $K_{ox} = 1$ 

$$
I_{cp} = \frac{K_{sm}I_u}{3K_{oxn}} = \frac{2,25 \cdot 11,85}{3 \cdot 1} = 8,9A
$$

Максимальная величина обратного напряжения:

$$
U_{\text{off}.\text{max}} = K_{\text{3u}} K_{\text{U}.\text{off}} U_{\text{do}},
$$

где $K_{3u} = 1, 5 - 1, 8 -$  коэффициент запаса по напряжению;

Для трехфазной мостовой схемы  $K_{U, o6p} = 1.05$ ;

$$
U_{do} \approx K_c K_a K_R U_f = 1,075 \cdot 1,075 \cdot 1,05 \cdot 98 = 120B
$$

$$
U_{\text{off,max}} = K_{\text{3d}} K_{\text{U.off}} U_{\text{do}} = 1, 6 \cdot 1, 05 \cdot 120 = 200B
$$

Так как диапазон изменения частоты вращения  $1\div 2.5$ , то величина напряжений так же увеличится максимально в 2,5 раза от номинально рассчитываемого.

Соответственно:

$$
U_{d0} = 2{,}5.120 = 300B,
$$

 $U_{\text{o6p.max}} = 2{,}5 \cdot 200 = 500B$ 

Выбор тиристоров.

При выборе тиристоров должно соблюдаться условие:

$$
\mathbf{I}_{\text{mon.}} \geq \mathbf{I}_{\text{cp.}}, \ \mathbf{U}_{\text{opp.mon.}} \geq \mathbf{U}_{\text{opp. max}}
$$

По каталогу выберем тиристор КУ 218 Д, с учетом того что возможны импульсные выбросы. Номинальные данные представлены в таблице 2.1

Таблица 4.1 - Параметры тиристора КУ 218Д

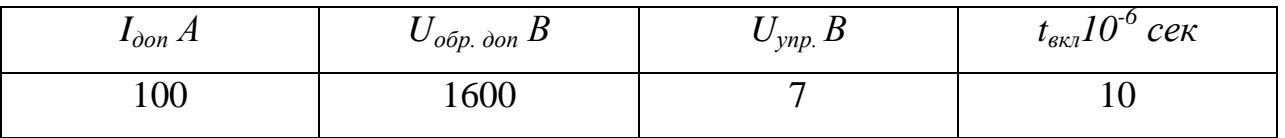

# 7.3 Построение внешней характеристики синхронного генератора работающего на выпрямитель

Если исходить из того, что при изменении частоты вращения ротора отношение  $\frac{E_z}{X} = const$ , то углы коммутации  $\gamma$  определяются только током нагрузки.  $I_n$  = const, в этом случае наклон внешней характеристики вентильного генератора определяется только падением напряжения, т.е.,  $\Delta U \equiv n$ . Все выше изложенное учтено в дальнейших расчетах.

За базовый синхронный генератор примем генератор, рассчитанный в электромагнитном расчете.

Данные генератора:

 $U_{\phi} = 98 B$ ;  $X_a = 0.719 \text{ O}$ *M*;

$$
I_{\phi\mu}
$$
= 11,85 A;  $X_q$  = 0,255 *OM*.

Определим индуктивное сопротивление коммутирующего контура:

$$
X_2 = \sqrt{X_d X_q} = \sqrt{0,719 \cdot 0,255} = 0,428 \text{ } \text{O}M
$$
\n
$$
X_2 = \frac{X_d + X_2}{2} = \frac{0,719 + 0,428}{2} = 0,574 \text{ } \text{ } \text{O}M
$$

Номинальный ток вентильного генератора.

$$
I_{n} = \frac{I_{\phi.n.}}{K_{I}} = \frac{11,85}{0,79} = 15 \text{ A}
$$

Выберем значения тока из данного предела и найдём фазныйток от этих значений:

$$
I_{1n} = 3A; \t I_{1n\phi} = 0,8I_{1n} = 2,4A.
$$
  
\n
$$
I_{2n} = 9A; \t I_{2n\phi} = 0,8I_{2n} = 7,2A.
$$
  
\n
$$
I_{3n} = 13,5A; \t I_{3n\phi} = 0,8I_{3n} = 10,8A.
$$

По внешней характеристике генератора (рис.1.7) зададимся значениями напряжений и найдём их амплитуду $E_m$ :

$$
E_{1m} = \sqrt{2} \cdot 102 = 144B;
$$
  
\n
$$
E_{2m} = \sqrt{2} \cdot 100 = 141B;
$$
  
\n
$$
E_{3m} = \sqrt{2} \cdot 97 = 137B;
$$

Уточним угол коммутации выпрямителя:

$$
\gamma_1 = \arccos\left(1 - \frac{I_{1n}X_z}{E_{1m}\sin\frac{\pi}{3}}\right) = \arccos\left(1 - \frac{3 \cdot 0.574}{144\sin\frac{\pi}{3}}\right) = 10^\circ
$$

$$
\gamma_2 = \arccos\left(1 - \frac{I_{2n}X_z}{E_{2m}\sin\frac{\pi}{3}}\right) = \arccos\left(1 - \frac{9.0,574}{141\sin\frac{\pi}{3}}\right) = 17^\circ
$$
  

$$
\gamma_3 = \arccos\left(1 - \frac{I_{3n}X_z}{E_{3m}\sin\frac{\pi}{3}}\right) = \arccos\left(1 - \frac{3.0,574}{137\sin\frac{\pi}{3}}\right) = 21^\circ
$$

Определим коэффициент  $K_I = f(\gamma)$ :

$$
K_{I1} = \sqrt{\frac{2}{3} - \frac{\gamma_1}{3\pi}} = \sqrt{\frac{2}{3} - \frac{10}{3\pi}} = 0.81;
$$
  
\n
$$
K_{I2} = \sqrt{\frac{2}{3} - \frac{\gamma_2}{3\pi}} = \sqrt{\frac{2}{3} - \frac{17}{3\pi}} = 0.8;
$$
  
\n
$$
K_{I3} = \sqrt{\frac{2}{3} - \frac{\gamma_3}{3\pi}} = \sqrt{\frac{2}{3} - \frac{21}{3\pi}} = 0.79;
$$

Определим коэффициент  $K_u = f(\gamma)$ ;

$$
K_{u1} = \frac{1}{\sqrt{2}} \cdot \frac{\frac{\pi}{m}}{\sin \frac{\pi}{m}} \cdot \frac{1}{1 + \cos \gamma_{1}} = \frac{1}{\sqrt{2}} \cdot \frac{\frac{\pi}{3}}{\sin \frac{\pi}{3}} \cdot \frac{1}{1 + \cos 10^{\circ}} = 0,68
$$
  

$$
K_{u2} = \frac{1}{\sqrt{2}} \cdot \frac{\frac{\pi}{m}}{\sin \frac{\pi}{m}} \cdot \frac{1}{1 + \cos \gamma_{2}} = \frac{1}{\sqrt{2}} \cdot \frac{\frac{\pi}{3}}{\sin \frac{\pi}{3}} \cdot \frac{1}{1 + \cos 17^{\circ}} = 0,685
$$
  

$$
K_{u3} = \frac{1}{\sqrt{2}} \cdot \frac{\frac{\pi}{m}}{\sin \frac{\pi}{m}} \cdot \frac{1}{1 + \cos \gamma_{3}} = \frac{1}{\sqrt{2}} \cdot \frac{\frac{\pi}{3}}{\sin \frac{\pi}{3}} \cdot \frac{1}{1 + \cos 21^{\circ}} = 0,69
$$

Определим напряжение после вентилей при угле управления  $\alpha = 0$ 

$$
U_{1n} = \frac{E_{1m}}{K_{u1}} = \frac{144}{0.68} = 218B
$$
  

$$
U_{2n} = \frac{E_{2m}}{K_{u2}} = \frac{141}{0.685} = 208B
$$
  

$$
U_{3n} = \frac{E_{3m}}{K_{u3}} = \frac{137}{0.69} = 201B
$$

2.2.9 Уточнимсозф

$$
\cos\left(\frac{\gamma_1}{2}\right) = 0,979
$$

$$
\cos\left(\frac{\gamma_2}{2}\right) = 0,974
$$

$$
\cos\left(\frac{\gamma_2}{2}\right) = 0,968
$$

Построим внешнюю характеристику вентильного генератора U<sub>H</sub> =  $f(I_{H})$  при условии  $\alpha = 0$  (рис.4.4). Расчет внешней характеристики синхронного генератора был осуществлен в электромагнитном расчете.

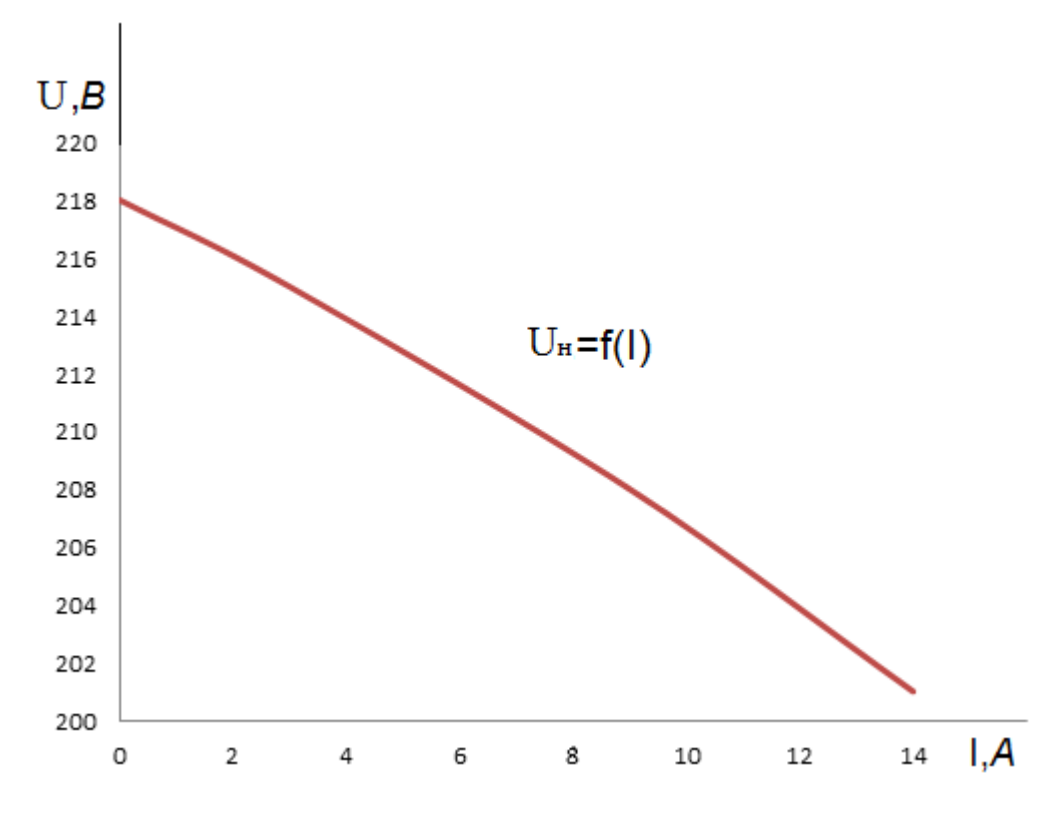

Рис.4.4- Внешняя характеристика вентильного генератора

# 7.4 Расчет коэффициента использования генератора при работе на управляемый выпрямитель.

Коэффициент использования - это отношение используемой мощности на выходе управляемого выпрямителя к полной мощности, которое выдаёт вентильный генератор. Он находится по формуле:

$$
K_{uc} = \frac{P_{uc}}{P_n},
$$

где  $P_{uc} = U_{uc}I_s$  - используемая мощностьна выходе управляемого выпрямителя;  $P_n = U_n I$ <sub>3</sub> - полная мощность, вырабатываемая вентильным генератором; *Uис* - напряжение на выходе управляемого вентиля;

*Uп* - напряжение на выходе вентильного генератора;

*з I* - ток зарядки аккумуляторных батарей.

Тогда 
$$
K_{uc} = \frac{U_{uc}}{U_n}
$$
.

Выразим  $U_{uc}$  и  $U_{n}$  через амплитуду ЭДС  $E_{m}[1]$ .

$$
U_{uc} = \frac{m}{2\pi} \cdot E_m \sin \frac{\pi}{m} (1 + \cos \gamma) \cos \alpha,
$$
  

$$
U_n = \frac{m}{2\pi} \cdot E_m \sin \frac{\pi}{m} (1 + \cos \gamma).
$$

Подставив эти значения в формулу нахождения коэффициента использования, находим*Кис=cosα*,т.е.*Кис* изменяется по косинусоидальному закону.

Частота вращения ротора генератора изменяется в пределах от500 до 1250 об/мин. Тогда напряжение на зажимах генератора будет равно 200÷500 В.

Для подержания заданного напряжения система управления тиристорами будет изменять угол управления α. Найдем угол α при разных частотах вращения при условии что  $I = const$ .

Построим график зависимости значения напряжения вентильного генератора от частоты вращения ротора *U0=f(n)*. Так как изменение напряжения от частоты вращения изменяется по прямолинейному закону, то функция  $U_0 = f(n)$ будет иметь вид прямой(рис.4.5а).

Закон изменения угла управления тиристора αпри изменении частоты вращения ротора *n* определяется по формуле:

 $U_a = U_0 \cos \alpha$ ,

где *Uα=*200*B*– заданное напряжение на выходе выпрямителя при угле управления α;

 $U_0 = 200 \div 500B$  – не управляемое напряжение на выпрямителе.

Отсюда 
$$
cos \alpha = \frac{U_{\alpha}}{U_0}
$$
.

Зададимся напряжениями  $U_0$ из графика (рис.4.5а) и найдём значения соѕа и так же найдём значения угла а.

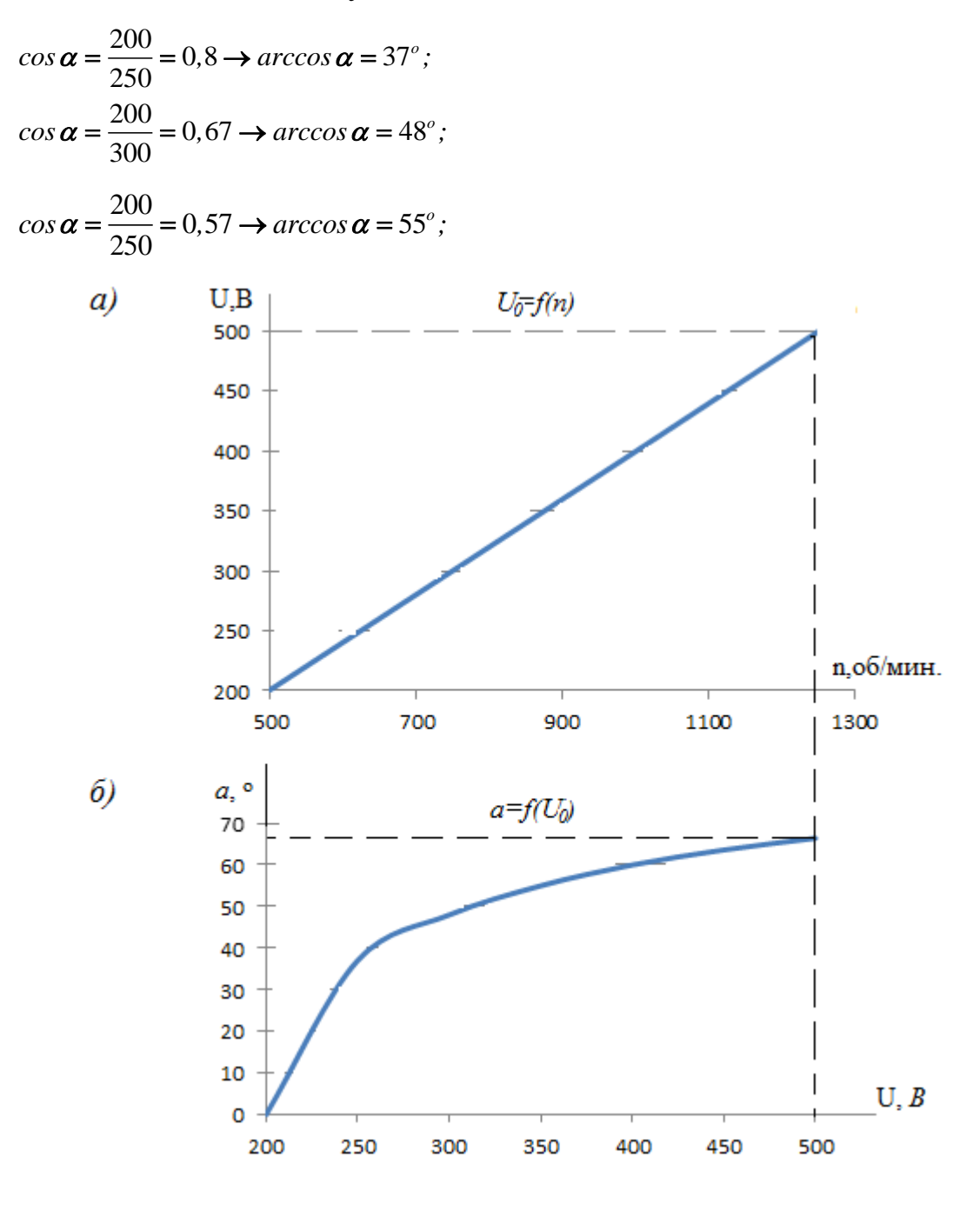

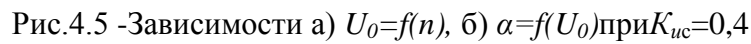

$$
\cos \alpha = \frac{200}{250} = 0, 5 \rightarrow \arccos \alpha = 60^{\circ};
$$
  

$$
\cos \alpha = \frac{200}{250} = 0, 44 \rightarrow \arccos \alpha = 63, 6^{\circ};
$$
  

$$
\cos \alpha = \frac{200}{250} = 0, 4 \rightarrow \arccos \alpha = 66, 4^{\circ};
$$

По данным расчета строим зависимость угла регулирования от напряжения вентильного генератора (рис.4.5б).

Найдём коэффициент использования *Кис* на данном участке:

$$
K_{uc} = \int_{0}^{66^{\circ}} \cos \alpha = 0,41
$$

Для повышения коэффициента использования генератора необходимо в тот момент, когда напряжение *U0* достигает 400В, переключить схему заряда аккумуляторов из параллельного в последовательное, как описывается выше.

Найдём коэффициент использования для такой схемы.

При увеличении напряжения *U<sup>0</sup>* от 200В до 400В угол α изменяется так же, как показано на рисунке 4.5б. При переходе *U<sup>0</sup>* от 400В до 500В угол  $\alpha$  задаётся от  $0^{\circ}$  по такому же расчёту, как в первом случае.

$$
\cos \alpha_1 = \frac{400}{420} = 0,95 \rightarrow \arccos \alpha = 18^\circ;
$$
  

$$
\cos \alpha_1 = \frac{400}{450} = 0,89 \rightarrow \arccos \alpha = 27^\circ;
$$
  

$$
\cos \alpha_1 = \frac{400}{480} = 0,83 \rightarrow \arccos \alpha = 34^\circ;
$$
  

$$
\cos \alpha_1 = \frac{400}{500} = 0,8 \rightarrow \arccos \alpha = 37^\circ;
$$

Коэффициент использования в этом служ, 
$$
K_{uc} = \frac{\int_{0}^{60} \cos \alpha + \int_{0}^{37} \cos \alpha_{1}}{2} = \frac{0.5 + 0.8}{2} = 0.65
$$

Зависимости  $U_0 = f(n), \alpha = f(U_0)$ при $K_{uc} = 0,65$  показаны на рисунке 4.6. Данный алгоритм расчета угла управления закладывается в систему управления выпрямителем и переключений (СУВиП).

В этой части был рассчитан управляемый выпрямитель, подобраны тиристоры,  $(KV 218 \text{ }\pi)$  с учетом увеличения тока генератора в переходных режимах и по максимальному значению обратного напряжения а также с учетом возможных импульсных выбросов. Также рассчитана и построена зависимость угла управления тиристорами от частоты вращения ротора. Внедрена схема переключения зарядки аккумуляторов, благодаря которой поднялся коэффициент использования  $K_{uc}$ На графике  $\alpha = f(U_0)$  видно, что зависимость не линейная, она зависит от напряжения U<sub>0</sub>, следовательно и частоты вращения ротора n. Это надо учесть при программировании контролера СУВиП. Внешняя характеристика вентильного генератора построена на минимальную частоту вращения ротора, по данным синхронного генератора рассчитанного в электромагнитном расчете.

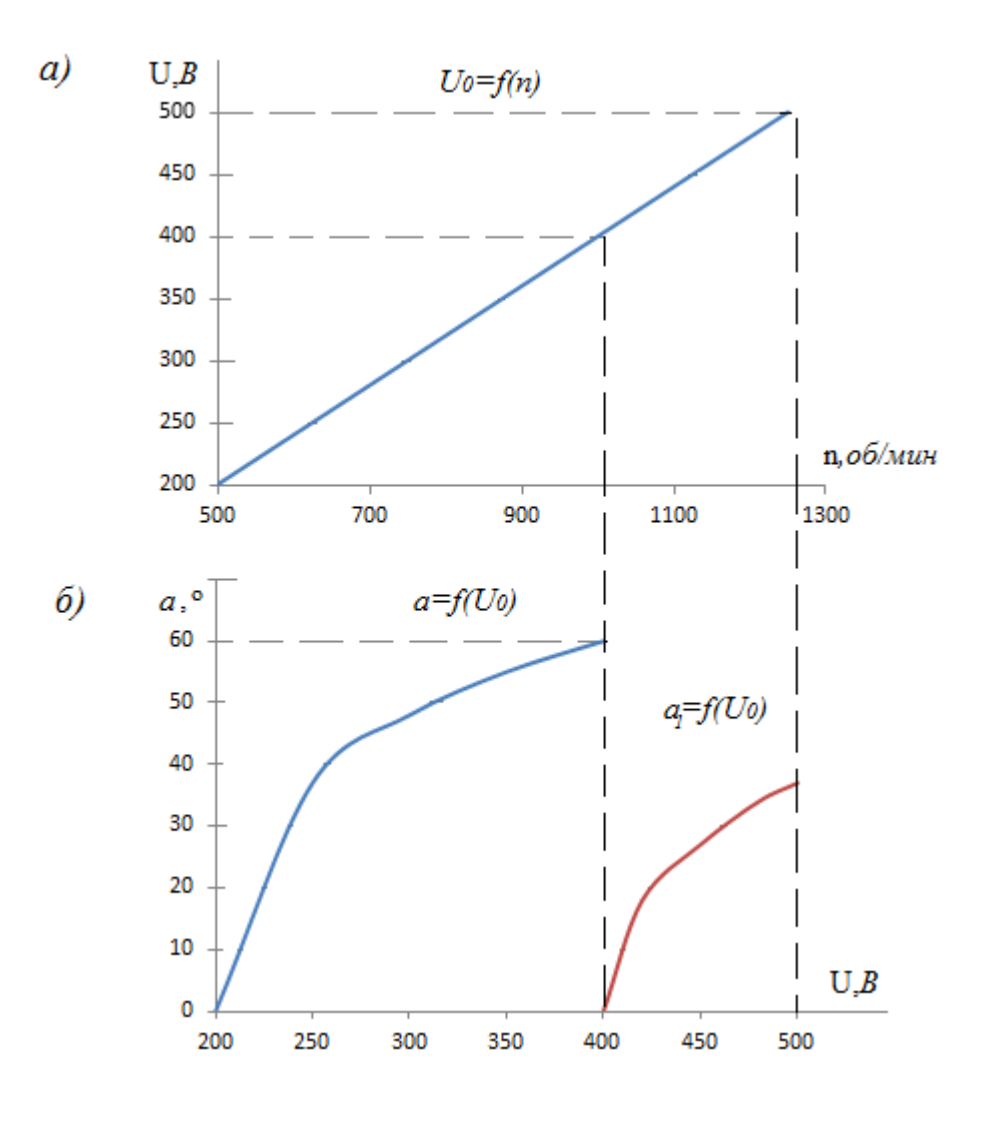

Рис.4.6 - Зависимости а)  $U_0 = f(n)$ , б)  $\alpha = f(U_0)$ при $K_{uc} = 0,65$ 

## ЗАКЛЮЧЕНИЕ

В данной работе был спроектирован магнитоэлектрический синхронный генератор. В качестве базовой модели выбрана конструкция синхронной машины серии АИР общего назначения.

Электромагнитный расчёт позволилопределить полную массу генератора равной  $M_{\sigma}$ =38кг, коэффициент полезного действия составил  $I$ =88% со следующими установочно-присоединительными размерами:

- высота оси вращения  $h=132$ мм;
- диаметр конца вала  $d_l$ =80мм;
- длина выступающего конца вала  $l_i$ =89мм;
- расстояние между уступом на валу, в который будет упираться муфта при монтаже, и осью ближайшего монтажного отверстия в лапе станины $l_{3}$ =89мм;
- расстояние между осями монтажных отверстий в лапе  $1_{10}$ =140мм;
- расстояние между осями монтажных отверстий между лапа- $M_{10} = 140$ MM;
- диаметр монтажного отверстия в лапе  $d_{10}$ =12мм.

Тепловой расчёт показал, что среднее превышение температуры обмотки статора над температурой окружающей среды составляет  $\Delta\theta_l = 36^{\circ}\text{C}$ , что приемлемо для выбранного класса изоляции  $F(155^{\circ}C)$ .

Расход воздуха, обеспечиваемый наружным вентилятором  $Q_{e}^{\prime}$ =2,28м<sup>3</sup>/мин, рассчитанный в вентиляционном расчёте превышает расход воздуха, требуемый для охлаждения  $Q_{\epsilon} = 1.74 \text{m}^3/\text{m}$ ин. Условие  $Q_{\epsilon} < Q_{\epsilon}$  выполняется

В механическом расчёте вала напряжение изгиба на наиболее нагруженном сечении  $\sigma_{nnA}$ =1,018·10<sup>7</sup>Па меньше предела текучести для стали 45  $\sigma = 36.10^{7}$ Па, напряжение на наиболее нагруженное сечение во втулке  $\Sigma \sigma = 1.9 \cdot 10^6 \text{ Ta}$  меньше допустимого для нержавеющей стали  $\sigma_{\text{norm}} = 1.018 \cdot 10^7 \text{ Ta}$ , напряжение на наиболее нагруженное сечение полюса $\sigma_n = 6.7 \cdot 10^5 \Pi$ а меньше допустимого для электротехнической стали  $\sigma_{\text{ncm}}$ =27,5·10<sup>7</sup>Па. Условие прочности выполняется. При диаметре шейки вала  $d_2 = 35$ мм выбран подшипники лёгкой серии 180207.

В специальной части приведена электрическая принципиальная схема блока ветроэлектроустановки и описан принцип её работы.Построена внешняя характеристика вентильного синхронного генератора.Выбраны для управляемого выпрямителя тиристоры *КУ 218Д*.Увеличен коэффициент использования генератора от  $K_{\mu}$ =0,41 до  $K_{\mu}$ =0,65 путём внедрения переключения заряда аккумуляторных батарей из параллельного соединения в последовательное, при переходе заданного напряжения от  $U_a$ =200В к $U_a$ =400В и наоборот.

В технологической части разработантехнологический процесс изготовления статора. На обработку замков статора найдены следующие припуски:

- черновая  $2Z_{max}^{np}=3,11, 2Z_{min}^{np}=1,72;$
- чистовая $2Z_{max}^{np}$ =0,515,2 $Z_{min}^{np}$ =0,24;
- $\bullet$   $\tau$ <sup>*OHKAR*</sup> *пр*=0,24,*2Zmin пр*=0,1;

Исследован маршрут технологии, рассчитано необходимое количество оборудования при заданной программе выпуска *N*=1250 шт./год.

Для запрессовки статора в корпус выбрангидравлический пресс П7320, усилием 100кН при рассчитанном усилии *Р*=56кН. Для обработки статора резанием, при максимальном диаметре обрабатываемой делали 244 ммвыбрано следующее оборудование:

- 1. токарно-карусельный станок 1508;
- 2. токарно-винторезный станок 16К20;
- **3.** резьбонарезной станок 5993;
- 4. продольно-фрезерный станок 6305;
- 5. вертикально-сверлильный станок 2Н118;

В экономической части выделены риски, присущие к проекту.Для конкурентоспособности, со стороны ресурсоэффективности был предложен и рассчитан один вариант генератора с уменьшенной массой,но из дорогостоящего материала. Проведён расчёт выпуска продукции на базе ОАО «Сибэлектромотор».Себестоимость составила в среднем 30 тыс. руб.за единицу продукции. Изучив рынок, установлена рыночная цена на первый генератор 41,50 тыс. руб./шт., на второй – 41,23 тыс. руб./шт. Предприятие
будет получать прибыль в размере 40,4 коп.с каждого рубля затрат. Точка безубыточности *Qкр*в среднем равна 4000 шт. в год. При увеличении количества выпускаемых генераторов свыше 4000 шт. в год, предприятие будет получать прибыль в размере 11 тыс. руб. в среднем за каждую единицу продукции.

В разделе «Производственная и экологическая безопасность» проведён анализ опасных и вредных факторов, возникающих в процессе сборки статора. Освещены вопросы техники безопасности, производственной санитарии, пожарной безопасности. Проведён расчёт освещения светильниками ПВЛ с мощностью лампы 2х40Вт для участка механической обработки. Для данного цеха понадобился 21 светильник.

В целом спроектированный магнитоэлектрический синхронный генератор удовлетворяет требованиям, определённым заданием.

## **СПИСОК ЛИТЕРАТУРЫ**

1. В.А. Балагуров, Ф.Ф. Галтеев Электрические генераторы с постоянными магнитами.-М.: Энергоатомиздат, 1988.-280. ил.

2.Проектирование электрических машин: учебник для вузов /И. П. Ко-пылов, Б. К. Клоков, В. П. Морозкин, Б. Ф. Токарев; Под ред. И. П. Копылова. – 3-е изд., испр. и доп. – М.: Высш. шк., 2002. – 757 с.: ил.

3. О.Д. Гольдберг, Я.С. Гурин, И.С. Свириденко. Проектирование электрических машин. Издание второе, переработанное. Москва «Высшая школа». 2001

4. Неисчерпаемая энергия.кн. 1. Ветроэлектрогенераторы/ В.С. Кривцов, А.М. Олейников, А.И. Яковлев. Учебник-Харьков. Нац. аэрокосм. ин-т «Харьковский авиастр. ин-т», Севастополь 2003.-400с.

5. Неисчерпаемая энергия.кн. 2. Ветроэлектрогенераторы/ В.С. Кривцов, А.М. Олейников, А.И. Яковлев. Учебник-Харьков. Нац. аэрокосм. ин-т «Харьковский авиастр. ин-т», Севастополь 2004.–519с.

6. Л.И. Поспелов Конструкции авиационных электрических машин/Под ред. А.Ф. Федосеева. – М.: Энергоиздат,1982.– 320 с., ил.

7. Балагуров В.А. Проектирование специальных электрических машин переменного тока. М.:Высшая школа,1982.-272 с.

8. Справочник технолога-машиностроителя. В 2-х т. Т.1 / под ред. А.Г. Косиловой и Р.К. Мещерякова. – М.: Машиностроение, 1985. – 656 с.

9. Справочник технолога-машиностроителя. В 2-х т. Т.2 / под ред. А.Г. Косиловой и Р.К. Мещерякова. – М.: Машиностроение, 1985. – 496 с.

10. Допуски и посадки. Справочник: в 2-х ч. Ч. 1. / В.Д. Мягков [и др.]. – Л.: Машиностроение, 1982. – 543 с.

11. Обработка металлов резанием. Справочник технолога/ А.А. Панов [и др.]; под общ.ред. А.А. Панова. – М.: Машиностроение, 2004. – 784 с.

12.Федосова В.Д. Расчет искусственного освещения. Метод.указания. – Томск: Изд-во ТПУ, 1991. – 23 с.

13. Правила устройства электроустановок. 6-е изд. с изм. и дополн. – СПб,  $1999. - 123$  c.

14. Безопасность жизнедеятельности. Безопасность технологическихпроцессов и производств (Охрана труда): Учеб.пос. для вузов //П. П. Кукин, В.Л. Лапшин, Е. А. Подгорных и др. – М.: Высш. шк. 1999.–318 с.

15. ГОСТ 12.0.003–74.ССБТ. Опасные и вредные производственные факторы. Классификация.

16. ГОСТ 12.0.004–90 ССБТ. Обучение работающих безопасности труда.

17. ГОСТ 12.1.003–83 (1999) ССБТ. Шум. Общие требования безопасности.

18. ГОСТ 12.1.004–91 ССБТ. Пожарная безопасность. Общие требования (01. 07. 92).

19. ГОСТ 12.1.005–88 (с изм. №1 от 2000 г.). ССБТ. Общие санитарногигиенические требования к воздуху рабочей зоны (01. 01.89).

20. ГОСТ 12.1.030-81 ССБТ. Защитное заземление, зануление.

21. ГОСТ 12.1.012-90 ССБТ. Вибрационная безопасность. Общие требования.

 22. СН 2.2.4/2.1.8.562–96. Шум на рабочих местах, в помещениях жилых, общественных зданий и на территории жилой застройки. М.: Минздрав России, 1997.

 23. СН 2.2.4/2.1.8.556–96. Производственная вибрация, вибрация в помещениях жилых и общественных зданий. – М.: Минздрав России, 1997.

 24. НПБ 105-03 "Определение категорий помещений, зданий и наружных установок по взрывопожарной и пожарной опасности"(утв. приказом МЧС РФ от 18 июня 2003 г. N 314)

25. СанПиН 2.2.1/2.1.1.1278-03. Гигиенические требования к естественному, искусственному и совмещенному освещению жилых и общественных зданий. – М.: Госкомсанэпиднадзор, 2003.

26.<http://ru.aliexpress.com/w/wholesale-permanent-magnet-generator.html>

27. http://electrotransport.ru/ussr/index

27.Волкова Л. Методика проведения SWOT-анализа [http://m-arket.narod.ru/S\\_StrAn/SWOT.html](http://m-arket.narod.ru/S_StrAn/SWOT.html).

28.Криницына З.В. Ресурсоэффективность отрасли: Учебное пособие /З.В.Криницына. – Томск, издательство Томского политехнического университета, 2013. – 182 с.

29. Шепеленко Г.И. Экономика, организация и планирование производства на предприятии: Учебное пособие / Г. И. Шепеленко.—2-е изд., доп. и перераб.—Ростов-на-Дону: МарТ, 2000.—544 с.—ISBN 5-241-00014-3.

30. Финансовый менеджмент, ресурсоэффективность и ресурсосбережение: учебно-методическое пособие /Криницына З.В., Видяев И.Г.; Томский политехнический университет. - Томск: Изд-во Томского политехнического университета, 2014. – 73 с.